# WEB to cweb

# WEB to cweb

Converting TEX from WEB to cweb

Für meinen Vater

MARTIN RUCKERT Munich University of Applied Sciences

Second edition

The author has taken care in the preparation of this book, but makes no expressed or implied warranty of any kind and assumes no responsibility for errors or omissions. No liability is assumed for incidental or consequential damages in connection with or arising out of the use of the information or programs contained herein.

Ruckert, Martin. WEB to cweb Includes index. ISBN 1-548-58234-4

Internet page http://hint.userweb.mwn.de/hint/web2w.html may contain current information about this book, downloadable software, and news.

#### Copyright © 2017, 2021 by Martin Ruckert

All rights reserved. Printed using kindle direct publishing. This publication is protected by copyright, and permission must be obtained prior to any prohibited reproduction, storage in a retrieval system, or transmission in any form or by any means, electronic, mechanical, photocopying, recording, or likewise. To obtain permission to use material from this work, please submit a written request to Martin Ruckert, Hochschule München, Fakultät für Informatik und Mathematik, Lothstrasse 64, 80335 München, Germany.

ruckert@cs.hm.edu

ISBN-10: 1-548-58234-4 ISBN-13: 987-1548582340 First printing, August 2017

Second edition, August 2021

Revision: 2463, Date: Wed, 04 Aug 2021

#### Preface

This book describes a project to convert the TeX source code[3] written by Donald E. Knuth as a "WEB" [4] into a "cweb" [6].

• On December 9, 2016, I started to implement web2w as a compiler for WEB files which is described below. The compiler, as compilers usually do, reads an input file and continues to produce a parse tree. The resulting parse tree has two structures: a linear structure representing the linear order of the input file and a tree structure representing the embedded Pascal program. Then the embedded Pascal program needs to be translated into an equivalent C program. And finally, the linear structure of the parse tree will be used to output a cweb file. Small corrections on the resulting cweb file are implemented by a patch file.

The overall goal is the generation of a ctex.w file that is as close as possible to the tex.web input file, and can be used to produce ctex.tex and ctex.c using the standard tools ctangle and cweave.

The TEX program can then be compiled from ctex.c and the TEX documentation can be generated from ctex.tex by TEX itself.

This will simplify the tool chain necessary to generate TEX from its "sources".

- On April 20, 2017, I was able to create the first "hello world" dvi file with my newly generated TFX program and with that, I had reached version 0.1 of web2w.
- On April 26, 2017, I succeeded for the first time to generate a program that would pass the trip test and therefore can be called T<sub>E</sub>X. This was then version 0.2 of web2w.

While the program at this point was a "correct implementation of  $\operatorname{TeX}$ ", its form still needed further improvement. For example, the sizes of arrays were computed and occurred in the source as literal numbers. It would be appropriate for source code that instead the expression defining the array size were used to specify the array size. The use of **return** statements and the elimination of unused end labels also asked for improvement.

- On May 11, 2017, I completed version 0.3 of web2w. Numerous improvements
  were added by then: some concerning the presentation of web2w itself, others with
  the goal of generating better cweb code for TEX. I decided then to freeze the
  improvement of the code for a while and prepare this document for publication
  as a book.
- On July 27, 2017, I completed version 0.4 of web2w, the first version that will be published as a book. More improvements (and more versions) are still to come.

vi Preface

Of course, changes in the code part of  $T_EX$  will necessarily require changes in the documentation part. These can, however, not result from an automatic compilation. So the plan is to develop patch files that generate from the latest 0.x versions improved 1.y versions. These versions will share the same goal as version 0.x: producing a cweb  $T_EX$  source file that is as close as possible to the original web source but with a documentation part of each section that reflects the changes made in the code.

• There is a long term goal that brought me to construct web2w in the first place: I plan to derive from the TEX sources a new kind of TEX that is influenced by the means and necessities of current software and hardware. The name for this new implementation will be HINT which is, in the usual Open Software naming schema, the acronym for "HINT is not TEX".

For example, HINT will accept UTF-8 input files because this is the defacto standard due to its use on the world wide web. Further, the machine model will be a processor that can efficiently handle 64-Bit values and has access to large amounts of main memory (several GByte). Last not least, I assume the availability of a good, modern C compiler and will leave optimizations to the compiler if possible.

The major change however will be the separation of the TEX frontend: the processing of .tex files, from the TEX backend: the rendering of paragraphs and pages.

Let's look, for example, at ebooks: Current ebooks are of minor typographic quality. Just compiling TeX sources to a standard ebook format, for example epub, does not work because a lot of information that is used by TeX to produce good looking pages is not available in these formats. So I need to cut TeX (or HINT) in two pieces: a frontend, that reads TeX input and a backend that renders pixel on a page. The frontend will not know about the final page size because the size of the output medium may change while we read—for example by turning a mobile device from landscape to portrait mode. On the other hand, the computational resources of the backend are usually limited because a mobile device has a limited supply of electrical energy. So we should do as much as we can in the frontend and postpone what needs to be postponed to the backend. In between front and back, we need a nice new file format, that is compact and efficient, and transports whatever information is necessary between both parts.

These are the possible next steps:

- As a first step, I will make a version of TEX that produces a file listing all the contributions and insertions that TEX sends to the page builder. Let's call this a .hint file. This version of TEX will become the final frontend.
- Next, I will use a second version of  $T_EX$  where I replace the reading of .tex files by the reading of a .hint file and feed its content directly to the page builder. This version of  $T_EX$  will become the final backend. Once done, I can test the equation  $T_EX = \mathsf{HINT}$  frontend +  $\mathsf{HINT}$  backend.
- Next, I will replace the generation of dvi files in the backend by directly displaying the results in a "viewer". The "viewer" reads in a .hint file and uses it to display one single page at an arbitrary position. Using page-up and

Preface vii

page-down buttons, the viewer can be used to navigate in the .hint file. At that point, it should be possible to change vsize dynamically in the viewer.

- The hardest part will be the removal of hsize dependencies from the frontend and moving them to the backend. I am still not sure how this will work out.
- Once the author of a T<sub>E</sub>X document can no longer specify the final hsize and vsize, he or she would probably wish to be able to write conditional text for different ranges of hsize and vsize. So if the frontend encounters such tests it needs to include all variants in its output file.
- Last not least, most people use LATEX not plain TEX. Hence, if I want many people to use HINT, it should be able to work with LATEX. As a first step, I looked at  $\epsilon$ -TEX, and my cweb version of  $\epsilon$ -TEX already passes the extended trip test for  $\epsilon$ -TEX. But I am not sure what LATEX needs beside the extensions of  $\epsilon$ -TEX. So if someone knows, please let me know.

Enough now of these fussy ideas about the future. Let's turn to the present and the conversion of TeX from WEB to cweb.

San Luis Obispo, CA June 27, 2017

Martin Ruckert

#### Preface to the Second Edition

• It is November 11, 2020, by now and to my own surprise, most of the "fussy ideas" presented in the previous paragraphs have become a reality. Using ctex.w, the output of the web2w program, as the basis for the HINT project[7, 9, 10, 11] was a clear success. The success was so complete, that my initial idea of 0.x versions and improved 1.y versions turned out to be complete nonsense. As a consequence, I will switch to a conventional numbering schema presenting in this book version 1.0 of web2w.

There were a few changes necessary—of course. In 2019, I got a strange compiler error, when I did ask gcc to optimize floating point math. I found out that the include file replaced a few math functions by macros, and these macros used the C keyword "register". In the TeX sources, you find the following line:

define register = 89 { internal register ( \count, \dimen, etc. ) } It defines register as the number 89. Fortunately, web2w already contained code to rename identifiers consistently, and I renamed it to internal\_register. Later the year, I had to rename TeX's macros read, write and close because they conflict with the file handling functions in the standard C library. Other than

that, no changes were necessary until today.

While working with ctex.w, however, some shortcomings became apparent: the constant struggle to avoid name conflicts with TeX's macros, the cumbersome manipulation of the string pool, and the limitation of 16-bit pointers to name just the most important ones. Section 2 gives a detailed account of all the small and big improvements made in version 1.0.

• It is December 31, 2020, the last day of a remarkable year. Yesterday, I finished what I thought then would be version 1.0 of web2w. The 32-bit version as well as the 64-bit version passed the triptest and the extended triptest with flying colors. But today, after a good breakfast, a new idea suddenly popped up in my mind. I had never planed to make my C version of TEX anything but the basis of the HINT project. But during that project, I had written a change file that incorporated the ksearchpath library into the file handling code and adopted the command line conventions of TEX Live. Now it occurred to me that the proper place for these extensions would be the web2w sub-project not the HINT project proper. It could turn ctex.w into ktex.w (named in honor of Karl Berry) creating a new TEX engine that could in fact be used not only for experiments but also for daily use.

- On the evening of February 4, 2021, ktex compiled and run for the first time. To polish up the last details, I started reading ctex.dvi fixing things that did not look nice. On my way, I found that TeX is redefining \? as \relax, which is OK for Pascal but it hides C's "?" operator. Further there were some ugly placements of the "case" keyword in the code. While the first issue was easy to solve (the scanner can replace \? by \@) the second issue took me two full days.
- On March 10, 2021, I thought I finished work on version 1.0 of web2w and turned my attention back to the HINT project, only to discover, that I would need another feature in web2w: the generation of a suitable header file exporting macros, constants, types, and selected variables and functions. So I added the -h and -e command line options described in section 7.3. This kept me busy for another week. During that time I decided to reorganize the conversion of Pascal's subrange types, preferring int wherever possible, and then made a final attack on the static initialization of the string pool, to arrive at the version of web2w that is presented in the following.

Wolfgang, March 2021

Martin Ruckert

# Contents

|         | Pref              | ace                                      | v    |
|---------|-------------------|------------------------------------------|------|
|         | Pref              | ace to the Second Edition                | ix   |
|         | Cont              | tents                                    | xi   |
|         | List              | of Figures and Tables                    | xiii |
| 1       |                   | oduction                                 | 1    |
| ${f 2}$ |                   | nges to web2w in Version 1.0             | 7    |
| _       | 2.1               | Signed/unsigned comparison               | 7    |
|         | $\frac{2.1}{2.2}$ | String pool initialization               | 7    |
|         | $\frac{2.2}{2.3}$ | 64 bit T <sub>F</sub> X                  | 9    |
|         | $\frac{2.3}{2.4}$ | Macro names                              | 10   |
|         | $\frac{2.4}{2.5}$ | Macro parameters                         | 11   |
|         | $\frac{2.5}{2.6}$ | "case" keyword placement                 | 11   |
|         | $\frac{2.0}{2.7}$ | Trailing spaces                          | 12   |
|         | 2.8               | Constants in the outer block             | 12   |
|         | 2.9               | Miscellaneous changes                    | 12   |
|         | 2.10              | TFX Live integration                     | 13   |
| o       |                   | _                                        | 15   |
| 3       |                   | verting WEB to cweb                      |      |
| 4       |                   | ding the WEB                             | 17   |
|         | 4.1               | Scanning the WEB                         | 17   |
|         | 4.2               | Tokens                                   | 18   |
|         | 4.3               | Scanner actions                          | 21   |
|         | 4.4               | Strings                                  | 22   |
|         | 4.5               | Identifiers                              | 23   |
|         | 4.6               | Linking related tokens                   | 26   |
|         | 4.7               | Module names                             | 28   |
|         | 4.8               | Definitions                              | 31   |
|         | 4.9               | Finishing the token list                 | 34   |
| 5       | Pars              | ing Pascal                               | 37   |
|         | 5.1               | Generating the sequence of Pascal tokens | 37   |
|         | 5.2               | Simple cases for the parser              | 39   |
|         | 5.3               | The macros debug, gubed, and friends     | 41   |
|         | 5.4               | Parsing numerical constants              | 42   |
|         | 5.5               | Expanding module names and macros        | 44   |
|         | 5.6               | Expanding macros with parameters         | 45   |

xii Contents

|    | 5.7  | The function $pp\_parse$                            | 46  |
|----|------|-----------------------------------------------------|-----|
|    | 5.8  | Pascal's predefined symbols                         | 47  |
| 6  | Writ | ing the cweb                                        | 49  |
|    | 6.1  | cweb output routines                                | 49  |
|    | 6.2  | Traversing the WEB                                  | 51  |
|    | 6.3  | Simple cases of conversion                          | 52  |
|    | 6.4  | Pascal division                                     | 54  |
|    | 6.5  | Identifiers                                         | 55  |
|    | 6.6  | Module names                                        | 56  |
|    | 6.7  | Strings                                             | 57  |
|    | 6.8  | Replacing the WEB string pool file                  | 57  |
|    | 6.9  | Macro and format declarations                       | 59  |
|    | 6.10 | Macro calls                                         | 64  |
|    | 6.11 | Labels                                              | 65  |
|    | 6.12 | Constant declarations                               | 67  |
|    | 6.13 | Variable declarations                               | 67  |
|    | 6.14 | Types                                               | 68  |
|    | 6.15 | Files                                               | 72  |
|    | 6.16 | Structured statements                               | 73  |
|    | 6.17 | for-loops                                           | 76  |
|    | 6.18 | Semicolons                                          | 77  |
|    | 6.19 | Procedure definitions                               | 79  |
|    | 6.20 | Procedure calls                                     | 80  |
|    | 6.21 | Functions                                           | 82  |
|    | 6.22 | The main program                                    | 85  |
| 7  | Runi | ning web2w                                          | 87  |
|    | 7.1  | The command line                                    | 87  |
|    | 7.2  | Opening files                                       | 89  |
|    | 7.3  | Generating a header file                            | 89  |
|    | 7.4  | Error handling and debugging                        | 92  |
| 8  | The  | scanner                                             | 95  |
| 9  | The  | parser                                              | 101 |
| 10 | Gene | erating TeX, Running TeX, and Passing the Trip Test | 119 |
|    | 10.1 | Generating T <sub>F</sub> X                         | 119 |
|    | 10.2 | Running TFX                                         | 120 |
|    | 10.3 | Passing the Trip Test                               | 123 |
|    | 10.4 | Generating ctex.w from tex.web                      | 123 |
|    | Refe | rences                                              | 125 |
|    | Inde | x                                                   | 127 |
|    |      |                                                     |     |

# List of Figures and Tables

| Figures | 3                                                 |    |
|---------|---------------------------------------------------|----|
| Fig. 1: | WEB code for new_null_box                         | 2  |
| Fig. 2: | cweb code for $new_null_box$                      | 2  |
| Fig. 3: | The C code for new_null_box as generated by web2c | 2  |
| Fig. 4: | The WEB code for new_character                    | 3  |
| Fig. 5: | The cweb code for $new\_character$                | 3  |
| Fig. 6: | Making the programs ctex and ktex.                | 14 |
| Tables  |                                                   |    |
| Tab. 1: | List of linked tokens                             | 27 |

### 1 Introduction

web2w, the program that follows, was not written following an established software engineering workflow as we teach it in our software engineering classes. Instead the development of this program was driven by an ongoing exploration of the problem at hand where the daily dose of success or failure would determine the direction I would go on the next day.

This description of my program development approach sounds a bit like "rapid prototyping". But "prototype" implies the future existence of a "final" version and I do not intend to produce such a "final" version. Actually I have no intention to finish the prototype either, and I might change it in the future in unpredictable ways. I expect, however, that the speed of its further development will certainly decrease as I move on to other problems. Instead I have documented the development process as a literate program: the pages you are just reading. So in terms of literature, this is not an epic novel with a carefully designed plot, but it's more like the diary of an explorer who sets out to travel trough yet uncharted territories.

The territory ahead of me was the program TEX written by Donald E. Knuth using the WEB language as a literate program. As such, it contains snippets of code in the programming language Pascal—Pascal-H to be precise. Pascal-H is Charles Hedrick's modification of a compiler for the DECsystem-10 that was originally developed at the University of Hamburg (cf. [1] see [3]). So I could not expect to find a pure "Standard Pascal". But then, the implementation of TEX deliberately does not use the full set of features that the language Pascal has to offer in order to make it easier to run TEX on a large variety of machines. At the beginning, it was unclear to me what problems I would encounter with the subset of Pascal that is actually used in TEX.

Further, the problem was not the translation of Pascal to C. A program that does this is available in the TEX Live project: web2c[12] translates the Pascal code that is produced using tangle from tex.web into C code. The C code that is generated this way can, however, not be regarded as human readable source code. The following example might illustrate this: Figure 1 shows the WEB code for the function new\_null\_box. The result of translating it to C by web2c can be seen in figure 3. In contrast, figure 2 shows what web2w will achieve.

It can be seen, that web2c has desugared the sweet code written by Knuth to make it unpalatable to human beings, the only use you can make of it is feeding it to a C compiler. In contrast, web2w tries to create source code that is as close to the original as possible but still translates Pascal to C. For example, note the last statement in the new\_null\_box function: where C has a return statement, Pascal

2 1 Introduction

136. The new\_null\_box function returns a pointer to an hlist\_node in which all subfields have the values corresponding to '\hbox{}'. The subtype field is set to min\_quarterword, since that's the desired span\_count value if this hlist\_node is changed to an unset\_node.

```
function new\_null\_box: pointer; { creates a new box node } var p: pointer; { the new node } begin p \leftarrow get\_node(box\_node\_size); type(p) \leftarrow hlist\_node; subtype(p) \leftarrow min\_quarterword; width(p) \leftarrow 0; depth(p) \leftarrow 0; height(p) \leftarrow 0; shift\_amount(p) \leftarrow 0; list\_ptr(p) \leftarrow null; glue\_sign(p) \leftarrow normal; glue\_order(p) \leftarrow normal; set\_glue\_ratio\_zero(glue\_set(p)); new\_null\_box \leftarrow p; end;
```

Fig. 1: WEB  $code\ for\ new\_null\_box$ 

136. The new\_null\_box function returns a pointer to an hlist\_node in which all subfields have the values corresponding to '\hbox{}'. The subtype field is set to min\_quarterword, since that's the desired span\_count value if this hlist\_node is changed to an unset\_node.

```
pointer new_null_box(void)
   /* creates a new box node */
{   pointer p;     /* the new node */
   p = get_node(box_node_size);
   type(p) = hlist_node;
   subtype(p) = min_quarterword;
   width(p) = 0; depth(p) = 0;
   height(p) = 0; shift_amount(p) = 0;
   list_ptr(p) = null;
   glue_sign(p) = normal;
   glue_order(p) = normal;
   set_glue_ratio_zero(glue_set(p));
   return p;
}
```

Fig. 2: cweb code for new\_null\_box

```
halfword
newnullbox ( void )
 register halfword Result; newnullbox_regmem
 halfword p
 p = getnode(7);
 mem [p].hh.b0 = 0;
 mem [p].hh.b1 = 0;
 mem [p + 1].cint = 0;
 mem [p + 2].cint = 0;
 mem [p + 3].cint = 0;
 mem [p + 4].cint = 0;
 mem [p + 5].hh.v.RH = -268435455L;
 mem [p + 5].hh.b0 = 0;
 mem [p + 5].hh.b1 = 0;
 mem [p + 6].gr = 0.0;
 Result = p ;
  return Result ;
}
```

Fig. 3: The C code for new\_null\_box as generated by web2c

1 Introduction 3

assigns the return value to the function name. A simple translation, sufficient for a C compiler, can just replace the function name by "Result" (an identifier that is not used in the implementation of TeX) and add "return Result;" at the end of the function (see figure 3). A translation that strives to produce nice code should, however, avoid such ugly code.

Let's look at another example:

```
function new\_character(f:internal\_font\_number; c:eight\_bits): pointer;
  label exit;
  var p: pointer; { newly allocated node }
  begin if font\_bc[f] \le c then
    if font\_ec[f] \ge c then
       if char\_exists(char\_info(f)(qi(c))) then
          begin p \leftarrow get\_avail; font(p) \leftarrow f; character(p) \leftarrow qi(c);
          new\_character \leftarrow p; return;
  char\_warning(f,c); new\_character \leftarrow null;
exit: end;
  Fig. 4: The WEB code for new_character
pointer new_character(internal_font_number f, eight_bits c)
\{ \text{ pointer } p;
                   /* newly allocated node */
  if (font\_bc[f] \leq c)
     if (font\_ec[f] \ge c)
       if (char\_exists(char\_info(f)(qi(c))))  { p = get\_avail(); font(p) = f;
          character(p) = qi(c); return p;
  char\_warning(f, c); return null;
```

Fig. 5: The cweb code for new\_character

In figure 4 there is a "return" in the innermost if. This "return" is actually a macro defined as "goto exit", and "exit" is a numeric macro defined as "10". "return" is a reserved word in C and "exit" is a function of the C standard library, so something has to be done. The example also illustrates the point that I can not always replace an assignment to the function name by a C return statement. Only if the assignment is in a tail position, that is a position where the control-flow leads directly to the end of the function body, it can be turned into a return statement as happened in figure 5. Further, if all the goto statements that lead to a given label have been eliminated, as it is the case here, the label can be eliminated as well. In figure 5 there is no "exit:" preceding the final "}".

Another seemingly small problem is the different use of semicolons in C and Pascal. While in C a semicolon follows an expression to make it into a statement, in Pascal the semicolon connects two statements into a statement sequence. For

4 1 Introduction

example, if an assignment precedes an "else", in Pascal you have "x:=0 else" where as in C you have "x=0; else"; no additional semicolon is needed if a compound statement precedes the "else". When converting tex.web, a total of 1119 semicolons need to be inserted at the right places. Speaking of the right place: Consider the following WEB code:

```
define inf\_bad = 10000 { infinitely bad value }

:

if r > 1290 then badness \leftarrow inf\_bad { 1290^3 < 2^{31} < 1291^3 }

else badness \leftarrow (r * r * r + '400000) div '10000000;
```

Where should the semicolon go? Directly preceding the "else"? Probably not! Alternatively, I can start the search for the right place to insert the semicolon with the assignment. But this does not work either: the assignment can be spread over several macros or modules which can be used multiple times. Here it would lead to a semicolon inserted after 10000 in the *inf\_bad* macro. So the right place to insert a semicolon in one instance can be the wrong place in another instance. web2w converts Pascal's assignment to *badness*, the function name, into a return statement and places the semicolon correctly behind the macro invocation like this:

```
#define inf\_bad 10000 /* infinitely bad value */

:

if (r > 1290) return inf\_bad; /* 1290^3 < 2^{31} < 1291^3 */
else return (r * r * r + ^\circ 400000) / ^\circ 10000000;
```

A mayor difference between Pascal and C is the use of subrange types. Subrange types are used to specify the range of valid indices when defining arrays. While most arrays used in TeX start with index zero, not all do. In the first case, they can be implemented as C arrays which always start at index zero; in the latter case, I define a zero based array having the right size, adding a "0" to the name. Then, I define a constant pointer initialized by the address of the zero based array plus/minus a suitable offset so that I can use this pointer as a replacement for the Pascal array.

When subrange types are used to define variables, I replace subrange types by the next largest C standard integer type as defined in **stdint.h** which works most of the time. Consider the code

```
var p: 0 ... nest\_size; { index into nest }

:
for p \leftarrow nest\_ptr downto 0 do

where nest\_size = 40. Translating this to

uint8_t p; /* index into nest */

:
for (p = nest\_ptr; p \ge 0; p--)
```

1 Introduction 5

would result in an infinite loop because p would never become less than zero; instead it would wrap around. So in this (and 21 similar cases), I declare the variables used in for-loops to be of type  $\mathbf{int}$ .

I will not go into further details of the translation process as you will find all the information in what follows below. Instead, I will take a step back now and give you the big picture, looking back at the journey that took me to this point.

The program web2w works in three phases: First I run the input file tex.web through a scanner producing tokens (see section 8). The pattern matching is done using flex, the action code consists of macros described here. The tokens form a doubly linked list, so that later I can traverse the source file forward and backward. During scanning, information is gathered and stored about macros, identifiers, and modules. In addition, every token has a *link* field which is used to connect related tokens. For example, I link an opening parenthesis to the matching closing parenthesis, and the start of a comment to the end of the comment.

After scanning comes parsing. The parser is generated using bison from a modified Pascal grammar (see section 9). To run the parser, I need to feed it with tokens, rearranged in the order that tangle would produce, expanding macros and modules as I go. While parsing, I gather information about the Pascal code. At the beginning, I tended to use this information immediately to rearrange the token sequence just parsed. Later, I learned the hard way (modules that were modified on the first encounter would later be feed to the parser in the modified form) that it is better to leave the token sequence untouched and just annotate it with information needed to transform it during the next stage. A technique that proved to be very useful is connecting the key tokens of a Pascal structure using the link field. For example, connecting a "case" token with its "do" token makes it easy to place the expression that is between these tokens, without knowing anything about its actual structure, between "switch (" and ")". The final stage is the generation of cweb output. Here the token sequence is traversed a third time, this time again in input file order. This time, the traversal will stop at the warning signs put up during the first two passes, use the information gathered so far, and rewrite the token sequence as gentle and respectful as possible from Pascal to C.

Et voilà! tex.w is ready—almost at least. I apply a last patch file, for instance to adapt documentation reliant on webmac.tex so that it works with cwebmac.tex, or I make small changes that do not deserve a more general treatment. The final file is then called ctex.w from which I obtain ctex.c and ctex.tex simply by applying ctangle and cweave. Using "gcc ctex.c -o ctex" I get a running ctex. Running "ctex ctex.tex" to get ctex.dvi is then just a tiny step away: it is necessary to set up format and font metric files. The details on how to do that and run (and pass) the infamous trip test are described in section 10.

# 2 Changes to web2w in Version 1.0

First of all, we now have a version number:

$$\langle \text{web2w version } 1 \rangle \equiv$$
 (1)

The other changes can be roughly divided into three categories: semantic changes, cosmetic changes, and structural changes. I start with the semantic changes: the changes that affect the semantics of the program produced by web2w. Then I explain the cosmetic changes that cause web2w to produce nicer looking output, and finally I introduce the structural changes that are motivated mainly by the goal to integrate the produced program into the TeX Live distribution.

#### 2.1 Signed/unsigned comparison

In Pascal, comparing of two integer expressions will always return a correct value, because Pascal maps both operands onto a common ordinal type, "large enough" for both operands, before comparing them. This is different in C, where comparing a signed and an unsigned quantity might not produce the expected outcome. With the right warnings enabled, a C compiler will emit complaints about signed/unsigned comparisons. Even more complaints are caused by quite a few of TEX's functions that use integer as the type of its parameters, while the actual argument is a pointer or a str\_number, leading to unnecessary comparisons between signed and unsigned data types.

Version 0.4 used to replace the PCOLON token preceding the type in a variable declaration either by a CIGNORE token or by a CTSUBRANGE token to mark subrange types. Version 1.0 introduces two new token types: CTINT replaces CTSUBRANGE for global and local variables of ordinal type but not for record fields, arrays, type definitions, and named types; and CTLOCAL replaces CIGNORE for local variables of a named ordinal type. Marked variable types are systematically replaced by int. This converts most unstructured variables that belong in Pascal to an enumeration or subrange type to int variables. This is in line with Pascal's concept of the "host type" of such a type.

#### 2.2 String pool initialization

Another spot that needed further attention is TeX's string pool. Strings enclosed in C-like double quotes receive a special treatment by tangle: the strings are collected in a string pool file and replaced by string numbers in the Pascal source. No such mechanism is available in ctangle. Version 0.4 of web2w replaces literal strings by section names which then expand to an index in the str\_start array.

Together with a suitable static initialization of the <code>str\_start</code> and <code>str\_pool</code> array, this had the desired effect and it was quite readable. For a subset of these literal strings, <code>web2w</code> took extra action to keep them in the code as literal C strings. This had the advantage that these strings were easier to change when modifying the generated <code>.w</code> or <code>.c</code> files.

When implementing the HINT viewer, it turned out that TEX's entire string pool was still necessary to compile it; the code inherited from TEX still contained a few references to the string pool. This seems unnecessary because the HINT viewer does not deal with TEX's control sequences or string handling functions. When implementing version 1.0 of web2w, I started to reduce the amount of strings that enter the string pool further, until only the names of control sequences remained in the string pool. With these names also the first argument of the function primitive remained a string number.

Defining new T<sub>E</sub>X primitives in change files is, however, common for typical extensions of T<sub>E</sub>X. With ctex.w this has proved to be a bit cumbersome. You can not just write  $primitive(\langle "newname" \rangle, ...)$ ; but you need to define the section name such that it expands to a  $str\_start\_...$  macro which you need to define depending on the initialization of the  $str\_start$  array which in turn depends on the initialization of the  $str\_pool$  array. A cumbersome and error prone process.

So in the end, I decided to eliminate the static initialization of the string pool entirely. In version 1.0 the string pool is initialized at runtime with the first 256 single character strings and the empty string. Most other strings are added in the INI version by the *primitive* function. The advantage is simplicity and readability; the disadvantage is the overhead in time and space because names of control sequences will now exist twice: the static string that is the argument of the *primitive* function and its copy in the string pool.

Here is some data on the incurred overhead to justify the decision: Version 0.4 already reduced the initial number of strings in the string pool from 1044 to 730 and the initial size of the string pool from 22742 byte to 4700 byte. Further reductions in version 1.0 left 611 strings with a total of 3701 byte in the string pool but still without simplifying the addition of new primitive control sequences. The next logical step was abandoning the static initialization of the string pool altogether. Two alternatives came to my mind: removing the string pool completely or switching to a dynamic initialization of the string pool. I decided for the second alternative for the following reasons:

- While dynamic initialization adds an overhead in space and time because the strings are present as C string literals and are copied at runtime to the string pool, the space overhead is small (about 1% of the executable's size) and the time overhead is incurred only in the INITEX version of TeX.
- It makes addition of new string literals as simple as possible.
- It simplifies the implementation of web2w.
- It avoids unnecessary changes to Donald Knuth's data structures and algorithms.

As a side effect of this transformation, the *TEX\_area* and *TEX\_font\_area* macros of TEX now were defined as ordinary C strings and the time was ripe to change "TeXinputs:" to "TeXinputs/" and "TeXfonts:" to "TeXfonts/".

2.3 64 bit T<sub>F</sub>X 9

Keeping the WEB strings as C string literals in the code and keeping the string pool as well implied changing variable types from **str\_number** to **char** \* in numerous but not all places. I used an heuristic approach to decide whether to convert or not. I count assignments of string literals and string numbers to variables and function parameters and converted them if the literal strings had the majority. For the most common string functions *print* and *print\_esc*, I converted the calls to *printn* and *printn\_esc* in case the argument was still a string number. All the remaining inconsistencies are resolved in the final ctex.patch file.

#### 2.3 64 bit T<sub>E</sub>X

The biggest problem with the version 0.4 ctex.w was the limitation to a 16-bit pointer type which allows access to at most 2<sup>16</sup> of TeX's memory words. To run a typical LATeX job, loading only a few of the most common packages, this is usually not sufficient. And for most people, TeX is just a synonym for LATeX. Yes, quite a few of them do not even know that LATeX is not the only way of using TeX. Hence, an implementation of TeX that is restricted to 16-bit pointers is a nice research project but it is not suitable for processing typical LATeX workloads. The solution is to investigate the move to 32-bit pointer types, pointing to 64-bit memory words. I expected this should be feasible without creating too many complications, because I remember having seen in the 70's a TeX implementation using 48-bit words. So the Pascal code with all its enumeration types should adjust gracefully to a larger range for the pointer type.

I started by finding out how big TEX's data structures are in common implementations of TEX by looking at the code of pdfTEX in the TEX Live 2019 distribution that is currently installed on my computer. There are default values for TEX's constants that govern these sizes in texini.c and the dynamic values, determined by configuration files, can be found by calling kpsewhich -var-value variable-name. Here are my findings:

| Constant            | Default | Dynamic | Original |
|---------------------|---------|---------|----------|
| $mem\_bot$          | 0       |         | 0        |
| $main\_memory$      | 250000  | 5000000 | 30000    |
| $pool\_size$        | 200000  | 6250000 | 32000    |
| $pool\_free$        | 5000    | 47500   |          |
| $string\_vacancies$ | 75000   | 90000   | 8 000    |
| $max\_strings$      | 15000   | 500000  | 3000     |
| $strings\_free$     | 100     |         |          |
| $font\_mem\_size$   | 100000  | 8000000 | 20000    |
| $font\_max$         | 500     | 9000    | 75       |
| $trie\_size$        | 20000   | 1000000 | 8 000    |
| $trie\_op\_size$    | 35111   |         | 500      |
| $hyph\_size$        | 659     | 8191    | 307      |
| $buf\_size$         | 3000    | 200000  | 500      |
| $nest\_size$        | 50      | 500     | 40       |
| $max\_in\_open$     | 15      | 15      | 6        |
| $param\_size$       | 60      | 10000   | 60       |

| $save\_size$        | 4000              | 100000 | 600          |
|---------------------|-------------------|--------|--------------|
| $stack\_size$       | 300               | 5000   | 200          |
| $dvi\_buf\_size$    | 16384             | 16384  | 800          |
| $error\_line$       | 79                | 79     | 72           |
| $half\_error\_line$ | 50                | 50     | 42           |
| $max\_print\_line$  | 79                | 79     | 79           |
| $hash\_extra$       | 24526             | 600000 |              |
| $hash\_size$        | 15000             |        | 2100         |
| $hash\_prime$       | 8 501             |        | 1777         |
| $max\_halfword$     | $^\#$ FFF FFFF    |        | $^\#$ FFFF   |
| $max\_quarterword$  | $\#_{	extsf{FF}}$ |        | $\#_{	t FF}$ |

TEX's mem array extends from index  $mem\_min$  to  $mem\_max$  and TEX Live sets  $mem\_top = mem\_bot + main\_memory - 1$ ,  $mem\_min = mem\_bot$ , and  $mem\_max = mem\_top$ .  $hash\_extra$  becomes the size of the hash table between  $hash\_offset$  and  $hash\_top$ ; so I might need to increase the hash size by this additional amount.  $pool\_free$  and  $strings\_free$  specify the amount of free space required in the string pool and the string start array after undumping a format file.

I choose  $file\_name\_size \equiv 1024$ .

Another important choice is the value for  $max\_halfword$ . TEX tests **if**  $(2*max\_halfword < mem\_top - mem\_min)$  bad = 41; so  $2*max\_halfword$  must not produce an overflow. Choosing  $max\_halfword \equiv \text{\#3FFF}$  FFFF satisfies this condition.

Allocating bigger arrays is not the problem. The problem is the storage space needed for the array indices. So, for example, the main memory is accessed using variables of type **pointer**. Pointers are stored in a *halfword* which in version 0.4 is a **uint16\_t** and two halfwords must fit in a *memory\_word*. These data structures must be redefined. It was unclear how the packing and unpacking of memory words would be affected by the changes in the structure of these data types.

Well—after changing the constants mentioned above, web2w did run without complaints, the patch file needed some changes to adapt to the new data structures, replacing a uint8\_t by a uint16\_t at one place and a uint16\_t by a uint32\_t at another place, until at the end, to my own surprise, the GNU C compiler would again compile ctex.c without further errors or warnings.

#### 2.4 Macro names

Avoiding name conflicts with the long list of macros defined by TEX was a constant concern when working on the HINT project where TEX code was used as part of a larger software project. In the C language, there is no separate name space for macros. Because the preprocessor expands macros before scanner and parser get to see the source file, macro names defined inside a source file have something like a "super-file-scope". Their visibility is limited to the file, but even names of local variables or field names inside a structure are not protected against expansion. Macro names defined inside a header file must be considered "super-global"; they cause—often unexpected—expansions everywhere. Since TEX code relies heavily on macro expansion, it is not possible to use any part of it without including a

header file with many—if not all—macro definitions of T<sub>E</sub>X. While this created numerous problems, it was possible but not convenient to work around them.

When using the C language, it is common practice to avoid conflicts between macros and variable, function, or field names by making macros use all upper case names where as ordinary names use at least some lower case letters. So the obvious idea is to implement a command line option for web2w that makes macro names use upper case letters. Since TEX targets a Pascal compiler and Pascal programs are not case sensitive, it is possible to do this without creating new name conflicts. Changing all macro names to upper case will, however, impact the visual appearance of the TEX program considerably. Therefore this replacement is optional. You might even create the documentation using lower case macros and the running program using upper case macros.

#### 2.5 Macro parameters

The WEB system allows the definition of parametrized macros using a single # sign to mark the insertion point(s) for the parameter text. This does not prevent you from passing multiple parameters because commas are allowed in the parameter text. Already in version 0.4 this had to be taken into account because the C preprocessor interprets commas in the parameter text as a separator between multiple parameters and insists that macro definition and macro use agree on the number of parameters. The solution was counting the arguments when a macro was used and inserting the necessary number of macro parameters when writing out the macro definition. In a few cases where the number of parameters would vary, variadic macros were defined using the ctex.patch file. The implementation of WEB macros however implies one restriction: at every insertion point the complete parameter text—with all its commas—is inserted. It is not possible to insert only a single comma separated component. To overcome this restriction, TFX resorts to "tail calls" in it macro definitions. As an example consider the definition of char\_info as shown in section 6.9. Version 1.0 now implements the unrolling of the tail calls and produces truly C style macro definitions.

#### 2.6 "case" keyword placement

One of the most difficult problems when converting Pascal to C is the correct placement of the **case** keyword when converting Pascal's **case** ... **of** statement to C's **switch** statement. Most problems were solved in version 0.4 by passing TeX's numeric macros directly to the parser without expanding them. Unfortunately,  $\epsilon$ -TeX introduced some ordinary macros that expanded to plain integers and used them as case labels—with ugly cweb code as a result. To remedy the situation, version 1.0 now includes a postprocessing step to convert ordinary macros to numeric macros if possible.

It was even more difficult to get the placement of the **case** keyword "correct", when the label was a macro parameter. The solution is described in section 6.16 and requires checking the sequence number and the nesting level of expansions.

While solving the problem, I added links from closing braces to opening braces allowing for a faster scan backwards over Pascal comments. A technique which probably can be useful in other places as well.

#### 2.7 Trailing spaces

Version 0.4 of web2w occasionally generated lines that ended with a space or tab character. Igor Liferenko pointed me to this problem which is a nuisance when creating change files. To eliminate these trailing spaces, a new counter was added to count spaces instead of writing them to the output. Using this counter, the primitive wput operation will postpone the output of spaces until a non-space character needs to be written. Further, it led me to using a space instead of a tab character between macro name and macro definition. This is also consistent with tex.web where no attempt is made to align the right hand sides of macro definitions. In the process of implementing these changes, the basic output routines in section 6.1 were reorganized.

#### 2.8 Constants in the outer block

I never liked the way version 0.4 handled the (Constants in the outer block): creating a separate enumeration type for each constant. The new version will now generate a single enumeration type for all (Constants in the outer block). The biggest problem, which led me to the old implementation, is the final constant in this list: the pool\_name. In the WEB implementation it's an integer constant (a string number) in the cweb implementation it became a literal string which can not be part of a C enumeration type. The first attempt at improving the situation was inserting the "enum {" before the first constant declaration and to place the closing "};" of the enumeration after the last such declaration. It needed the help of the parser to identify the first and the last declaration, and scanning backward from the last declaration (the constant string), skipping all non-Pascal tokens until arriving at the proper place to insert the closing "};". It worked quite well, but I realized later that *pool\_name* is no longer used because there is no string pool file any more. This led to the much nicer implementation: using Pascal's const keyword as a hook to insert the "enum  $\{ \dots \}$ ;", and eliminating pool\_name using the final patch file.

#### 2.9 Miscellaneous changes

When I thought I would be done, I started to read cweb.dvi from start to finish and discovered a whole series of necessary or at least desirable improvements.

For example, I eliminated the definition of done6, which was never used, by marking it as obsolete. Then I generalized the concept introducing two new counters scan\_count and use\_count counting all the occurrences of an identifier (except for macro and format definitions) and all usages of an identifier. Based on this, I eliminated all definitions of macros that were never used—except for a few of them, like top\_skip or toks, keeping them for documentation purposes. While at it, I ended the (mis)use of the value field in the symbol table for counting the goto's by introducing a new field named goto\_count.

At other places, I started to rename variables for greater consistency. Now I consistently use the ww\_ prefix for variables and functions in the scanner, and pp\_ for the parser; string numbers get the suffix \_no; and underscores are used to structure variable names. Then I stumbled over a code sequence which seemed to make no sense—until I discovered that the question mark operator of C was

missing. It turned out that TEX was redefining \? as \relax (which is OK for Pascal code). A small change in the scanner now replaces \? by \@. Another change replaces \AT! (defined in webmac.tex) by \AT (defined in cwebmac.tex). On other occasions, I simply used the patch file to fix TEX code that just didn't look right.

I also made an attempt at rewriting TEX's help system having only a single help macro for any number of lines. Based on the fact that a C compiler concatenates adjacent strings, all lines were rewritten to include a trailing newline and the help macro would just assign the string to the  $help\_ptr$ . The code grew complex and it required quite a few patches to cope with all the nasty things that TEX and  $\epsilon$ -TEX do with the  $help\_line$  array. Since it neither improved readability, nor performance, and neither maintainability, but just adds complexity, I removed it again after working on it for two full days. I had more luck with the removal of the tail calls in parametrized macros. This job was accomplished without too much headache in less than a day.

#### 2.10 TeX Live integration

The new TEX engine that is generated using web2w aspires to become a member of the TEX Live family of programs. To reach this goal, four major accomplishments are necessary:

The new TEX engine must

- fit in with the T<sub>E</sub>X Live build process,
- respect the T<sub>E</sub>X Live conventions for command line parameters,
- find its input files using the kpathsearch library, and
- implement T<sub>E</sub>X primitives to support L<sup>A</sup>T<sub>E</sub>X.

To simplify the build process, I introduced further changes to web2w. Name conflicts when linking TEX with external libraries are avoided by declaring all functions (except main) and global variables as static. I also needed a convenient method to include additional header files. Header files need to go before defining TEX's macros, because very often macro names (e.g. link, name, time, ...) conflict with identifiers used in standard header files. Therefore, I renamed  $\langle$  Compiler directives  $\rangle$  to  $\langle$  Header files and function declarations  $\rangle$  and made it the first section of the program. After that, I included the macro definitions using  $\mathfrak{Ch}$ , followed by constants, types, global variables, and functions.

To arm the new TeX engine with the necessary extended functionality for LATeX, it is based on  $\epsilon$ -TeX; and to supply it with sufficient resources to cope with large LATeX packages, it is based on the 64-bit version of ctex. But ectex64.w, the extended 64-bit version of TeX, is still not enough. A final change file ktex.ch is necessary to produce ktex.w. Figure 6 illustrates the complete build process.

To read the complete documentation of these changes run "cweave ectex64.w ktex.ch ktex.tex", then run "ktex ktex.tex" and read ktex.dvi.

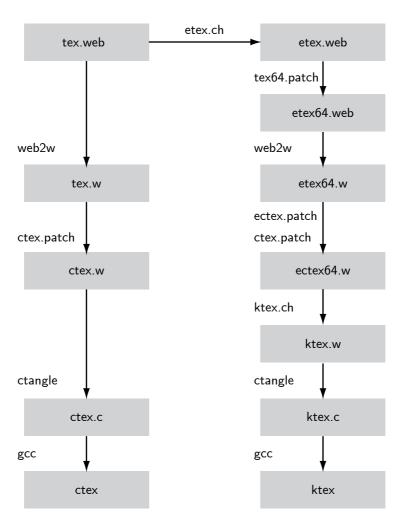

Fig. 6: Making the programs ctex and ktex.

# 3 Converting WEB to cweb

web2w is implemented by a C code file:

⟨read the WEB 5⟩ ⟨parse Pascal 99⟩

 $\langle \text{show summary } 13 \rangle$ 

return 0;

}

(generate cweb output 114)

```
#include <stdlib.h>
                                                                                  (2)
#include <stdio.h>
#include <ctype.h>
#include <string.h>
#include <stdbool.h>
#include <stdint.h>
#include <limits.h>
#include <math.h>
#include "web2w.h"
#include "pascal.tab.h"
  (internal declarations 11)
  \langle \text{ global variables } 12 \rangle
  (auxiliary functions 68)
  \langle \text{ functions } 14 \rangle
  int main(int argc, char *argv[])
  \{ \text{ process the command line } 220 \}
```

I also create the header file web2w.h included in the above C file. It contains the external declarations and is used to share constants, macros, types, variables, and functions with scanner and parser.

```
\langle \text{web2w.h} \quad 3 \rangle \equiv (3) \langle \text{external declarations } 4 \rangle
```

# 4 Reading the WEB

When I read the WEB, I split it into a list of tokens; this process is called "scanning". I use flex (the free counterpart of lex) to generate the function ww\_lex from the file web.1.

Using this function, I can read the WEB and produce a token list.

```
⟨ read the WEB 5 ⟩ ≡ (5)

⟨ initialize token list 23 ⟩

ww\_lex();

⟨ finalize token list 70 ⟩

⟨ postprocess NMACRO definitions 66 ⟩

⟨ postprocess OMACRO definitions 67 ⟩ Used in 2.
```

Reading the WEB results in a list of tokens as used by tangle or weave. At this point, I do not need to extract the structure of the Pascal program contained in the WEB. This is left for a later stage. I need to extract the WEB specific structure: text in limbo followed by modules; modules starting with TEX text followed optionally by definitions and Pascal code. Aside from this general structure, I will later need to translate the WEB specific control sequences (starting with @) by cweb specific control sequences.

The scanner identifies tokens by matching the input against regular expressions and executing C code if a match is found. The lex file web.1 is not a literate program since it's not a C file; it is given verbatim in section 8. The functions and macros used in the action parts inside the file, however, are described below.

#### 4.1 Scanning the WEB

The scanner is written following the WEB User Manual[2].

It has three main modes: the INITIAL mode (or TEX mode), the MIDDLE mode, and the PASCAL mode; and four special modes: DEFINITION, FORMAT, NAME, and CONTROL mode.

```
\langle \text{ external declarations } 4 \rangle + \equiv (6) #define TEX INITIAL
```

The scanner starts out in TEX mode scanning the part of the file that is "in limbo" and then switches back and forth between TEX mode, MIDDLE mode, and PASCAL mode, occasionally taking a detour through DEFINITION, FORMAT, NAME, or CONTROL mode.

While scanning in TEX mode, I need to deal with a few special characters: the character "Q", because it introduces special web commands and might introduce a change into Pascal mode; the "I" character, because it starts Pascal mode; and the "{" and "}" characters, which are used for grouping while in TEX mode. Unfortunately, these same characters also start and end comments while in Pascal mode. So finding a "}" in TEX mode might be the end of a group or the end of a comment. Everything else is just considered plain text. Text may also contain the "Q", "I", "{", and "}" characters if these are preceded by a backslash.

In PASCAL mode, I match the tokens needed to build the Pascal parse tree. These are different—and far more numerous—than what I need for the TEX part which my translator will not touch at all. The MIDDLE mode is a restricted PASCAL mode that does not allow module names. Instead, a module name terminates MIDDLE mode and starts a new module.

The DEFINITION mode is used to scan the initial part of a macro definition; the FORMAT mode is a simplified version of the DEFINITION mode used for format definitions; the NAME mode is used to scan module names; and the CONTROL mode is used to scan a variety of WEB control codes.

In PASCAL mode, I ignore most spaces and match the usual Pascal tokens. The main work is left to the Pascal parser.

The switching between the scanning modes is supported by a stack (see section 4.6) because it may involve nested structures. For example inside Pascal, a comment contains TEX code and inside TEX code whatever comes between two "|" characters is considered Pascal code. A scanner produced by flex is very fast, but by itself not capable of tracking nested structures.

#### 4.2 Tokens

The parser creates a representation of the WEB file as a list of tokens. Later the parser will build a parse tree with tokens as leaf nodes. Because C lacks object orientation, I define **token** as a **union** of leaf nodes and internal nodes of the tree. All instances of the type defined this way share a common tag field as a replacement for the class information. Every token has a pointer to the next token, a pointer the previous token, a link field to connect related tokens, and an up pointer pointing from the leafs of the parse tree upwards to internal nodes and further upwards until possibly reaching the root of the parse tree.

```
⟨ external declarations 4 ⟩ +≡
typedef struct token {
  int tag;
  struct token *next, *previous, *link, *up;
  union { ⟨ leaf node 8 ⟩; ⟨ internal node 100 ⟩; };
} token;
```

Tokens that are leaf nodes contain a sequence number, enumerating stretches of

4.2 Tokens 19

contiguous Pascal code, and for debugging purposes, a line number field. There is some more token specific information, that will be explained as needed.

```
 \langle \text{ leaf node } 8 \rangle \equiv 
 \text{struct } \{ 
 \text{int } sequence\_no; 
 \text{int } line\_no; 
 \langle \text{ token specific info } 9 \rangle 
 \} 
 \text{Used in } 7.
```

As a first example for token specific information, I note that most tokens have a *text* field that contains the textual representation of the token.

```
\langle \text{ token specific info } 9 \rangle \equiv (9) 
 \mathbf{char} * text; \qquad \qquad \text{Used in } 8.
```

The assignment of the *tag* numbers is mostly arbitrary. The file pascal.y lists all possible tags and gives them symbolic names which are shown using small caps in the following. The function *tagname*, defined in pascal.y, is responsible for converting the tag numbers back into readable strings.

```
\langle \text{ external declarations } 4 \rangle + \equiv (10) extern const char *tagname(int tag);
```

Because I do not deallocate tokens, I can simply allocate them from a token array using the function  $new\_token$ .

```
\langle \text{internal declarations} 11 \rangle \equiv
                                                                                                  (11)
#define MAX_TOKEN_MEM 250000
                                                                                          Used in 2.
\langle \text{ global variables } 12 \rangle \equiv
                                                                                                  (12)
  static token token\_mem[MAX\_TOKEN\_MEM] = \{\{0\}\};
  static int free\_tokens = MAX\_TOKEN\_MEM;
                                                                                          Used in 2.
\langle \text{show summary } 13 \rangle \equiv
                                                                                                  (13)
  DBG(dbgbasic, "free\_tokens\_=\_%d\n", free\_tokens);
                                                                                          Used in 2.
\langle \text{ functions } 14 \rangle \equiv
                                                                                                  (14)
  static token *new_token(int tag)
  \{  token *n;
     if (free\_tokens > 0) n = \&token\_mem[--free\_tokens];
     else ERROR("token_imem_joverflow");
     n \rightarrow line\_no = ww\_lineno; n \rightarrow sequence\_no = sequence\_no; n \rightarrow tag = tag;
     return n;
  }
                                                                                          Used in 2.
```

The value of ww\_lineno, the current line number, is maintained automatically by the code generated from web.1.

```
\langle \text{ external declarations } 4 \rangle + \equiv (15) extern int ww\_lineno;
```

The value of sequence\_no is taken from a global variable.

```
\langle \text{global variables} \ 12 \ \rangle + \equiv (16)

int sequence_no = 0;
```

I increment this variable as part of the scanner actions using the macro SEQ.

```
⟨external declarations 4 ⟩ +≡
extern int sequence_no;
#define SEQ (sequence_no++)
```

The following function is used in the parser to verify that two tokens t and s belong to the same token sequence.

```
\langle \text{ external declarations } 4 \rangle + \equiv  void seq(\mathbf{token} *t, \mathbf{token} *s); (18)
```

```
 \begin{array}{ll} \langle \  \, \text{functions} & \  \, \textbf{14} \  \, \rangle + \equiv & \\ & \  \, \textbf{void} \  \, seq(\  \, \textbf{token} \  \, *t, \  \, \textbf{token} \  \, *s) \\ & \{ \  \, \text{CHECK}(t \! \rightarrow \! sequence\_no \equiv s \! \rightarrow \! sequence\_no, \texttt{"tokens}\_in\_line\_%d\_" \\ & \texttt{"and}\_\%d\_belong\_to\_different\_code\_sequences"}, t \! \rightarrow \! line\_no, s \! \rightarrow \! line\_no); \\ & \} \end{array}
```

The list of tokens is created by the function add\_token.

```
\langle \text{ external declarations } 4 \rangle + \equiv (20) extern token *add\_token(\text{int } tag);
```

The function creates a new token and adds it to the global list of all tokens maintaining two pointers, one to the first and one to the last token of the list.

```
\langle \text{global variables} \ 12 \ \rangle + \equiv (21)

static token *first_token;

token *last_token;
```

```
\langle \text{ external declarations } 4 \rangle + \equiv (22) extern token * last_token;
```

I initialize the list of tokens by creating a HEAD token, and make it the first and last token of the list.

```
⟨ initialize token list 23 ⟩ ≡ (23)
first\_token = last\_token = new\_token(HEAD);
first\_token \rightarrow text = "";
Used in 5.
⟨ functions 14 ⟩ +≡ (24)
token *add\_token(int tag)
{ token *n = new\_token(tag);}
last\_token \rightarrow next = n; n \rightarrow previous = last\_token; last\_token = n; return n;}
```

4.3 Scanner actions 21

#### 4.3 Scanner actions

Now I am ready to explain scanner actions. Let's start with the most simple cases. There are quite a few tokens, that are just added to the token list and have a fixed literal string as textual representation. I use the macro TOK to do this. Making TOK an external declaration will write its definition into the file web2w.h which will be included by web.1.

```
\langle \text{ external declarations } 4 \rangle + \equiv (25) #define TOK (string, tag) (add\_token(tag) \rightarrow text = string)
```

Another class of simple tokens are those that have a varying textual representation which is defined by the string found in the input file. The variable <code>ww\_text</code> points to this input string after it was matched against the regular expression. Since these strings are not persistent, I need to use the string handling function <code>copy\_string</code> before I can store them in the tokens <code>text</code> field. The macro <code>COPY</code> can be used together with <code>TOK</code> to achieve the desired effect.

```
\langle \text{ external declarations } 4 \rangle + \equiv (26) #define COPY copy\_string(ww\_text)
```

Slightly more complex is the handling of WEB's control codes to produce index entries or to insert verbatim text. Inside the control text the control sequence \AT! defined in webmac.tex must be replaced by the control sequence \AT defined in cwebmac.tex. To handle this translation, the scanner switches to CONTROL mode when processing the control text. At the end of the control text, the scanner switches back to its previous mode. If the control code was encountered in TEX mode no new token needs to be generated. The control text is just added to the current TEX text. In PASCAL or MIDDLE mode, however, the control text must be packaged as a new control token. This is achieved using the following macros:

```
 \begin{array}{l} \langle \, \text{external declarations} \quad 4 \ \rangle \, + \equiv \\ \# \mathbf{define} \ \ \mathsf{CTL} \ \ pre\_ctl\_mode = \mathtt{YY\_START}; \ \mathtt{BEGIN}(\mathtt{CONTROL}) \\ \# \mathbf{define} \ \ \mathsf{END\_CTL} \\ \quad \mathbf{if} \ \ (pre\_ctl\_mode \neq \mathtt{TEX}) \ \ \mathsf{TOK}(end\_string(\ ), \mathtt{ATCTL}); \\ \quad \mathsf{BEGIN}(pre\_ctl\_mode) \end{array}
```

The last class of tokens that I discuss before I turn my attention to the functions that actually do the string-handling are the tokens where the textual representation is build up in small increments. Three macros are used to perform the desired operations: BOS (Begin of String) is used to start a new string, ADD adds characters to the current string, and EOS (End of String) is used to complete the definition of the string.

String handling functions are used to define these macros and it is time to explain the string handling in more detail.

#### 4.4 Strings

In this section, I define the following functions:

```
⟨ external declarations 4 ⟩ +≡ (29)
  extern char *new_string(void); /* start a new string */
  extern void add_string(char *str); /* add characters to the string */
  extern char *end_string(void); /* finish the string */
  extern char *copy_string(char *str); /* all of the above */
  extern int string_length(void); /* the length of the string */
```

I use a character array called *string\_mem* to store these strings. Strings in the *string\_mem* are never deallocated, so memory management is simple. The scanner can decide when to start a new string by calling *new\_string*; when the scanner has identified a string, it can add it to the current string using *add\_string*; and when the string is ready for permanent storage, it calls *end\_string*. *string\_length* returns the length of the current string.

Some statistics: tex.web contains 11195 Strings with an average of 46.6 characters per string and a maximum of 5234 characters (the text in limbo); the second largest string has 1891 characters. The total number of characters in all strings is 516646. (Scanning etex.web will require even more string memory.)

```
⟨internal declarations 11 ⟩ +≡
#define MAX_STRING_MEM 800000

(global variables, 12 ⟩ + =
```

```
⟨global variables 12 ⟩ +≡
static char string_mem[MAX_STRING_MEM];
static int free_strings = MAX_STRING_MEM;
static int current_string = 0;
(31)
```

```
\langle \text{show summary } 13 \rangle + \equiv (32) 
DBG(dbgbasic, "free_strings_=_\%d\n", free\_strings);
```

The string currently under construction is identified by the position of its first character, the  $current\_string$ , and its last character MAX\_STRING\_MEM $-free\_strings$ .

```
⟨ functions 14 ⟩ +≡
char *new_string(void)
{ current_string = MAX_STRING_MEM - free_strings;
return string_mem + current_string;
}

static void add_char(char c)
{ if (free_strings > 0) string_mem[MAX_STRING_MEM - free_strings --] = c;
else ERROR("String_memory_overflow");
}

void add_string(char *str)
{ while (*str ≠ 0) add_char(*str++);
}
```

4.5 Identifiers 23

```
char *end_string(void)
{ char *str = string_mem + current_string;
  if (free_strings > 0) string_mem[MAX_STRING_MEM - free_strings --] = 0;
  else ERROR("String_memory_overflow");
  current_string = MAX_STRING_MEM - free_strings; return str;
}
char *copy_string(char *str)
{ new_string(); add_string(str); return end_string(); }
int string_length(void)
{ return (MAX_STRING_MEM - free_strings) - current_string; }
void flush_string(void)
{ free_strings = MAX_STRING_MEM - current_string;
  if (free_strings > MAX_STRING_MEM) ERROR("String_memory_underflow");
}
```

#### 4.5 Identifiers

To be able to parse the embedded Pascal code, I need to take special care of identifiers. I keep information related to identifiers in a table, called the  $symbol\_table$ . The function  $sym\_no$  is used to access the table using the name of the identifier as a key. The table stores pointers to structures called symbols.

```
\langle \text{ external declarations } 4 \rangle + \equiv
                                                                                     (34)
  typedef struct symbol {
    char *name:
    int tag;
    struct symbol *link;
    int use_count, scan_count, goto_count;
    int arity, arg_count;
    int is_string, is_int, is_label, is_global, is_extern, is_zero_based;
    long int value;
    token *type;
    \mathbf{token} *eq;
  } symbol;
  extern int sym_no(char *name);
  extern symbol *symbol_table[];
\langle \text{internal declarations} 11 \rangle + \equiv
                                                                                     (35)
#define MAX_SYMBOL_TABLE 6007
                                                                         /* a prime */
                                             /* about 85% of MAX_SYMBOL_TABLE */
#define MAX_SYMBOLS 5200
\langle \text{ global variables } 12 \rangle + \equiv
                                                                                     (36)
  symbol *symbol table [MAX_SYMBOL_TABLE] = {NULL};
  static symbol symbols[MAX\_SYMBOLS] = \{\{0\}\};
  static int free\_symbols = MAX\_SYMBOLS;
```

```
\langle \text{show summary } 13 \rangle + \equiv (37) 
DBG(dbgbasic, "free_symbols_=_%d\n", free_symbols); 
I organize the symbol table as a hash table using double hashing as described
```

```
in [5], Chapter 6.4.
\langle \text{ functions } 14 \rangle + \equiv
                                                                                         (38)
  static int symbol\_hash(\mathbf{char} *name)
  \{ \text{ int } hash = 0; 
     while (*name \neq 0) hash = hash + (*(name ++) \oplus \#9E);
     return hash;
  static symbol *new\_symbol(void)
  { CHECK(free\_symbols > 0, "Symbol\_table\_overflow"); free\_symbols ---; }
     return symbols + free\_symbols;
  int sym_no(char *name)
  \{ \text{ int } i, c; 
     i = symbol\_hash(name) \% MAX\_SYMBOL\_TABLE;
     if (symbol\_table[i] \neq NULL) {
       if (strcmp(symbol\_table[i] \rightarrow name, name) \equiv 0) return i;
       if (i \equiv 0) c = 1;
       else c = MAX_SYMBOL_TABLE - i;
        while (true) { i = i - c;
          if (i < 0) i = i + MAX_SYMBOL_TABLE;
          if (symbol\_table[i] \equiv NULL) break;
          if (strcmp(symbol\_table[i] \rightarrow name, name) \equiv 0) return i;
        }
     }
     symbol\_table[i] = new\_symbol();
```

The reference to the symbol can be stored inside the token in two ways: as an index into the  $symbol\_table$  or as a pointer to the symbol structure. While scanning the WEB, I will assign the symbol number  $(sym\_no)$ , and while parsing Pascal, I will add the symbol pointer  $(sym\_ptr)$ . This is necessary, because I will need to distinguish between various local symbols with the same name; these have only a single entry in the symbol table but the pointers will point to different symbol structures.

 $symbol\_table[i] \rightarrow name = copy\_string(name); symbol\_table[i] \rightarrow tag = ID;$ 

```
\langle \text{ token specific info } 9 \rangle + \equiv (39)

int sym\_no;

struct symbol *sym\_ptr;
```

This leads to the following macros:

return i;

}

4.5 Identifiers 25

```
\langle \text{ external declarations } 4 \rangle + \equiv
                                                                                      (40)
#define SYM_PTR (name) symbol_table[sym_no(name)]
#define SYMBOL
  \{ \text{ int } s = sym\_no(ww\_text); add\_token(symbol\_table[s] \rightarrow tag) \rightarrow sym\_no = s; \}
#define SYM (t) (symbol\_table[(t) \rightarrow sym\_no])
It's easy to convert such a token back to a string.
\langle \text{ convert token } t \text{ to a string } 41 \rangle \equiv
                                                                                      (41)
case ID: case PID: case PCONSTID: case PARRAYFILETYPEID:
  case PARRAYFILEID: case PFUNCID: case PPROCID: case PDEFVARID: case
       PDEFPARAMID: case PDEFREFID: case PDEFCONSTID: case PDEFTYPEID:
  case PDEFTYPESUBID: case PDEFFUNCID: case CREFID: case NMACRO: case
       OMACRO: case PMACRO:
  return SYM(t) \rightarrow name;
                                                                             Used in 113.
```

In TeX, like in most programs, there are two kinds of symbols: global and local symbols. While scanning, every symbol is entered into the "global" symbol table. While parsing, I will discover, that the variable f is a file variable in one function and an integer variable in another function. The two occurrences of f have different scope. So I want to link different occurrences of f to different entries in the symbol table. In general, macros are always global and their properties, the  $use\_count$  for example, must be accumulated even for local uses. But when numeric macros are used in  ${\bf goto}$  statements to give names to the labels, these labels are of course local symbols.

I use the function *localize* to create a local version of a symbol.

```
\langle \text{ external declarations } 4 \rangle + \equiv (42) extern void localize(\mathbf{token} *t);
```

To open a new scope, I use the function  $scope\_open$ ; to close it again, I use the function  $scope\_close$ .

```
\langle \text{ external declarations } 4 \rangle + \equiv extern void scope\_open(\text{void}); extern void scope\_close(\text{void}); (43)
```

These functions use a small array holding all the symbol numbers of currently local symbols and another array to hold pointers to the global symbols of the same name.

```
 \begin{aligned} & \textbf{void} \ scope\_close(\textbf{void}) \\ & \{ \ \textbf{int} \ i; \\ & \textbf{for} \ (i = free\_locals; \ i < \texttt{MAX\_LOCALS}; \ i++) \ \{ \\ & globals[i] \rightarrow use\_count = symbol\_table[locals[i]] \rightarrow use\_count; \\ & globals[i] \rightarrow scan\_count = symbol\_table[locals[i]] \rightarrow scan\_count; \\ & globals[i] \rightarrow is\_label = symbol\_table[locals[i]] \rightarrow is\_label; \\ & symbol\_table[locals[i]] = globals[i]; \\ & \} \\ & free\_locals = \texttt{MAX\_LOCALS}; \\ & \} \end{aligned}
```

To localize a symbol, I create a new one and enter it, after saving the global symbol, into the symbol table.

## 4.6 Linking related tokens

So far I have considered the WEB file as one long flat list of tokens. As already mentioned above, the file has, however, also a nested structure: For example, each "{" token is related to a "}" token that ends either a TeX group or a Pascal comment. While scanning, I will need to know about this structure because it is necessary to do a correct switching of modes. Hence, I use the *link* field to connect the first token to the latter token. This information is also useful at later stages, for example when I expand macros. Table 1 gives a list of related tokens.

To track the nesting of structures while scanning, I need a stack:

```
 \langle \text{global variables} \ \ 12 \ \rangle + \equiv \\ \# \text{define MAX\_WW\_STACK} \ \ 200 \\ \text{static token } *ww\_stack [\texttt{MAX\_WW\_STACK}] = \{0\}; \\ \text{static int } ww\_sp = 0;
```

I define the functions  $ww_push$  and  $ww_pop$  to operate on the stack. When popping a token, I keep the nesting information by linking it to its matching token. The function  $ww_ptop_pis$  can be used to test the tag of the token on top of the stack.

| Left       | Right | Mode              | Comment                    |  |
|------------|-------|-------------------|----------------------------|--|
| (          | )     | PASCAL/PASCAL     | needed for macro expansion |  |
| {          | }     | PASCAL/TEX/PASCAL | comments                   |  |
| {          | }     | MIDDLE/TEX/MIDDLE | comments                   |  |
| {          | }     | TEX/TEX           | grouping                   |  |
| 1          |       | TEX/PASCAL/TEX    | typesetting code           |  |
| @<         | @>    |                   | module names               |  |
| =          |       |                   | begin of Pascal            |  |
| ==         |       |                   | begin of Pascal            |  |
|            | @     | PASCAL            | end of Pascal              |  |
|            | @*    | PASCAL            | end of Pascal              |  |
|            | @d    | PASCAL            | end of Pascal              |  |
|            | @f    | PASCAL            | end of Pascal              |  |
|            | @p    | PASCAL            | end of Pascal              |  |
| "          | "     |                   | list of WEB strings        |  |
| @>=        | @>=   |                   | continuation of module     |  |
| <b>@</b> p | @p    |                   | continuation of program    |  |

Tab. 1: List of linked tokens

```
\langle \text{ external declarations } 4 \rangle + \equiv
                                                                                          (48)
  extern void ww_push(\mathbf{token} *t);
  extern token *ww\_pop(token *t);
  extern int ww\_top\_is(int tag);
\langle \text{ functions } 14 \rangle + \equiv
                                                                                          (49)
  void ww_push(\mathbf{token} * left)
  { CHECK(ww\_sp < MAX\_WW\_STACK, "WW\_stack\_overflow");}
    DBG(dbglink, "Pushing[%d]:", ww_sp);
    if (left \neq NULL) DBG(dbglink, THE\_TOKEN(left));
    ww\_stack[ww\_sp++] = left;
  token *ww_pop(token *right)
  \{  token *left;
    CHECK(ww\_sp > 0, "Mode\_stack\_underflow"); left = ww\_stack[--ww\_sp];
    if (left \neq NULL) left \rightarrow link = right;
    DBG(dbglink, "Popping[%d]:", ww_sp);
    if (left \neq NULL) DBG(dbglink, THE\_TOKEN(left));
    \mathbf{return}\ \mathit{left};
  }
```

```
 \begin{array}{l} \textbf{int} \ ww\_top\_is(\textbf{int} \ tag) \\ \{ \ \textbf{return} \ ww\_sp > 0 \land ww\_stack[ww\_sp - 1] \neq \texttt{NULL} \land \\ ww\_stack[ww\_sp - 1] \rightarrow tag \equiv tag; \\ \} \end{array}
```

Using the stack, I can now also distinguish the use of "{" and "}" as a grouping construct in TeX from the use of starting and ending comments in Pascal. When I encounter "{" in TeX mode, it introduces a new level of grouping and I do not create a new token. Instead I push NULL on the stack. When I encounter "{" in PASCAL mode, however, it is the start of a comment; I create a token and push it. When I encounter the matching "}", I am always in TeX mode. I pop the stack and test the value: If it was NULL, I can continue in TeX mode because it was a grouping character; if it was not NULL, it is the end of a comment. I create a token for it and continue in PASCAL mode. While the link field usually points in "forward" direction, the link field of the "}" token points back to the "{" token. This is useful for inserting symbols before a possible comment instead of after it. For an example see section 6.9.

## 4.7 Module names

I need to maintain information for each module. I keep this information in a table, called the module table. The table is accessed by the string representing the module name as a key. This sounds very similar to what I did for identifiers, there is, however, one main difference: Modules are sometimes referenced by incomplete module names that end with an ellipsis (...). These incomplete module names may not even be valid  $T_{EX}$  code. For this reason, I use a binary search tree to map module names to modules. The first thing I need, therefore, is a function to compare two module names. The function  $module\_cmp(n,m)$  will compare the name after token n to the name after token m. It returns a negative value for "before"; zero for "equal"; and a positive value for "after" in alphabetic order. After m there is always a full module name; the name after n might end abruptly with an ellipsis.

```
\langle \text{ functions } 14 \rangle + \equiv (51)

static int module\_name\_cmp(\mathbf{token} *n, \mathbf{token} *m)

\{ n = n \rightarrow next; m = m \rightarrow next; /* \text{ advance from "@<" to the name */} \}
```

4.7 Module names 29

```
if (n \rightarrow next \rightarrow taq \equiv ELIPSIS)
       return strncmp(n \rightarrow text, m \rightarrow text, strlen(n \rightarrow text));
   else return strcmp(n \rightarrow text, m \rightarrow text);
}
```

```
I organize the module table as a binary tree and allocate new modules from a
large array.
\langle \text{internal declarations} \quad 11 \rangle + \equiv
                                                                                          (52)
#define MAX_MODULE_TABLE 1000
\langle \text{ global variables } 12 \rangle + \equiv
                                                                                          (53)
  static module module\_table [MAX\_MODULE\_TABLE] = \{\{0\}\};
  static int free_modules = MAX_MODULE_TABLE;
  static module*module\_root = NULL;
\langle \text{ external declarations } 4 \rangle + \equiv
                                                                                          (54)
  typedef struct module {
     token *atless:
     token *atgreater:
     struct module *left, *right;
  } module;
  extern void add_module(token *atless);
  extern module *find_module(token *atless);
\langle \text{show summary } 13 \rangle + \equiv
                                                                                          (55)
```

```
DBG(dbgbasic, "free\_modules\_=\_%d\n", free\_modules);
```

To look up a module in the module table, I use the function find\_module. It returns a pointer to the module given the pointer to the "@<" token that precedes the module name. The function will allocate a new module if needed.

```
\langle \text{ functions } 14 \rangle + \equiv
                                                                                           (56)
  module *find_module(token *atless)
  { module **m = \& module\_root;
     while (*m \neq NULL) { int d = module\_name\_cmp(atless, (*m) \rightarrow atless);
       if (d \equiv 0) return *m;
       else if (d < 0) m = \&((*m) \to left);
       else m = \&((*m) \rightarrow right);
     CHECK(free\_modules > 0, "Module_{\sqcup}table_{\sqcup}overflow");
     *m = module\_table + MAX\_MODULE\_TABLE - free\_modules --;
     (*m) \rightarrow atless = atless; return *m;
  }
```

Because modules can be defined in multiple installments, I link together the closing "@>" tokens. This is done by calling the function add\_module whenever I find the two tokens "0>=".

```
 \langle \text{ functions } 14 \rangle + \equiv \\ \textbf{void } add\_module(\textbf{token } *atless) \\ \{ \textbf{ module } *m = find\_module(atless); \\ \textbf{ token } *atgreater = m \rightarrow atgreater; \\ \textbf{ if } (atgreater \equiv \texttt{NULL}) \ m \rightarrow atgreater = atless \rightarrow link; \\ \textbf{ else } \{ \\ \textbf{ while } (atgreater \rightarrow link \neq \texttt{NULL}) \ atgreater = atgreater \rightarrow link; \\ atgreater \rightarrow link = atless \rightarrow link; \\ \} \\ \}
```

Next I consider the problem of scanning module names. The name of a module starts after a "Q<" token. If this token shows up, I have to do some preparations depending on the current mode: If I am in TEX mode, I need to terminate the current TEXT token; if I am in MIDDLE mode, I pop the stack and terminate the macro or format definition I were just scanning; no special preparation is needed if I am in PASCAL mode. Then I push the "Q<" token on the stack, start a new TEXT token, and switch to NAME mode. When I encounter the matching "Q>" or "Q>=" token, I add the module to the module table by calling find\_module to cover the case that this is the first and only complete occurrence of the module name.

```
⟨ external declarations 4 ⟩ +≡ (58)
#define AT_GREATER_EQ
   TOK("@>", ATGREATER), add_module(POP), TOK("=", EQ), PUSH, SEQ
#define AT_GREATER TOK("@>", ATGREATER), find_module(POP)
```

You may have noticed that the above AT\_GREATER\_EQ macro pushes the EQ token on the stack. I match this token up with the token that ends the Pascal code following the equal sign. As you will see below, I do the same for macro definitions. Further, I link all the unnamed modules together using the "@p" tokens. I add an extra EQ token to match the convention that I have established for named modules.

```
⟨ external declarations 4 ⟩ +≡
    extern token *program;
#define PROGRAM
    (program→link = last_token, program = last_token), TOK("", EQ)
```

I use the first token as list head.

```
\langle \text{global variables} \ 12 \ \rangle + \equiv 
 \text{token } *program; 
 (60)
```

```
\langle \text{ initialize token list } 23 \rangle + \equiv program = first\_token; (61)
```

4.8 Definitions 31

#### 4.8 Definitions

In a WEB file, the token "Qd" introduces the definition of a numeric constant or a macro with or without parameter. When the scanner encounters such a token, it enters the DEFINITION mode. Similar, the token "Qf" introduces a format specification switching the scanner to FORMAT mode. In FORMAT mode, it scans tokens until the first newline character brings the scanner back to MIDDLE mode.

In DEFINITION mode, the first token is an identifier which will be stored in the symbol table. Then follows an optional macro parameter "(#)". After the single or double equal sign, the scanner switches to MIDDLE mode, not without pushing the equal sign on the stack to be matched against the first token after the following Pascal code.

After scanning an "=" token, I know that a numeric macro is following, and I record this fact by changing the *tag* of the identifier in the token and in the symbol table.

After scanning an "==" token, I know that I have either an ordinary macro or a parametrized macro. A PARAM token tells the difference. I keep track of all macro definitions in three lists:

```
⟨global variables 12⟩ +≡
static symbol *omacros = NULL, **omacro_tail = &omacros,
*pmacros = NULL, **pmacro_tail = &pmacros, *nmacros = NULL,
**nmacro_tail = &nmacros;

(63)
```

After scanning, the variables nmacros, omacros, and pmacros are pointing to the lists of all numeric, ordinary, respectively parametric macros, linked together by the link field in the symbol table. The lists are used to postprocess the definitions.

```
⟨ functions 14 ⟩ +≡
void def_macro(token *eq, int tag)
{ token *id;
    if (eq \rightarrow previous \rightarrow tag \equiv PARAM)
    { id = eq \rightarrow previous \rightarrow previous; tag = PMACRO; }
    else id = eq \rightarrow previous;
    CHGTAG(id, tag); CHGID(id, tag); SYM(id) → eq = eq;
    if (tag \equiv NMACRO)
{ *nmacro\_tail = SYM(id); nmacro\_tail = \&(SYM(id) \rightarrow link); }
    else if (tag \equiv OMACRO)
{ *omacro\_tail = SYM(id); omacro\_tail = \&(SYM(id) \rightarrow link); }
    else if (tag \equiv PMACRO)
```

```
{ *pmacro_tail = SYM(id); pmacro_tail = &(SYM(id) \rightarrow link); }
DBG(dbgexpand, "Defining_\%s:_\%s\n", tagname(tag), SYM(id) \rightarrow name);
}

{ external declarations 4 \rangle +\equiv extern void def_macro(token *eq,int tag);
#define DEF_MACRO (tag) def_macro(last_token, tag)
```

After all macro definitions have been recorded, we apply some postprocessing. WEB will evaluate numeric macros and insert the computed value in the generated code. When converting such a macro to a C macro it might be necessary to put parentheses around the replacement text to ensure the correct evaluation. Just think of defining two numeric macros x as 2+2 and y as -x; then you want y to have the value -4 not 0.

```
\langle \text{ postprocess NMACRO definitions } 66 \rangle \equiv
                                                                                                                      (66)
   \{ \text{ symbol } *s;
      for (s = nmacros; s \neq NULL; s = s \rightarrow link) { token *t, *start, *end;
          t = s \rightarrow eq \rightarrow next;
          while (\neg is\_pascal(t)) t = t \rightarrow next;
          start = t;
          if (t \rightarrow taq \equiv PINTEGER \lor t \rightarrow taq \equiv OCTAL \lor t \rightarrow taq \equiv HEX \lor t \rightarrow taq \equiv
                     PCHAR \lor t \rightarrow tag \equiv PSTRING \lor t \rightarrow tag \equiv CHAR \lor t \rightarrow tag \equiv
                     STRING \lor t \rightarrow tag \equiv \text{NMACRO}) \ t = t \rightarrow next;
          end = NULL;
          while (t \neq s \rightarrow eq \rightarrow link) {
             if (t \rightarrow tag \equiv \text{MLEFT}) t = t \rightarrow link;
             else if (is\_pascal(t)) end = t;
             t = t \rightarrow next:
          }
         if (end \neq NULL) { winsert\_after(start \rightarrow previous, POPEN, "(");
             winsert_after(end, PCLOSE, ")");
             \mathtt{DBG}(\,dbgmacro\,,
                    "Adding_parentheses_for_numeric_macro_%s_in_line_%d\n",
                    s \rightarrow name, s \rightarrow eq \rightarrow line\_no);
      }
   }
                                                                                                             Used in 5.
```

Some of TEX's and  $\epsilon$ -TEX's ordinary macros should be converted to numeric macros mainly because of the special way web2w treats case labels (see section 6.16). Because WEB uses for ordinary macros the same text replacement mechanism that C uses for macros, no parentheses are needed around the converted macros.

4.8 Definitions 33

```
\langle \text{ postprocess OMACRO definitions } 67 \rangle \equiv
                                                                                                                         (67)
   \{  symbol *s;
      for (s = omacros; s \neq NULL; s = s \rightarrow link) { bool convertible = false;
          token *t:
          t = s \rightarrow eq \rightarrow next;
          if (t \rightarrow taq \equiv PPLUS \lor t \rightarrow taq \equiv PMINUS) t = t \rightarrow next;
          if (t \rightarrow taq \equiv PINTEGER \lor t \rightarrow taq \equiv OCTAL \lor t \rightarrow taq \equiv HEX \lor t \rightarrow taq \equiv
                      NMACRO \lor (t \rightarrow tag \equiv \text{OMACRO} \land \text{SYM}(t) \rightarrow tag \equiv \text{NMACRO})) {
              convertible = true;
             for (t = t \rightarrow next; convertible \land t \neq s \rightarrow eq \rightarrow link; t = t \rightarrow next)
                 if (\neg is\_pascal(t)) continue;
                 else if (t \rightarrow taq \equiv \text{MLEFT}) t = t \rightarrow link;
                 else convertible = false;
          if (convertible)
              \{t = s \rightarrow eq \rightarrow previous; t \rightarrow tag = NMACRO; s \rightarrow tag = NMACRO; \}
             DBG(dbgmacro, "Converting | \%s | from | ordinary | to | numeric | \
                    macro_{\sqcup}in_{\sqcup}line_{\sqcup}%d\n", s \rightarrow name, t \rightarrow line_{\_}no);
          }
      }
   }
                                                                                                                Used in 5.
```

Also parametrized macros need postprocessing to identify tail calls and adjust use counts and scan counts. In a macro definition, the link of the equal sign points to the token that ends the definition. To find a tail call, we start with the last token that belongs to the macro and scan backward to the last Pascal token. Instead of checking for all possible Pascal tokens, I check for those non Pascal tokens that I want to skip. If the last Pascal token is a PMACRO token with  $arg\_count > 0$ , I have found a tail call. In this case, the function  $tail\_call$  returns a pointer to the final PMACRO; otherwise it returns a pointer to the token after the last Pascal token. To skip a Pascal comment, we use the link of its right brace to its left brace.

```
(auxiliary functions 68 ) \equiv (68) int is\_pascal(token *t) { switch (t \rightarrow tag) { case NL: case INDENT: case ATPLUS: case ATSLASH: case ATHASH: case ATBAR: case ATCTL: case METACOMMENT: case CIGNORE: case WGUBED: case WTINI: case WTATS: case ATCOMMA: case ATBACKSLASH: case ATSEMICOLON: return 0; default: return 1; } } } static token *wback(token *t) { t = t \rightarrow previous; if (t \rightarrow tag \equiv \text{RIGHT}) t = t \rightarrow link; else if (is\_pascal(t)) return t;
```

Eliminating a macro tail call possibly renders a PMACRO unused and ready for elimination itself. So after parsing, we traverse the PMACROs, determine their tail calls, and reduce if necessary the use- and scan counts. For later use, we store the pointer to the tail call in the *type* field of the symbol table.

```
 \left\{ \begin{array}{l} \text{postprocess PMACRO definitions} & 69 \end{array} \right\} \equiv \\ \left\{ \begin{array}{l} \text{symbol } *s; \\ \text{for } (s = pmacros; \ s \neq \texttt{NULL}; \ s = s \rightarrow link) \\ \text{if } (s \rightarrow arity < s \rightarrow arg\_count) \end{array} \right. \\ \left\{ \begin{array}{l} \text{token } *t = tail\_call(s \rightarrow eq); \\ s \rightarrow type = t; \\ \text{if } (t \rightarrow tag \equiv \texttt{PMACRO}) \\ \left\{ \begin{array}{l} \texttt{DBG}(dbgmacro, \texttt{"Tail} \sqsubseteq \texttt{call} \sqcup \texttt{of} \sqsubseteq \texttt{Ws} \sqcup (\texttt{Wd}, \texttt{Wd}) \sqcup \texttt{found} \sqcup \texttt{in} \sqcup \texttt{macro} \sqcup \texttt{Vs} \sqcup (\texttt{Wd}) \sqcup \texttt{in} \sqcup \texttt{line} \sqcup \texttt{Wd} \backslash \texttt{n} ", \texttt{SYM}(t) \rightarrow name, \texttt{SYM}(t) \rightarrow use\_count, \\ & \texttt{SYM}(t) \rightarrow scan\_count, s \rightarrow name, s \rightarrow use\_count, t \rightarrow line\_no); \\ & \texttt{SYM}(t) \rightarrow use\_count \ -= s \rightarrow use\_count; \enspace \texttt{SYM}(t) \rightarrow scan\_count \ --; \\ & \texttt{SYM}(t) \rightarrow use\_count, s \rightarrow use\_count; \enspace \texttt{SYM}(t) \rightarrow scan\_count \ --; \\ & \texttt{SYM}(t) \rightarrow use\_count, s \rightarrow use\_count; \enspace \texttt{SYM}(t) \rightarrow scan\_count, s \rightarrow use\_count, s \rightarrow use\_coun
```

## 4.9 Finishing the token list

When the scanner is done, I terminate the token list with two end of file tokens: one for Pascal and one for the WEB. Further, i mark the main program as **extern** and take the opportunity to change the directory separator for the  $TEX\_area$  and the  $TEX\_font\_area$ .

```
 \langle \text{ finalize token list } 70 \rangle \equiv (70)   \text{TOK}("", \text{ATP}); \text{ PROGRAM}; \text{ PUSH};   \text{TOK}("", \text{PEOF}); \text{ TOK}("", \text{WEBEOF}); \text{ POP}; \text{ SYM_PTR}("\text{main"}) \rightarrow is\_extern = 1; }   \text{SYM_PTR}("\T\text{eXinputs}:\"") \rightarrow name = "\T\text{eXinputs}/\"";   \text{SYM_PTR}("\T\text{eXfonts}:\"") \rightarrow name = "\T\text{eXfonts}/\"";  Used in 5.
```

At this point I might want to have a complete list of all tokens and identifiers for debugging purposes.

```
\langle \text{ finalize token list } 70 \rangle + \equiv (71) 
if (debugflags \& dbgtoken) \{ \text{ token } *t = first\_token; \}
```

```
\begin{aligned} & \textbf{while} \ (t \neq \texttt{NULL}) \ \{ \ \texttt{MESSAGE}(\texttt{THE\_TOKEN}(t)); \ t = t \rightarrow next; \ \} \\ & \textbf{if} \ (debugflags \& dbgid) \ \{ \ \textbf{int} \ i; \\ & \textbf{for} \ (i = free\_symbols; \ i < \texttt{MAX\_SYMBOLS}; \ i++) \\ & \texttt{MESSAGE}(\texttt{"symbol}[\texttt{\%d}] = \texttt{\%s}_{\sqcup}(\texttt{\%s}) \\ & tagname(symbols[i].tag)); \\ & \} \end{aligned}
```

# 5 Parsing Pascal

I use bison (the free replacement of yacc) to implement the parser. Fortunately TeX does not use the full Pascal language, so the parser can be simple. Further, I do not need to generate code, but just analyze the Pascal programs for the purpose of finding those constructions where Pascal differs from C and need a conversion. If I discover such an instance, I change the tags of the affected tokens, set the link field to connect related tokens, or even construct a parse tree and link to it using the up field. In a next sweep over the token list in section 6, these changed tokens will help us make the appropriate transformations. But before I can do this, I need to feed the parser with the proper tokens, but not in the order I find them in the WEB file. I have to "tangle" them to get them into Pascal program order. The function that is supposed to deliver the tangled tokens is called pp\_lex. In addition, the parser expects a function pp\_error to produce error messages.

## 5.1 Generating the sequence of Pascal tokens

Primarily, the Pascal tokens come from the unnamed modules and then from expanding module names and macros. Because modules and macros may reference other modules and macros, I will need a stack to keep track of where to continue expansion when I have reached the end of the current expansion. The stack is in the array  $pp\_stack$  and is accessed using  $pp\_sp$  as a stack pointer. It grows from  $pp\_sp \equiv \texttt{MAX\_PPSTACK}$ , the empty stack, down to  $pp\_sp \equiv 0$ , a full stack. I add an extra entry to the  $pp\_stack$  array to make  $pp\_sp \equiv \texttt{MAX\_PPSTACK}$  a valid index into the array. This avoids the test for an empty stack in the macro DBGTOKS.

```
⟨global variables 12⟩ +≡ (74)

#define MAX_PPSTACK 40

static struct {
  token *next, *end, *link;
  int environment;
```

```
token *parameter;
} pp\_stack[\texttt{MAX\_PPSTACK} + 1] = \{\{0\}\};
static int pp\_sp = \texttt{MAX\_PPSTACK};
```

In each stack entry, next points to the next token and end past the last token of the current replacement text. In the case of modules, where the replacement text for the module name might be defined in multiple installments, the link pointer is used to point to the continuation of the current replacement text.

In the parameter field, I store the pointer to the "(" token preceding the parameter of a parametrized macro; it provides us conveniently with a pointer to the parameter text with its next pointer and with its link pointer to the ")" token, a pointer directly to the end of the parameter text. When I expand the parameter text of a parametrized macro, I need the environment variable. It points down the stack to the stack entry that contains the macro call. This is the place where I will find the replacement for a "#" token that might occur in the parameter text of nested parametrized macros.

The function  $pp\_push$  will store the required information on the stack. Instead of passing the next and end pointer separately, I pass a pointer to the "=" token from the macro or module definition. This token conveniently contains both pointers. The function then advances the stack pointer, initializes the new stack entry, and returns the pointer to the first token of the replacement.  $pp\_pop$  will pop the stack and again return the pointer to the next token.

```
\langle \text{ functions } 14 \rangle + \equiv
                                                                                       (75)
  token *pp_push(token *link, token *eq, int environment, token *parameter)
  { CHECK(pp\_sp > 0, "Pascal, lexer, stack, overflow");
    pp\_sp - -; pp\_stack[pp\_sp].link = link; pp\_stack[pp\_sp].next = eq \rightarrow next;
    pp\_stack[pp\_sp].end = eq \rightarrow link;
    pp\_stack[pp\_sp].environment = environment;
    pp\_stack[pp\_sp].parameter = parameter;
    DBG(dbgexpand, "Push_pp_lex[%d]:_{l}", MAX_PPSTACK - pp_sp);
    DBGTOKS(dbgexpand, eq \rightarrow next, eq \rightarrow link); return pp\_stack[pp\_sp].next;
  token *pp\_pop(void)
  { CHECK(pp\_sp < MAX\_PPSTACK, "Pascal\_Lexer\_stack\_underflow");}
    pp\_sp \leftrightarrow ; DBG(dbgexpand, "Pop\_pp\_lex[%d]:_{\square}", MAX\_PPSTACK - pp\_sp);
    DBGTOKS(dbgexpand, pp_stack[pp_sp].next, pp_stack[pp_sp].end); return
         pp\_stack[pp\_sp].next;
  }
```

The function  $pp\_lex$  is what I write next. In an "endless" loop, I read the next token from the stack just described, popping and pushing the stack as necessary. If I find a Pascal token—it has a tag value greater than FIRST\_PASCAL\_TOKEN—I can return its tag immediately to the parser. WEB tokens receive special treatment. When I deliver a token to the parser,  $pp\_lval$ , the semantic value of the token, is the token pointer itself.

```
\langle \text{ functions } 14 \rangle + \equiv
                                                                                      (76)
  int pp_lex(void)
  \{  token *t;
    int tag;
    t = pp\_stack[pp\_sp].next;
    while (true) {
       if (t \equiv pp\_stack[pp\_sp].end)
       \{ \langle \text{process the end of a code segment } 95 \rangle \}
         continue;
       tag = t \rightarrow tag;
    tag\_known:
       if (tag > FIRST_PASCAL_TOKEN)
       { pp\_stack[pp\_sp].next = t \rightarrow next; goto found;}
       else
       { switch (taq) { \langle special treatment for WEB tokens 78 \rangle
         default: ERROR("Unexpected_token_tin_pp_lex:"THE_TOKEN(t));
    }
  found:
    DBG(dbqpascal, THE\_TOKEN(t));
    if (pp\_out \neq NULL) fprintf(pp\_out, "%s_{\sqcup}", token2string(t));
    t \rightarrow pp\_sp = pp\_sp; pp\_lval = t; return tag;
  }
```

In the above procedure, we record the nesting level of the expansion stack in the token before we assign it to  $pp\_lval$  this will help us to avoid some unfortunate placements of case labels in section 6.16.

```
\langle \text{ token specific info } 9 \rangle + \equiv
int pp\_sp; (77)
```

## 5.2 Simple cases for the parser

Now let's look at all the WEB tokens and what  $pp\_lex$  should to do with them. Quite a lot of them can be simply skipped:

```
⟨ special treatment for WEB tokens 78 ⟩ ≡ (78) case NL: case INDENT: if (pp\_out \neq \text{NULL}) fprintf(pp\_out, "%s", token2string(t)); case METACOMMENT: case ATCTL: case ATEX: case ATQM: case ATPLUS: case ATSLASH: case ATBACKSLASH: case ATBAR: case ATHASH: case ATCOMMA: case ATAND: case ATSEMICOLON: case ATLEFT: case ATRIGHT: t = t \rightarrow next; continue; Used in 76.
```

Comments can be skipped in a single step:

```
\langle \text{ special treatment for WEB tokens } 78 \rangle + \equiv (79) case MLEFT: case PLEFT: t = t \rightarrow link \rightarrow next; continue;
```

The Pascal end-of-file token is passed to the parser which then should terminate.

```
\langle \text{ special treatment for WEB tokens } 78 \rangle + \equiv (80) case PEOF: pp\_stack[pp\_sp].next = t \rightarrow next; goto found;
```

Simple is also the translation of octal or hexadecimal constants and single character strings: I translate them as Pascal integers. The token "@\$", it's the string pool checksum, is an integer as well.

```
\langle special treatment for WEB tokens 78 \rangle +\equiv case ATDOLLAR: case OCTAL: case HEX: case CHAR: pp\_stack[pp\_sp].next = t \rightarrow next; tag = PINTEGER; goto found;
```

The last simple case is an identifier. For identifiers, I find the correct tag in the symbol table which is maintained by the parser. At this point, I give tokens that still have the  $tag \equiv ID$  the default tag PID and link tokens to the actual symbol structure, which might be local or global.

```
⟨ special treatment for WEB tokens 78 ⟩ +≡

case ID:

{ symbol *s = SYM(t);

    tag = s→tag;

    if (tag ≡ ID) tag = s→tag = PID;

    t→sym-ptr = s; t→tag = tag; goto tag_known;
}

(82)
```

The parser will increment the *use\_count* of the symbol, depending on the usage of it. ID's that are defined but never used will have a *use\_count* of zero and can be eliminated.

When a numeric macro is used, also its defining expression gets used. So we have to propagate the use count.

```
 \begin{array}{l} \langle \text{ functions } \ 14 \ \rangle + \equiv \\ \mathbf{void} \ propagate\_use(\mathbf{symbol} \ *s) \\ \{ \ \mathbf{token} \ *t; \\ \mathbf{if} \ (s \rightarrow use\_count > 1) \ \mathbf{return}; \\ \mathbf{for} \ (t = s \rightarrow eq \rightarrow next; \ t \neq s \rightarrow eq \rightarrow link; \ t = t \rightarrow next) \\ \mathbf{if} \ (t \rightarrow tag \equiv \text{NMACRO}) \ \{ \ \text{SYM}(t) \rightarrow use\_count ++; \ propagate\_use(\text{SYM}(t)); \\ \} \\ \} \end{array}
```

```
\langle \text{ external declarations } 4 \rangle + \equiv (85) extern void propagate\_use(\mathbf{symbol} *s);
```

A few macros are actually never used nor are they mentioned somewhere in the explanatory text. Still, I want to keep their definition as part of the documentation. So I mark them as used.

```
 \langle \text{ finalize token list } 70 \rangle + \equiv \\ \text{SYM\_PTR}(\text{"below\_display\_skip"}) \rightarrow use\_count = 1; \\ \text{SYM\_PTR}(\text{"below\_display\_short\_skip"}) \rightarrow use\_count = 1; \\ \text{SYM\_PTR}(\text{"top\_skip"}) \rightarrow use\_count = 1; \\ \text{SYM\_PTR}(\text{"tab\_skip"}) \rightarrow use\_count = 1; \\ \text{SYM\_PTR}(\text{"thin\_mu\_skip"}) \rightarrow use\_count = 1; \\ \text{SYM\_PTR}(\text{"med\_mu\_skip"}) \rightarrow use\_count = 1; \\ \text{SYM\_PTR}(\text{"thick\_mu\_skip"}) \rightarrow use\_count = 1; \\ \text{SYM\_PTR}(\text{"toks"}) \rightarrow use\_count = 1; \\ \text{SYM\_PTR}(\text{"output\_penalty"}) \rightarrow use\_count = 1; \\ \text{SYM\_PTR}(\text{"output\_penalty"}) \rightarrow use\_count = 1; \\ \text{SYM\_PTR}(\text{"TeX\_banner"}) \rightarrow use\_count = 1; \\ /* \epsilon\text{-TeX} */
```

## 5.3 The macros debug, gubed, and friends

TEX does some special trickery with the pseudo keywords **debug**, **gubed**, **init**, **tini**, **stat**, and **tats**. These identifiers are used to generate different versions of TEX for debugging, initialization, and gathering of statistics. The natural way to do this in C is the use of # **ifdef**...# **endif**. It is however not possible in C to define a macro like "# **define debug** # **ifdef** DEBUG" because the C preprocessor performs a simple one-pass replacement on the source code. So macros are expanded and the expansion is not expanded a second time.

It would be possible to define a module \( \)debug 123 \( \) that ctangle expands to "# ifdef DEBUG" before the C preprocessor sees it; the other possibility is to do the expansion right now in web2w. The latter possibility is simple, so I do it here, but it affects the visual appearance of the converted code to its disadvantage.

There are further possibilities too: I could redefine the macro as "# define debug if (Debug) {" making it plain C code. Then the compiler would insert or optimize away the code in question depending on whether I say "# define Debug 1" or "# define Debug 0". The stat...tats brackets are however often used to enclose variable- or function-definitions where an "if (Debug) {" would not work.

There are, however, also instances where the "# ifdef DEBUG" approach does not work. For instance, debug...gubed is used inside the macro succumb. Fortunately there are only a few of these instances and I deal with them in the patch file.

As far as the parser is concerned, I just skip these tokens.

```
\langle special treatment for WEB tokens 78 \rangle +\equiv (87) case WDEBUG: case WGUBED: case WINIT: case WTINI: case WSTAT: case WTATS: t=t{\rightarrow}next; continue;
```

Later, I get them back into the cweb file using the following code. It takes care not to replace the special keywords when they are enclosed between vertical bars and are only part of the descriptive text.

```
\langle \text{ convert } t \text{ from WEB to cweb} \mid 88 \rangle \equiv
                                                                                                                (88)
case WDEBUG:
   if (t \rightarrow previous \rightarrow tag \equiv BAR) wputs (t \rightarrow text);
   else { wprint_pre("#ifdef_@!DEBUG");
   t = t \rightarrow next; break;
case WINIT:
   if (t \rightarrow previous \rightarrow tag \equiv BAR) wputs (t \rightarrow text);
   else { wprint_pre("#ifdef_0!INIT");
   t = t \rightarrow next; break;
case WSTAT:
   if (t \rightarrow previous \rightarrow tag \equiv BAR) wputs (t \rightarrow text);
   else { wprint_pre("#ifdef_|@!STAT");
   t = t \rightarrow next; break;
case WGUBED: case WTINI: case WTATS:
  if (t \rightarrow previous \rightarrow tag \equiv BAR) wputs (t \rightarrow text);
   else { wprint_pre("#endif");
   t = t \rightarrow next;
   if (t \rightarrow tag \equiv ATPLUS \lor t \rightarrow tag \equiv ATSLASH) t = t \rightarrow next;
   if (t \rightarrow tag \equiv NL) t = t \rightarrow next;
   break;
                                                                                                     Used in 115.
```

I ignore "@+" tokens that precede **debug** and friends, because their replacement should always start on the beginning of a line.

```
 \begin{array}{l} \langle \  \, {\rm convert} \ t \  \, {\rm from} \  \, {\rm WEB} \  \, {\rm to} \  \, {\rm case} \  \, {\rm ATPLUS} \colon t = t {\rightarrow} next; \\ \  \, {\rm if} \  \, (\neg following\_directive(t)) \  \, wputs("@+"); \\ \  \, {\rm else} \  \, {\rm DBG}(dbgcweb, "Eliminating\_@+_iin\_line_%d\n", t {\rightarrow} line\_no); \  \, {\rm break}; \\ \end{array}
```

## 5.4 Parsing numerical constants

I do not expand numerical macros, instead I expand the Pascal grammar to handle NMACRO tokens. This is also the right place to switch numeric macros from symbol numbers to symbol pointers. For each use of the token, the parser will increment the *use\_count* field in the symbol table. This will allow us later to eliminate definitions that are no longer used. The handling of WEB strings is similar.

```
\langle \text{ special treatment for WEB tokens } 78 \rangle + \equiv (90) 
case NMACRO: t \rightarrow sym\_ptr = \text{SYM}(t);

if (t \rightarrow sym\_ptr \rightarrow eq \rightarrow next \rightarrow tag \equiv \text{STRING}) {

token *s = t \rightarrow sym\_ptr \rightarrow eq \rightarrow next;
```

```
if (s \rightarrow sym_ptr \neq NULL) { s \rightarrow sym_ptr = SYM(s);
        DBG(dbqstring, "Using numeric macro %s lilin line %d\n",
               s \rightarrow sym_ptr \rightarrow name, t \rightarrow line_no);
  }
  pp\_stack[pp\_sp].next = t \rightarrow next; goto found;
case STRING:
  if (t \rightarrow sym\_no \neq 0) { t \rightarrow sym\_ptr = SYM(t);
  DBG(dbgstring, "Using_{\sqcup}string_{\sqcup}%s_{\sqcup}in_{\sqcup}line_{\sqcup}%d\n", t \rightarrow text, t \rightarrow line\_no);
  pp\_stack[pp\_sp].next = t \rightarrow next; goto found;
  Occasionally, I will need the ability to determine the value of a token that the
Pascal parser considers an integer. The function getval will return this value.
\langle \text{ external declarations } 4 \rangle + \equiv
                                                                                                        (91)
  extern long int getval(token *t);
\langle \text{ functions } 14 \rangle + \equiv
                                                                                                        (92)
  long int getval(token *t)
  { long int n = 0;
     switch (t \rightarrow tag) {
     case ATDOLLAR: n = 0; break;
     case PINTEGER: n = strtol(t \rightarrow text, NULL, 10); break;
     case OMACRO:
        if (SYM(t) \rightarrow taq \neq NMACRO)
            ERROR("Unable_to_get_value_for_0MACRO_in_line_%d", t \rightarrow line_no);
     case NMACRO: t = \text{SYM}(t) \rightarrow eq; CHECK(t \rightarrow tag \equiv \text{EQEQ})
               "=\_expected_i in_i numeric_macro_i in_i line_i %d", t \rightarrow line_no);
        t = t \rightarrow next;
        if (t \rightarrow taq \equiv POPEN) t = t \rightarrow next;
        if (t \rightarrow tag \equiv PMINUS) { t = t \rightarrow next; n = -getval(t);
        else if (t \rightarrow tag \equiv PPLUS) { t = t \rightarrow next; n = getval(t);
        else n = qetval(t);
         while (true) {
           if (t \rightarrow next \rightarrow tag \equiv PPLUS) { t = t \rightarrow next \rightarrow next; n = n + getval(t);
            else if (t \rightarrow next \rightarrow tag \equiv PMINUS) { t = t \rightarrow next \rightarrow next;
              n = n - getval(t);
            else break;
         }
         break;
     case OCTAL: n = strtol(t \rightarrow text + 2, NULL, 8); break;
```

```
 \begin{array}{l} \mathbf{case} \ \mathrm{HEX:} \ n = strtol(t \rightarrow text + 2, \mathrm{NULL}, 16); \ \mathbf{break}; \\ \mathbf{case} \ \mathrm{CHAR:} \ n = (\mathbf{int})(\mathbf{unsigned} \ \mathbf{char}) \ t \rightarrow text[1]; \ \mathbf{break}; \\ \mathbf{case} \ \mathrm{PCONSTID:} \ n = \mathbf{SYM}(t) \rightarrow value; \ \mathbf{break}; \\ \mathbf{default:} \ \mathrm{ERROR}("\mathrm{Unable}_{\sqcup} \mathrm{to}_{\sqcup} \mathrm{get}_{\sqcup} \mathrm{value}_{\sqcup} \mathrm{for}_{\sqcup} \mathrm{tag}_{\sqcup} \mathrm{\%s}_{\sqcup} \mathrm{in}_{\sqcup} \mathrm{line}_{\sqcup} \mathrm{\%d}", \mathrm{TAG}(t), \\ t \rightarrow line\_no); \\ \\ \} \\ \mathbf{return} \ n; \\ \\ \} \end{array}
```

Notice that I assume that tokens which are tagged as constant identifiers are expected to have a value stored in the symbol table. We write this value using the macro SETVAL.

## 5.5 Expanding module names and macros

Now let's turn to the more complicated operations, for example the expansion of module names. I know that I hit a module name when I encounter an "Q<" token. At this point, I advance the current token pointer past the end of the module name, look up the module in the module table, and push its first code segment.

```
 \langle \text{ special treatment for WEB tokens } 78 \rangle + \equiv  (94)  \text{ case ATLESS:}   \{ \text{ token } *eq, *atgreater; \\ atgreater = find\_module(t) \rightarrow atgreater; \\ \text{CHECK}(atgreater \neq \texttt{NULL}, \texttt{"Undefined} \sqsubseteq \texttt{module} \sqsubseteq \texttt{0} < \% \texttt{s} \sqsubseteq \dots \texttt{0} > \sqsubseteq \texttt{in} \sqcup \texttt{line} \sqcup \% \texttt{d} ", \\ token2string(t \rightarrow next), t \rightarrow line\_no); \\ \text{DBG}(dbgexpand, \texttt{"Expanding} \sqsubseteq \texttt{module} \sqcup \texttt{0} < \% \texttt{s} \lozenge > \sqcup \texttt{in} \sqcup \texttt{line} \sqcup \% \texttt{d} \land \texttt{n}", \\ token2string(t \rightarrow next), t \rightarrow line\_no); eq = atgreater \rightarrow next; \\ pp\_stack[pp\_sp].next = t \rightarrow link \rightarrow next; \\ t = pp\_push(atgreater \rightarrow link, eq, 0, \texttt{NULL}); \textbf{ continue}; \\ \}
```

When I reach the end of the code segment, I can check the link field to find its continuation.

```
\langle \text{process the end of a code segment 95} \rangle \equiv  (95) 

\mathbf{token} * link = pp\_stack[pp\_sp].link; 

\mathbf{if} (link \neq \text{NULL}) \{ \mathbf{token} * eq;  

eq = link \rightarrow next; link = link \rightarrow link; pp\_pop(); t = pp\_push(link, eq, 0, \text{NULL});  

\} 

\mathbf{else} \ t = pp\_pop(); 

Used in 76.
```

Slightly simpler are ordinary macros. Before we expand them, however, we check if they have been converted to numeric macros.

```
 \begin{array}{l} \langle \text{ special treatment for WEB tokens} & 78 \end{array} \rangle + \equiv & (96) \\ \textbf{case } \text{ OMACRO:} \\ \textbf{ if } & (\text{SYM}(t) \rightarrow tag \equiv \text{NMACRO}) \end{array} \{ \begin{array}{l} tag = \text{NMACRO}; \ t \rightarrow sym\_ptr = \text{SYM}(t); \\ pp\_stack [pp\_sp].next = t \rightarrow next; \ \textbf{goto} \ found; \\ \rbrace \\ \textbf{ else } \{ \begin{array}{l} \textbf{token} * eq; \\ eq = \text{SYM}(t) \rightarrow eq; \ \text{SYM}(t) \rightarrow use\_count + +; \ pp\_stack [pp\_sp].next = t \rightarrow next; \\ \text{DBG}(dbgexpand, "Expanding\_ordinary\_macro\_%s\_in\_line\_%d\n", \\ token2string(t), t \rightarrow line\_no); \\ t = pp\_push(\text{NULL}, eq, 0, \text{NULL}); \ \textbf{continue}; \\ \rbrace \end{array}
```

## 5.6 Expanding macros with parameters

Now I come to the most complex case: parametrized macros. When the WEB invokes a parametrized macro as part of the Pascal code, the macro identifier is followed by a "(" token, the parameter tokens, and a matching ")" token. The WEB scanner has also set the *link* field of the "(" token to point to the ")" token. The replacement text for the macro is found in the same way as for ordinary macros above. The replacement text, however, may now contain a "#" token, asking for another replacement by the parameter tokens. The whole process can be nested because the parameter tokens may again contain a "#" token. Hence, I need to store the parameter tokens on the stack as well as a reference to the enclosing environment. I store a reference to the "(" token on the stack, because from it, I can get the first token and the last token of the replacement text.

I can write now the code to expand a parametrized macro. To cope with cases like font(x), where font == type and type(#)=mem[#].hh.b0, I call  $pp\_lex$  to find the opening parenthesis before pushing the macro expansion and its parameter. (Note: I expand font as an ordinary macro; then find type which is a parametrized macro and end up in the "case PMACRO:" below. The "(" token is not the next token after type because I am still expanding font. Calling  $pp\_lex$  will reach the end of the expansion, pop the stack, and then find the "(" token.)

Whenever a parametrized macro gets expanded, I also count the number of its parameters storing it in the symbol table. It will help me in section 6.9 to convert WEB macros to nice C macros.

While traversing the replacement text, I may find a "#" token. In this case, I find on the *pp\_stack* the pointer to the *parameter* and, in case the *parameter* contains again a "#" token, its *environment*.

## **5.7** The function *pp\_parse*

The function  $pp\_parse$  is implemented in the file <code>pascal.y</code> which must be processed by <code>bison</code> (the free version of <code>yacc</code>) to produce <code>pascal.tab.c</code> and <code>pascal.tab.h</code>. The former contains the definition of the parser function  $pp\_parse$  which I call after initializing the  $pp\_stack$  in preparation for the first call to  $pp\_lex$ .

```
\langle \text{ parse Pascal } 99 \rangle \equiv (99)

program = first\_token \rightarrow link; pp\_push(program \rightarrow link, program \rightarrow next, 0, NULL);

pp\_parse(); \langle \text{ postprocess PMACRO definitions } 69 \rangle Used in 2.
```

The function *pp\_parse* occasionally builds a parse tree out of internal nodes for the Pascal program; this parse tree is then used to accomplish the transformations needed to turn the Pascal code into C code.

```
intereded to turn the Pascar code into C code.

(internal node 100 ) ≡ (100)
struct {
    long int value;
}
Used in 7.

Internal nodes are constructed using the function join.

(external declarations 4 ) +≡ (101)
token *join(int tag, token *left, token *right, long int value);

(functions 14 ) +≡ (102)
token *join(int tag, token *left, token *right, long int value)
{ token *n = new_token(tag);
    n→previous = left; n→next = right; n→value = value;
    DBG(dbgjoin, "tree: u"); DBGTREE(dbgjoin, n); return n;
```

# 5.8 Pascal's predefined symbols

I put predefined function and constant names of Pascal into the symbol table. I omit predefined symbols that are not used in TFX.

```
\langle \text{ initialize token list } 23 \rangle + \equiv
                                                                                 (103)
  predefine("put", PPROCID, 0); predefine("get", PPROCID, 0);
  predefine("reset", PPROCID, 0); predefine("rewrite", PPROCID, 0);
  predefine("abs", PFUNCID, 0); predefine("odd", PFUNCID, 0);
  predefine("eof", PFUNCID, 0); predefine("eoln", PFUNCID, 0);
  predefine ("round", PFUNCID, 0); predefine ("ord", PFUNCID, 0);
  predefine("chr", PFUNCID, 0); predefine("close", PPROCID, 0);
  predefine("read", PPROCID, 0); predefine("read_ln", PPROCID, 0);
  predefine("write", PPROCID, 0); predefine("write_ln", PPROCID, 0);
  predefine("break", PPROCID, 0); predefine("break_in", PPROCID, 0);
  predefine("erstat", PFUNCID, 0); predefine("false", PCONSTID, 0);
  predefine("true", PCONSTID, 1);
\langle \text{ functions } 14 \rangle + \equiv
                                                                                 (104)
  int predefine(char *name, int tag, int value)
  { int n = sym\_no(name);
    symbol *s = symbol\_table[n];
    s \rightarrow tag = tag; s \rightarrow value = value; return n;
```

# 6 Writing the cweb

## 6.1 cweb output routines

The basic function to write the cweb file is the function wprint, along with its simpler cousins wput and wputs, and the more specialized members of the family wprint\_int, wprint\_str, and wprint\_pre. While most of the work of converting the visual representation of tokens to cweb is left to the function token2string, the basic functions take care of inserting spaces after a comma and to prevent adjacent tokens from running together.

The variables alfanum and comma indicate that the last character written was alphanumeric or a comma; the variable columns counts the characters on the current line. The variable spaces counts spaces that still need to be written; these spaces are suppressed at the end of a line.

```
\langle \text{global variables} \ 12 \ \rangle + \equiv (105)

static int alfanum = 0;

static int comma = 0;

static int columns = 0;

static int spaces = 0;
```

The low-level output function is wput. It counts spaces and columns; it writes newlines resetting the space and column count; and it writes any other character after writing the delayed spaces. It sets the indicators for trailing commas or alphanumeric characters. The function wputs writes a complete string of characters using wput.

```
(auxiliary functions 68 \rangle +\equiv (char c)
  static void wput(char c)
{ alfanum = comma = false;
  if (c \equiv '\) spaces ++;
  else if (c \equiv '\n') fputc('\n', w), columns = spaces = 0;
  else { \langle output spaces 107 \rangle
      fputc(c, w), columns ++; alfanum = isalnum(c); comma = c \equiv ',';
  }
}
static void wputs(char *str)
{ while (*str \neq 0) wput(*str ++); }
```

If it is known that the next character is neither a space nor a newline, the delayed spaces are added to the output.

```
\begin{array}{l} \langle \mbox{ output spaces } \mbox{ 107 } \rangle \equiv & (107) \\ \mbox{ if } (spaces > 0) \ \{ \mbox{ alfanum} = comma = false; \\ \mbox{ do } fputc(\mbox{`$\sqcup$'}, w), spaces --, columns ++; \mbox{ while } (0 < spaces); \\ \mbox{ } \} & \mbox{ Used in } 106 \mbox{ and } 110. \end{array}
```

There are three higher level output functions. The most common function is wprint which is used to output C tokens and takes care of inserting spaces when necessary to separate tokens and—for a nicer looking output—after commas. Note that alfanum or comma imply  $spaces \equiv 0$  except after  $\langle separate tokens \rangle$ .

```
 \langle \text{ separate tokens } 108 \rangle \equiv  (108)  \text{if } (alfanum \lor comma) \ spaces ++;  Used in 109, 110, 131, and 155.  \langle \text{ auxiliary functions } 68 \rangle +\equiv  (109)  \text{static void } wprint(\text{char }*str)   \{ \text{ if } (isalnum(str[0])) \ \langle \text{ separate tokens } 108 \ \rangle   wputs(str);   \}
```

The *wprint\_int* function uses *fprintf* for convenience. No test is necessary to tell that its output starts and ends with a digit.

The wprint\_str function will escape special characters according to the rules of C.

When we output a preprocessor directive, it should start at the beginning of a line, but we may want to keep the indentation, as given by *spaces*, that the code had previously.

Most tokens have their string representation stored in the *text* field, so I sketch the function *token2string* here and describe the details of conversion later.

## 6.2 Traversing the WEB

After these preparations, I am ready to traverse the list of tokens again; this time not in Pascal order but in the order given in the WEB file because I want the cweb file to be as close as possible to the original WEB file.

The main loop can be performed by the function *wprint\_to*. It traverses the token list until a given *last\_token* is found. Using this function, I can generate the whole **cweb** file simply by starting with the *first\_token* and terminating with the *last\_token*.

```
\langle generate cweb output 114 \rangle \equiv (114)

\langle rename reserved words 133 \rangle

wprint\_to(first\_token, last\_token); \langle generate a header section if requested 227

\rangle Used in 2.
```

The function wprint\_to delegates all the work to wtoken which in turn uses wprint and token2string after converting the tokens from WEB to cweb as necessary. Besides writing out the token, wtoken also advances past the written token and returns a pointer to the token immediately following it. The function wtoken will be called recursively. For debugging purposes, it maintains a counter of its nesting level.

```
 \langle \text{ functions } 14 \rangle + \equiv  (115)  \text{ static token } *wtoken(\text{token }*t)   \{ \text{ static int } level = 0;   level ++;   \text{DBG}(dbgcweb, "wtoken[%d] \_\%s \_ (\%s) \_ line \_\%d \n", level, TAG(t),   token2string(t), t \rightarrow line\_no);   \text{switch } (t \rightarrow tag)
```

(119)

```
{ \langle \text{convert } t \text{ from WEB to cweb } 88 \rangle \\ \text{default: } wprint(token2string(t)); t = t \rightarrow next; \text{ break}; \\ } level--; \text{return } t; }
```

 $wprint\_to$  is complemented by the function  $wskip\_to$  which suppresses the printing of tokens.

```
⟨ auxiliary functions 68 ⟩ +≡
static token *wtoken(token *t);
static token *wprint_to(token *t, token *end)
{ while (t \neq end) t = wtoken(t);
return t;
}
static token *wskip_to(token *t, token *end)
{ while (t \neq end) t = t \rightarrow next;
return t;
}
```

## 6.3 Simple cases of conversion

 $\langle \text{ convert } t \text{ from WEB to cweb } 88 \rangle + \equiv$ 

Quite a few tokens serve a syntactical purpose in Pascal but are simply ignored when generating C code.

```
\langle convert t from WEB to cweb 88 \rangle +\equiv (117) case CIGNORE: case CTLOCAL: case PLABEL: case PVAR: case PPACKED: case POF: case ATQM: case ATBACKSLASH: t=t{\rightarrow}next; break;
```

The parser will change a tag to CIGNORE by using the IGN macro.

```
\langle \text{ external declarations } 4 \rangle + \equiv (118) #define IGN (t) ((t) \rightarrow tag = \text{CIGNORE})
```

TEX uses the control sequence "@t\2@>" after "forward;". It needs to be removed together with the forward declaration, because it does confuse cweb.

```
case PFORWARD: if (t \rightarrow next \rightarrow tag \equiv \text{PSEMICOLON}) \ wput(';'), t = t \rightarrow next \rightarrow next; else wprint("forward"), t = t \rightarrow next; /* as in |forward| */ if (t \rightarrow tag \equiv \text{ATCTL}) \ t = t \rightarrow next; break;
```

The meta-comments of WEB are translated to plain C comments they are just a single line and to #if 0...#endif otherwise.

```
\langle \text{convert } t \text{ from WEB to cweb } 88 \rangle + \equiv (120) case METACOMMENT: \{ \text{char } *c; \}
```

```
wputs("\_/*"); for (c = t \rightarrow text + 2; c[0] \neq `@`, \lor c[1] \neq `\}`; c++) wput(*c); wputs("*/"); t = t \rightarrow next; } break; case ATLEFT: wprint\_pre("\#if\_0"); t = t \rightarrow next; break; case ATRIGHT: wprint\_pre("\#endif"); t = t \rightarrow next; break;
```

Some tokens just need a slight adjustment of their textual representation. In other cases, the parser changes the tag of a token, for example to PSEMICOLON, without changing the textual representation of that token. All these tokens are listed below.

```
\langle \text{ convert } t \text{ from WEB to cweb } 88 \rangle + \equiv
                                                                                               (121)
case PLEFT: case MLEFT: wputs(" \cup /*"); t = t \rightarrow next; break;
case RIGHT: wputs("*/"); t = t \rightarrow next; break;
case PSEMICOLON: wputs(";"); t = t \rightarrow next; break;
case PCOMMA: wputs(","); t = t \rightarrow next; break;
case PMOD: wput(',','); t = t \rightarrow next; break;
case PDIV: wput(','); t = t \rightarrow next; break;
case PNIL: wprint("NULL"); t = t \rightarrow next; break;
case POR: wputs("||"); t = t \rightarrow next; break;
case PAND: wputs("\&\&"); t = t \rightarrow next; break;
case PNOT: wputs("!"); t = t \rightarrow next; break;
case PIF: wprint("if_{\sqcup}("); t = t \rightarrow next; break;
case PTHEN: wputs(")_{\sqcup}"); t = t \rightarrow next; break;
case PASSIGN: wput('='); t = t \rightarrow next; break;
case PNOTEQ: wputs("!="); t = t \rightarrow next; break;
case PEQ: wputs("=="); t = t \rightarrow next; break;
case EQEQ: wput('_{\sqcup}'); t = t \rightarrow next; break;
case OCTAL: wprint("0"); wputs(t \rightarrow text + 2); t = t \rightarrow next; break;
case HEX: wprint("0x"); wputs(t \rightarrow text + 2); t = t \rightarrow next; break;
case PTYPEINT: wprint("int"); t = t \rightarrow next; break;
case PTYPEREAL: wprint("double"); t = t \rightarrow next; break;
case PTYPEBOOL: wprint("bool"); t = t \rightarrow next; break;
case PTYPECHAR: wprint("unsigned_lchar"); t = t \rightarrow next; break;
  The PROGRAM statement of Pascal is no longer needed.
\langle \text{ convert } t \text{ from WEB to cweb} \mid 88 \rangle + \equiv
                                                                                               (122)
case PPROGRAM:
  if (t \rightarrow link \neq NULL) t = t \rightarrow link \rightarrow next;
  else wputs(t \rightarrow text), t = t \rightarrow next;
  break;
```

I have used above a technique that I will use often in the following code. While parsing, I use the link field to connect key tokens of certain Pascal constructions. For example, the parser links the PPROGRAM token to the PSEMICOLON that ends

Pascal's program heading. Using these links, I can find the different parts (including the intervening WEB tokens) and rearrange or skip them as needed. The above example also demonstrates that extra care is needed before using the link field: When the identifier program occurs as part of the documentation, it is not parsed and its link will be NULL.

Linking tokens is achieved with the following macro which also checks that the link stays within the same code sequence.

```
\langle \text{ external declarations } 4 \rangle + \equiv (123) #define LNK (from, to) \ ((from) ? (seq((from), (to)), (from) \rightarrow link = (to)) : 0)
```

I convert "begin" to "{". In most cases, I want an "@+" to follow; except of course if a preprocessor directive is following.

```
 \begin{array}{l} \langle \  \, {\rm convert} \ t \  \, {\rm from} \  \, {\rm WEB} \  \, {\rm to} \  \, {\rm case} \  \, {\rm PBEGIN:} \  \, wput(`\{`),t=t\to next; \\  \, {\rm if} \  \, (\neg following\_directive(t)) \  \, wputs("@+"); \\  \, {\rm break}; \\ \langle \  \, {\rm auxiliary} \  \, {\rm functions} \  \, 68 \  \, \rangle + \equiv \\  \, {\rm static} \  \, {\rm bool} \  \, following\_directive({\rm token} \ *t) \\ \{ \  \, {\rm while} \  \, (true) \\  \, {\rm if} \  \, ({\rm WDEBUG} \le t \! \! \to \! tag \land t \! \! \to \! tag \le {\rm WGUBED}) \  \, {\rm return} \  \, true; \\  \, {\rm else} \  \, {\rm if} \  \, (t \! \! \to \! tag \equiv {\rm ATPLUS} \lor t \! \! \to \! tag \equiv {\rm ATEX} \lor \\  \, \qquad \qquad \qquad t \! \! \! \to \! tag \equiv {\rm ATSEMICOLON} \lor t \! \! \to \! tag \equiv {\rm NL} \lor t \! \! \to \! tag \equiv {\rm INDENT}) \\  \, t = t \! \! \! \to \! next; \\  \, {\rm else} \  \, {\rm return} \  \, false; \\ \} \end{array}
```

After the conversion, the Pascal token ".." will still occur in the file as part of code between vertical bars. To make it print nicely in the TEX output, it is converted to an identifier, "dotdot", that is used nowhere else.

```
\langle \text{convert } t \text{ from WEB to cweb } 88 \rangle + \equiv (126) case PDOTDOT: wprint("dotdot"); t = t \rightarrow next; break;
```

Using the patch file, I instruct cweave to treat this identifier in a special way and print it like "..".

#### 6.4 Pascal division

In some cases build-in functions of Pascal can be replaced by suitably defined macros in C using the patch file. Using Macros instead of inline replacement has the advantage that the visual appearance of the original code remains undisturbed. A not so simple case is the Pascal division.

The Pascal language has two different division operators: "div" divides two integers and gives an integer result; it can be replaced by "/" in the C language. The Pascal operator "/" divides integer and real values and converts both operands to type real before doing so; replacing it simply by the C operator "/" will give different results if both operands are integer values because in this case C will do

6.5 Identifiers 55

an integer division truncating the result. So expressions of the form "X/Y" should be replaced by " $X/(\mathbf{double})(Y)$ " to force a floating point division in C.

Fortunately, all expressions in the denominator have the form  $total\_stretch[o]$ ,  $total\_shrink[o]$ ,  $glue\_stretch(r)$ ,  $glue\_shrink(r)$ , or  $float\_constant(n)$ . So no parentheses around the denominator are required and inserting a simple (**double**) after the / is sufficient. Further, the macro  $float\_constant$  is already a cast to **double**, so I can check for the corresponding identifier and omit the extra cast.

#### 6.5 Identifiers

Before I can look at the identifiers, I have to consider the "Q!" token which can precede an identifier and will cause the identifiers to appear underlined in the index. The "Q!" token needs a special treatment. When I convert Pascal to C, I have to rearrange the order of tokens and while I am doing so, a "Q!" token that precedes an identifier should stick to the identifier and move with it. I accomplish this by suppressing the output of the "Q!" token if it is followed by an identifier, and insert it again when I output the identifier itself.

```
 \begin{array}{l} \langle \mbox{convert $t$ from WEB to cweb} \quad 88 \ \rangle + \equiv & (130) \\ \mbox{case ATEX: } t = t \rightarrow next; \\ \mbox{if } (t \rightarrow tag \neq \mbox{ID} \land t \rightarrow tag \neq \mbox{PID} \land t \rightarrow tag \neq \mbox{PFUNCID} \land \\ t \rightarrow tag \neq \mbox{PDEFVARID} \land t \rightarrow tag \neq \mbox{PDEFPARAMID} \land t \rightarrow tag \neq \mbox{PDEFTYPEID} \land \\ t \rightarrow tag \neq \mbox{OMACRO} \land t \rightarrow tag \neq \mbox{PMACRO} \land t \rightarrow tag \neq \mbox{NMACRO} \land \\ t \rightarrow tag \neq \mbox{CINTDEF} \land t \rightarrow tag \neq \mbox{CSTRDEF} \land t \rightarrow tag \neq \mbox{PDIV} \land \\ t \rightarrow tag \neq \mbox{WDEBUG} \land t \rightarrow tag \neq \mbox{WINIT} \land t \rightarrow tag \neq \mbox{WSTAT}) \ \{ \mbox{ $wputs("Q!")$;} \\ \mbox{DBG}(dbgcweb, "Tag_after_Q!_is_ws_in_line_%d\n", tagname(t \rightarrow tag), \\ t \rightarrow line_no); \\ \} \\ \mbox{break}; \end{array}
```

Identifier tokens are converted by using their name. I use a simple function to do the name lookup and take care of adding the "@!" token if necessary.

```
 \begin{array}{l} \left\langle \text{ auxiliary functions } 68 \right. \rangle + \equiv & (131) \\ \text{ static token } *wid (\text{token } *t) \\ \left\{ \right. \left\langle \text{ separate tokens } 108 \right. \rangle \\ \text{ if } \left( t \!\!\! \rightarrow \!\!\! previous \!\!\! \rightarrow \!\!\! tag \equiv \text{ATEX} \right) \ wputs ("Q!"); \\ wputs (\text{SYM}(t) \!\!\! \rightarrow \!\!\! name); \ \text{return } t \!\!\! \rightarrow \!\!\! next; \\ \left. \right\} \\ \text{I use this function like this:} \\ \left\langle \text{ convert } t \text{ from WEB to cweb } 88 \right. \rangle + \equiv & (132) \\ \text{ case ID: case PID: case NMACRO: case CINTDEF: case PFUNCID: } t = wid(t); \\ \text{ break;} \\ \end{array}
```

Some identifiers that  $T_{EX}$  uses are reserved words in C or loose their special meaning. One example is the field identifier int. It can not be used in C because it is a very common (if not the most common) reserved word. I replace it with i which does not conflict with the variable i because field names have their own name-space in C. So after I finish scanning the WEB, I change the names of these identifiers.

```
 \begin{array}{l} \langle \text{ rename reserved words } 133 \rangle \equiv & (133) \\ \text{SYM\_PTR}("\text{switch"}) \rightarrow name = "\text{get\_cur\_chr"}; \\ \text{SYM\_PTR}("\text{continue"}) \rightarrow name = "\text{resume"}; \text{ SYM\_PTR}("\text{int"}) \rightarrow name = "\text{i"}; \\ \text{SYM\_PTR}("\text{register"}) \rightarrow name = "\text{internal\_register"}; \\ \text{SYM\_PTR}("\text{exit"}) \rightarrow name = "\text{end"}; \text{ SYM\_PTR}("\text{free"}) \rightarrow name = "\text{is\_free"}; \\ \text{SYM\_PTR}("\text{write"}) \rightarrow name = "\text{pascal\_write"}; \\ \text{SYM\_PTR}("\text{read"}) \rightarrow name = "\text{pascal\_read"}; \\ \text{SYM\_PTR}("\text{close"}) \rightarrow name = "\text{pascal\_close"}; \\ \text{SYM\_PTR}("\text{xclause"}) \rightarrow name = "\text{else"}; \\ \text{SYM\_PTR}("\text{remainder"}) \rightarrow name = "\text{rem"}; \\ \text{Used in 114.} \end{array}
```

#### 6.6 Module names

I have removed newlines and extra spaces from module names; now I have to insert newlines if the module names are too long.

```
 \begin{array}{l} \langle \mbox{convert $t$ from WEB to cweb} \quad 88 \ \rangle + \equiv & (134) \\ \mbox{case ATLESS: } wputs("@<"); \ t = t \rightarrow next; \ \mbox{CHECK}(t \rightarrow tag \equiv \mbox{TEXT}, \\ \mbox{"Module}_{\sqcup} \mbox{name}_{\sqcup} \mbox{expected}_{\sqcup} \mbox{instead}_{\sqcup} \mbox{of}_{\sqcup} \mbox{%s}_{\sqcup} \mbox{in}_{\sqcup} \mbox{line}_{\sqcup} \mbox{%d"}, \\ \mbox{$token2string}(t), t \rightarrow line\_no); \\ \{ \mbox{ char } *str = t \rightarrow text; \\ \mbox{do if } (str[0] \equiv `@` \land str[1] \equiv `,`) \ str = str + 2; \\ \mbox{$d$ o if } (str[0] \equiv `@` \land str[1] \equiv `,`) \ str = str + 2; \\ \mbox{$e$ else if } (columns > 80 \land isspace(*str)) \ wput(``n`), str ++; \\ \mbox{$e$ else } if \ (columns > 80 \land isspace(*str)) \ wput(``n`), str ++; \\ \mbox{$e$ else } wput(*str ++); \ \mbox{while } (*str \neq 0); \\ \mbox{$f$ t = t \rightarrow next; } \\ \mbox{$i$ f$ (t \rightarrow tag \equiv \text{ELIPSIS)} \ wputs("..."), t = t \rightarrow next; \\ \mbox{$i$ f$ (t \rightarrow tag \equiv \text{ELIPSIS)} \ wputs("..."), t = t \rightarrow next; \\ \
```

```
\begin{split} & \texttt{CHECK}(t \!\!\to\! tag \equiv \texttt{ATGREATER}, \texttt{"@>} \sqcup \texttt{expected} \sqcup \texttt{instead} \sqcup \texttt{of} \sqcup \texttt{\%s} \sqcup \texttt{in} \sqcup \texttt{line} \sqcup \texttt{\%d"}, \\ & token 2 string(t), t \!\!\to\! tine\_no); \\ & wputs(\texttt{"@>"}); \ t = t \!\!\to\! next; \\ & \textbf{if} \ (t \!\!\to\! tag \equiv \texttt{ATSLASH}) \ t \!\!\to\! tag = \texttt{ATSEMICOLON}; \\ & \textbf{else if} \ (t \!\!\to\! tag \equiv \texttt{PELSE} \lor (t \!\!\to\! tag \equiv \texttt{NL})) \ wputs(\texttt{"@;"}); \\ & \textbf{break}; \end{split}
```

Note that I replace an "@/" after the module name by an "@;" Because in most places this is enough to cause the requested new line and causes the correct indentation.

## 6.7 Strings

Multiletter Pascal strings are translated to C strings. Note that the parser occasionally converts CHAR tokens to PSTRING tokens using the *pchar2string* function. Single character Pascal or WEB strings are converted to C character constants.

```
⟨ convert t from WEB to cweb 88 ⟩ +≡ case PSTRING: wprint\_str(t \rightarrow text); t = t \rightarrow next; break; case CHAR: case PCHAR: wput(' \land ''); switch (t \rightarrow text[1]) { case '\'': wputs(" \land ''); break; case '\'': wputs(" \land ''); break; case '\'': wputs(" \land ''); break; default: wput(t \rightarrow text[1]); break; } wput(' \land ''); t = t \rightarrow next; break;
```

#### 6.8 Replacing the WEB string pool file

Multiletter WEB strings need more work because I have to replace the WEB string pool file. But let's start with the big simplification in web2w version 1.0: all multiletter WEB strings are now translated to C string literals. The string pool checksum is simply replaced by zero, because it is no longer used.

```
\langle \text{convert } t \text{ from WEB to cweb } 88 \rangle + \equiv (136) case STRING: wprint\_str(t \rightarrow text); t = t \rightarrow next; break; case ATDOLLAR: wputs("0"); t = t \rightarrow next; break;
```

The real work starts when TeX assigns WEB strings to variables or passes them as arguments to functions because you can not simply assign a string literal to a variable or function parameter of type str\_number which is simply an integer. So it seems necessary to change the type of these variables from str\_number to char \*. But changing all of these variables is not a good solution either, because a large part of TeX still uses string numbers. Therefore web2w will convert variables to char \* type if the majority of operations involve string literals. To obtain statistical data, the Pascal parser tracks two situations: assignments to a variable and comparisons for equality with a variable. In both cases, the parser calls the function pvar\_string. This function will increment the is\_string counter of the variable operand if the other operand is a string and decrements it otherwise.

When web2w outputs variable definitions, it will check this counter and convert variables to type **char** \* if the counter is positive.

```
\langle \text{ external declarations } 4 \rangle + \equiv
                                                                                                                     (137)
   extern void pvar_string(token *id, token *val);
\langle \text{ functions } 14 \rangle + \equiv
                                                                                                                     (138)
   void pvar\_string(\mathbf{token} *id, \mathbf{token} *str)
   { if (id \rightarrow tag \equiv PID) {
         if (str \rightarrow taq \equiv STRING \lor (str \rightarrow taq \equiv PID \land str \rightarrow sym_ptr \rightarrow is\_strinq > 0))
             id \rightarrow sym_ptr \rightarrow is\_string ++;
         else if (str \rightarrow tag \equiv PINTEGER \land getval(str) \equiv 0)
                                                                                    /* could go both ways */
         else id \rightarrow sym_ptr \rightarrow is_string --;
         DBG(dbgstring, "Variable_\%s_\string_\((%d)\) marked_\(\in\)line_\%d\n",
                 id \rightarrow sym\_ptr \rightarrow name, id \rightarrow sym\_ptr \rightarrow is\_string, id \rightarrow line\_no);
      }
   }
```

If the parameter type has changed, the final patch file will adjust functions accordingly. For example, the function *primitive* will then enter the literal string that is now its argument into the string pool and continue with the string number obtained as before.

There are, however, a few exceptions to the general rule. The two procedures print and  $print\_esc$  are used very often and sometimes the argument is a string number and sometimes a string literal. In this case, I would like to call the augmented print and  $print\_esc$  functions if the argument is a string and the unchanged functions, renamed as printn and  $printn\_esc$ , otherwise. This change is accomplished by calling the pstring2n procedure before writing a PCALLID to the output (see section 6.19). For every procedure call, the parser has put a representation of the argument list in the up field of the procedure name. The function pstring2n is then called with the id of the procedure and its up pointer.

```
else if (id \rightarrow sym\_no \equiv print\_esc\_no \land \neg is\_string(arg))
id \rightarrow sym\_no = printn\_esc\_no;
```

Remember that single character strings are routinely converted to character constants. This conversion is correct for string numbers but not for literal strings. The parser will undo the conversion by calling pchar2string if such a single character string is passed to one of the following functions: print,  $print\_esc$ ,  $print\_nl$ , and  $scan\_keyword$ .

```
\langle \text{ external declarations } 4 \rangle + \equiv
                                                                                                (140)
  void pchar2string(token *id, token *arg);
\langle \text{ functions } 14 \rangle + \equiv
                                                                                                (141)
  void pchar2string(token *id, token *arg)
  { if (arg \rightarrow tag \equiv CHAR \land
              (id \rightarrow sym\_no \equiv print\_no \lor id \rightarrow sym\_no \equiv print\_esc\_no \lor
              id \rightarrow sym\_no \equiv print\_nl\_no \lor id \rightarrow sym\_no \equiv scan\_keyword\_no)
        arg \rightarrow tag = PSTRING;
     id \rightarrow up = arg;
  To check for the respective symbols, web2w uses these variables:
\langle \text{global variables} \quad 12 \rangle + \equiv
                                                                                                (142)
  static int print_no, printn_no, print_esc_no, printn_esc_no, print_nl_no,
        scan_keyword_no;
The variables are initialized like this:
\langle \text{ initialize token list } 23 \rangle + \equiv
                                                                                                (143)
  printn\_no = predefine("printn", PPROCID, 0);
  print\_no = predefine("print", PPROCID, 0);
  print\_esc\_no = predefine("print\_esc", PPROCID, 0);
  printn\_esc\_no = predefine("printn\_esc", PPROCID, 0);
  print_nl_no = predefine("print_nl", PPROCID, 0);
  scan_keyword_no = predefine("scan_keyword", PFUNCID, 0);
```

#### 6.9 Macro and format declarations

Before I output a macro declaration, I first check if the translation has made it obsolete, either because it just gives a name to a label or because its  $use\_count$  and  $scan\_count$  both are zero. In this case, I skip it. Otherwise, I output the initial part of the macro declaration converting macro names to upper case if requested. From here on, I go different routes for the different types of declarations. Format declarations follow the same schema but are simpler.

```
\langle \text{convert } t \text{ from WEB to cweb } 88 \rangle + \equiv (144) case ATD:

\{ \text{ token } *eq = t \rightarrow next \rightarrow next; \}
```

```
if (eq \rightarrow tag \neq EQEQ) eq = eq \rightarrow next;
                                                                                        /* PMACRO */
      DBG(dbgcweb, "Macroudefinition_in_in_ine_i%d\n", t \rightarrow line_no);
      if (SYM(t \rightarrow next) \rightarrow is\_label) {
         DBG(dbgid, "Eliminating_label_ldefinition_l%s_lin_line_l%d\n",
               SYM(t \rightarrow next) \rightarrow name, t \rightarrow line\_no); t = wskip\_to(t, eq \rightarrow link);
      else if (SYM(t \rightarrow next) \rightarrow use\_count \equiv 0 \land SYM(t \rightarrow next) \rightarrow scan\_count \equiv 0) {
         DBG(dbqid, "Eliminating| unused| macro| %s| in| line| %d\n",
               SYM(t \rightarrow next) \rightarrow name, t \rightarrow line\_no); t = wskip\_to(t, eq \rightarrow link);
      else { wputs("Qd_{\sqcup}"), t = t \rightarrow next; \langle convert macro names name to upper}
               case if requested 222 >
         wprint(SYM(t) \rightarrow name);
         if (t \rightarrow tag \equiv \text{NMACRO}) (convert NMACRO from WEB to cweb 145)
         else if (t \rightarrow tag \equiv \text{OMACRO}) (convert OMACRO from WEB to cweb 146)
         else if (t \rightarrow tag \equiv PMACRO) (convert PMACRO from WEB to cweb 152)
         else ERROR("Macro_name_expected_in_line_%d", t \rightarrow line_no);
      DBG(dbgcweb, "End_{\square}Macro_{\square}definition_{\square}in_{\square}line_{\square}%d\n", t \rightarrow line\_no); break;
case ATF:
   { token *eq = t \rightarrow next \rightarrow next;
      DBG(dbgcweb, "Format_definition_lin_line_l%d\n", t \rightarrow line_no);
      if (SYM(t \rightarrow next) \rightarrow scan\_count \equiv 0) { DBG(dbgid,
               "eliminating_unused_format_definition_\%s_in_line_\%d\n",
               SYM(t \rightarrow next) \rightarrow name, t \rightarrow line\_no); t = wskip\_to(t, eq \rightarrow link);
      else { wputs("Qf_{\bot}"), t = t \rightarrow next; wprint(SYM(t) \rightarrow name);
         t = wprint\_to(eq \rightarrow next, eq \rightarrow link);
      break;
```

WEB features numeric macros that are evaluated to a numeric value by WEB before they are inserted into the final Pascal program. When converting such macros to C style macros, the macro postprocessing has taken care of inserting necessary parentheses. So all that needs to be done here is inserting a space.

```
 \begin{array}{l} \langle \, {\rm convert \,\, NMACRO \,\, from \,\, WEB \,\, to \,\, cweb \,\,} \,\, 145 \,\, \rangle \, \equiv \\ \{ \,\, wput(\, \, '\, \sqcup \, '\, ); \,\, t = eq \, {\rightarrow} \, next; \\ \, \} & {\rm Used \,\, in \,\,} \,\, 144. \end{array}
```

Ordinary parameterless macros usually map directly to C style macros. But if they end with a tail call of a macro that has an  $arg\_count > 0$  they turn into a macro with parameters.

```
\langle \text{ convert OMACRO from WEB to cweb } 146 \rangle \equiv  (146) 
 \{ \text{ token } *p = tail\_call(eq); \}
```

```
 \begin{aligned} & \textbf{if} \ \ (p \rightarrow tag \equiv \text{PMACRO} \land \text{SYM}(p) \rightarrow arg\_count > 0 \land \text{SYM}(p) \rightarrow arity > 0) \ \ \{ \ \ & arg\_count = \text{SYM}(p) \rightarrow arg\_count; \\ & \text{SYM}(t) \rightarrow arg\_count = arg\_count; \\ & \text{SYM}(t) \rightarrow arity = \text{SYM}(p) \rightarrow arity; \ t \rightarrow tag = \text{SYM}(t) \rightarrow tag = \text{PMACRO}; \\ & wput('('), wprint\_args(0, arg\_count), wputs(")\_"); \\ & t = wprint\_to(eq \rightarrow next, p \rightarrow next); \\ & wput('('), wprint\_args(0, arg\_count), wputs(")"); \\ & \} \\ & \textbf{else} \ \ \{ \ wput('\_i'); \ t = eq \rightarrow next; \\ & \} \\ \end{aligned} \end{aligned}
```

Parametrized macros in WEB can use any number of arguments. In C, typical parametrized macros have a fixed number of arguments, variadic macros being the exception rather than the rule. Therefore, I count the number of macro arguments each time I expand a macro. If TEX uses a macro with a variable number of arguments, I set the counter to -1 and generate a variadic macro.

```
\langle \text{internal declarations } 11 \rangle + \equiv
#define VARIADIC - 1 (147)
```

WEB uses a single "#" to indicate the parameter position in the replacement text. To construct macros where multiple parameters are inserted at different places, TEX uses "tail calls". An example is TEX's definition of char\_info:

```
char_info_end(#)==#].qqqq
char_info(#)==font_info[char_base[#]+char_info_end
which is used as
char_info(f)(c)
```

The char\_info macro ends with char\_info\_end, the tail call, without specifying the parameter for it. In C, I would prefer the translation

```
#define char_info(A, B) font_info[char_base[A]+B].qqqq
```

The following code is used when expanding a parametrized macro for the parser. It counts the number of parameters substituted for the # sign when the macro gets expanded—its arity—and the total number of parameters including those that are passed to a possible tail call—its  $arg\_count$ .

```
 \begin{array}{l} \langle \mbox{count macro parameters} & 148 \ \rangle \equiv & (148) \\ \{ \mbox{ token } *p; \\ \mbox{ int } count; \\ \langle \mbox{ determine the } arity & 150 \ \rangle \\ \langle \mbox{ determine the } arg\_count & 151 \ \rangle \\ \} & \mbox{ Used in } 97. \end{array}
```

Counting the *arity* is accomplished with the *count\_arity* function. Its parameter *open* points to the the OPEN token that follows after the macro name. The function determines the number of arguments, returning zero if a hash sign is found and the

number of arguments can not be determined. We assume that there are no Pascal comments inside the argument list.

```
\langle \text{ auxiliary functions } 68 \rangle + \equiv
                                                                                                          (149)
  int \ count\_arity(token *open)
  \{ \text{ int } count = 1; 
     token *p;
     if (open \rightarrow next \rightarrow tag \equiv HASH) return 0;
     for (p = open \rightarrow next; p \neq open \rightarrow link; p = p \rightarrow next)
        if (p \rightarrow tag \equiv PCOMMA) count ++;
        else if (p \rightarrow tag \equiv POPEN) p = p \rightarrow link;
     return count;
\langle determine the arity 150 \rangle \equiv
                                                                                                          (150)
  count = count\_arity(open);
  if (count > 0) {
     if (SYM(t) \rightarrow arity \equiv 0) SYM(t) \rightarrow arity = count;
     else if (SYM(t) \rightarrow arity \neq count) SYM(t) \rightarrow arity = VARIADIC;
  DBG(dbgmacro, "Counting_\%s_parameters:_\%d_\in_\line_\%d\n",
         SYM(t) \rightarrow name, count, open \rightarrow line\_no);
                                                                                                Used in 148.
  To determine the arg_count of a PMACRO we skip its natural argument and
then count the number of expressions enclosed in parentheses. Between these
parentheses, we might find all kind of "non-Pascal" tokens, which we have to skip.
\langle determine the arg\_count 151 \rangle \equiv
                                                                                                          (151)
  p = open \rightarrow link \rightarrow next;
  while (p \neq \text{NULL}) {
     if (p \rightarrow taq \equiv POPEN) {
        if (p \rightarrow link \neq NULL \land p \rightarrow link \rightarrow tag \equiv PCLOSE)
         { int c = count\_arity(p);
            if (c \equiv 0) { count = 0; break; }
            else count = count + c;
            p = p \rightarrow link \rightarrow next;
        else ERROR(")_{\square}expected_{\square}matching_{\square}(_{\square}in_{\square}line_{\square}%d", p \rightarrow line_{\neg}no);
     else if (\neg is\_pascal(p)) p = p \rightarrow next;
     else break;
  if (count > 0) {
     \textbf{if } (\texttt{SYM}(t) \rightarrow arg\_count \equiv 0) \ \texttt{SYM}(t) \rightarrow arg\_count = count;
     else if (SYM(t) \rightarrow arg\_count \neq count) SYM(t) \rightarrow arg\_count = VARIADIC;
```

DBG(dbgmacro, "Counting\_\%s\arguments:\\_\%d\in\\_line\\_\%d\n", SYM(t)\rightarrow name, count,  $open \rightarrow link \rightarrow next \rightarrow line\_no$ );

```
if (SYM(t) \rightarrow arg\_count > 'Z' - 'A' + 1)
        ERROR("Macro_\%s_with_\%d>\%d_arguments_found_in_line_\%d",
             SYM(t) \rightarrow name, SYM(t) \rightarrow arg\_count, 'Z' - 'A' + 1,
              open \rightarrow link \rightarrow next \rightarrow line\_no);
  }
                                                                                      Used in 148.
  Now that I know arity and arg_count of a macro, I can construct the macro
definition.
\langle \text{ convert PMACRO from WEB to cweb} | 152 \rangle \equiv
                                                                                               (152)
  { int arity, arg_count;
     current\_macro = SYM(t); current\_arg = 0;
     arity = current\_macro \rightarrow arity, arg\_count = current\_macro \rightarrow arg\_count;
     if (arity \equiv 0)
                                                                    /* used only with (\#) */
     { DBG(dbgmacro, "Defining parametrized macro %s without \
              arguments_{\sqcup}in_{\sqcup}line_{\sqcup}%d\n", SYM(t) \rightarrow name, t \rightarrow line_{-}no);
        wputs("(X)_{\sqcup}"); t = eq \rightarrow next;
     else if (arity \equiv VARIADIC) {
        DBG(dbgmacro, "Defining_variadic_macro_ws_in_line_wd\n",
             SYM(t) \rightarrow name, t \rightarrow line\_no); wput(', ', wputs(", ..."), wputs(", ...");
        t = eq \rightarrow next;
     else if (arity > arg\_count)
        ERROR("Macro_%s_with_arity_%d_>_argument_count_%d_in_line_%d",
             SYM(t) \rightarrow name, arity, arg\_count, t \rightarrow line\_no);
     else if (arity \equiv arg\_count) {
        wput(', (', wprint_args(0, arg\_count), wputs(")_{\square}");
        t = wprint\_to(eq \rightarrow next, eq \rightarrow link);
     else { token *tail;
        DBG(dbgmacro, "Defining_macro_\%s_with_tail_call_in_line_\%d\n",
             SYM(t) \rightarrow name, t \rightarrow line\_no);
        wput(', (', wprint_args(0, arg\_count), wputs(")_{\square}");
        eq = current\_macro \rightarrow eq; tail = current\_macro \rightarrow type; t = tail \rightarrow next;
        while (current\_arg < arg\_count) { wprint\_to(eq \rightarrow next, tail);
           current\_arg = current\_arg + current\_macro \rightarrow arity;
           if (tail \rightarrow tag \neq PMACRO) break;
           current\_macro = SYM(tail); eq = current\_macro \rightarrow eq;
           tail = tail\_call(eq);
     }
  }
                                                                                      Used in 144.
```

The preceding code simply uses *wprint\_to* to generate the replacement text of the macro. To be able to expand a HASH token inside the replacement text by

the right sequence of macro parameters, the necessary information is kept in two global variables:

I have used an auxiliary function to generate the parameter lists. The following function might produce garbage if more than 26 parameters are used. It is an easy exercise to extend the function to cope with longer parameter lists, but for now we leave it to the C compiler to produce an error message.

```
\( \text{auxiliary functions } 68 \) \rightarrow \( \text{void } wprint_args(\text{int } from, \text{int } to) \)
\( \text{while } (true) \) \( \text{separate tokens } 108 \)
\( wput('A' + from); \) \( from ++; \)
\( \text{if } (from \ge to) \) \( \text{break}; \)
\( \text{else } wput(','); \)
\( \}
\)
\( \}
\)
```

#### 6.10 Macro calls

Macro calls may occur everywhere in the program including the replacement text of an other macro. The following code handles all such calls, replacing sequences of parameter lists by one long "flat" parameter list. Inside a parameter list, the top-level PCOMMA tokens separate the parameters. It is important to ignore additional commas that are at lower levels inside of parentheses. Between parameter lists there must be no other Pascal tokens, only non-Pascal tokens are allowed.

```
 \begin{array}{l} \langle \mbox{convert $t$ from WEB to cweb} \quad 88 \ \rangle + \equiv \\ \mbox{case PMACRO: } \mbox{case OMACRO:} \\ \{ \mbox{ int } count = \mbox{SYM}(t) \rightarrow arg\_count; \\ \mbox{token } *macro = t; \\ \mbox{$t = wid(t)$;} \\ \mbox{if } (count > 0 \wedge t \rightarrow tag \equiv \mbox{POPEN}) \ \{ \mbox{ } wput(\mbox{$'$}(\mbox{$'$}); \\ \mbox{while } (count > 0 \wedge t \rightarrow tag \equiv \mbox{POPEN}) \ \{ \mbox{ } token \ *p = t \rightarrow next; \\ \mbox{$count - :$} \\ \mbox{$while } (p \neq t \rightarrow link) \ \{ \\ \mbox{ if } (p \rightarrow tag \equiv \mbox{PCOMMA}) \ count - : \\ \end{array}
```

6.11 Labels 65

```
else if (p \rightarrow tag \equiv HASH \land current\_macro \rightarrow arity > 0)
               count = count - (current\_macro \rightarrow arity - 1);
            if (p \rightarrow taq \equiv POPEN) p = wprint_to(p, p \rightarrow link);
            else p = wtoken(p);
         t = t \rightarrow link;
         if (t \rightarrow taq \neq PCLOSE)
            ERROR(") | expected | in | macro | call | in | line | %d", t \rightarrow line - no);
         t = t \rightarrow next;
         if (count > 0) { wput(', ');
            while (\neg is\_pascal(t)) t = wtoken(t);
            if (t \rightarrow tag \neq POPEN)
               ERROR("(_expected_to_continue_macro_%s(%d)_par\
                     ameters_{\square}in_{\square}line_{\square}%d", SYM(macro) \rightarrow name,
                     SYM(macro) \rightarrow arg\_count, t \rightarrow line\_no);
      wput(')';
break;
```

#### 6.11 Labels

In C, labels are identifiers and labels do not need a declaration. So in the parser, I mark the tokens belonging to a label declaration with the tag CIGNORE and they will be ignored when the cweb file is written.

In most cases the labels in TEX are numeric macros. In this case, the parser will change the tag from NMACRO to CLABEL and set the  $is\_label$  flag. To complete the bookkeeping, it decrements the  $scan\_count$  of the numeric macro. As seen before, the declaration of a numeric macro with  $is\_label \equiv 1$  will be removed.

In the *goto\_count* of the label, the parser maintains a count of the **goto**'s that reference it. If transformations remove all **goto**'s, it is also possible to remove the target label. The whole bookkeeping is achieved by calling the function *clabel* at appropriate places in the parser.

```
 \begin{array}{l} \langle \text{ external declarations } 4 \rangle + \equiv \\ \text{ extern void } clabel(\textbf{token} *t, \textbf{int} \ reference); \\ \\ \langle \text{ functions } \ 14 \rangle + \equiv \\ \text{ void } clabel(\textbf{token} *t, \textbf{int} \ reference) \\ \{ \text{ if } (t \rightarrow tag \equiv \text{NMACRO}) \ \{ \ t \rightarrow tag = \text{CLABEL}; \ \text{SYM}(t) \rightarrow is\_label = 1; \ \} \\ \text{ if } (t \rightarrow tag \equiv \text{CLABEL}) \ \{ \text{ SYM}(t) \rightarrow goto\_count += reference}; \\ \text{ SYM}(t) \rightarrow scan\_count --; \\ \} \\ \text{ else if } (t \rightarrow tag \equiv \text{PRETURN}) \ \text{SYM}(t) \rightarrow goto\_count += reference}; \\ \text{ else } \{ \end{array}
```

```
\begin{split} & \textbf{if } (t \!\!\to\!\! tag \equiv \texttt{PINTEGER}) \ t \!\!\to\!\! tag = \texttt{CLABELN}; \\ & \textbf{return}; \\ & \} \\ & \texttt{DBG}(dbgreturn, \texttt{"Using\_label\_\%s\_(\%d)\_in\_line\_\%d\n"}, \texttt{SYM}(t) \!\!\to\!\! name, \\ & \texttt{SYM}(t) \!\!\to\!\! goto\_count, t \!\!\to\!\! line\_no); \\ & \} \end{split}
```

A very special case is the **return** macro of T<sub>E</sub>X; it is defined as **goto** *exit*. I need to deal with it in a special way, because it usually follows the assignment of a function return value and therefore can be converted to a C **return** statement. In the scanner, I create the PRETURN token and set its symbol number to the *exit* symbol.

```
⟨external declarations 4 ⟩ +≡
extern int exit_no;
#define TOK_RETURN add_token (PRETURN)→sym_no = exit_no
```

$$\langle \text{global variables} \quad 12 \rangle + \equiv$$
 (160) int  $exit\_no$ ;

$$\langle \text{initialize token list } 23 \rangle + \equiv \\ exit\_no = sym\_no("exit");$$
 (161)

To reflect the local nature of *exit* labels, I replace the symbol number by the symbol pointer before feeding a PRETURN token to the parser.

```
\langle special treatment for WEB tokens 78 \rangle +\equiv (162) case PRETURN: t \rightarrow sym\_ptr = \text{SYM}(t); pp\_stack[pp\_sp].next = <math>t \rightarrow next; goto found;
```

The output of the C-style labels is done with the following code. In the case of a CLABEL, I check the *goto\_count* and eliminate unused labels; I also check for a plus sign and a second number (remember labels in Pascal are numeric values) and if found append the number to the label name. In the rare case where the label is indeed a plain integer, the tag is CLABELN and I add the prefix "label" to the numeric value to make it a C identifier. The remaining cases are TEX's use of the labels *final\_end* and **return**.

```
 \begin{array}{l} \langle \mbox{convert $t$ from WEB to cweb} \quad 88 \ \rangle + \equiv & (163) \\ \mbox{case CLABEL:} \\ \mbox{if } (t \!\!\rightarrow\!\! sym\_ptr \!\!\rightarrow\!\! goto\_count \le 0) \ \{ \ t = t \!\!\rightarrow\!\! next; \\ \mbox{if } (t \!\!\rightarrow\!\! tag \equiv \mbox{PPLUS}) \ t = t \!\!\rightarrow\!\! next; \\ \mbox{if } (t \!\!\rightarrow\!\! tag \equiv \mbox{PCOLON}) \ \{ \ t = t \!\!\rightarrow\!\! next; \\ \mbox{if } (t \!\!\rightarrow\!\! tag \equiv \mbox{CSEMICOLON}) \ t = t \!\!\rightarrow\!\! next; \\ \mbox{\}} \\ \mbox{else } \{ \ wprint(\mbox{SYM}(t) \!\!\rightarrow\!\! name); \ t = t \!\!\rightarrow\!\! next; \\ \mbox{if } (t \!\!\rightarrow\!\! tag \equiv \mbox{PPLUS}) \ \{ \ t = t \!\!\rightarrow\!\! next; \ wputs(t \!\!\rightarrow\!\! text); \ t = t \!\!\rightarrow\!\! next; \\ \mbox{\}} \\ \mbox{\}} \\ \end{array}
```

# break:

```
case CLABELN: wprint("label"); wputs(t \rightarrow text); t = t \rightarrow next; break; case PEXIT: wprint("exit(0)"); t = t \rightarrow next; break; case PRETURN: wprint("goto = end"); t = t \rightarrow next; break;
```

#### 6.12 Constant declarations

The PCONST symbol occurs in TeX only once: before (Constants in the outer block). We use it to make the whole section an enumeration type.

```
\langle \text{convert } t \text{ from WEB to cweb } 88 \rangle + \equiv (164) case PCONST: wprint("enum_{\downarrow}\{"); t = wtoken(t \rightarrow next); wprint("}; "); break;
```

In TeX there are only declarations of integer constants the only exception being the definition of the *pool\_name* string. The parser changes the *pool\_name* token into a CSTRDEF token; all the other identifiers are changed into CINTDEF tokens. I use the opportunity to replace the definition of *pool\_name* by the definition of *empty\_string* (see section 6.8).

```
 \begin{array}{l} \langle \mbox{convert $t$ from WEB to cweb} & 88 \ \rangle + \equiv \\ \mbox{case CSTRDEF: } t = t \rightarrow link \rightarrow next; \\ \mbox{while } (t \rightarrow tag \equiv \mbox{NL}) \ \{ \ t = t \rightarrow next; \\ \mbox{if } (t \rightarrow tag \equiv \mbox{INDENT}) \ t = t \rightarrow next; \\ \mbox{if } (t \rightarrow tag \equiv \mbox{PLEFT}) \ t = t \rightarrow link \rightarrow next; \\ \mbox{if } (t \rightarrow tag \equiv \mbox{ATCTL}) \ t = t \rightarrow next; \\ \mbox{if } (t \rightarrow tag \equiv \mbox{ATCTL}) \ t = t \rightarrow next; \\ \mbox{} \} \\ \mbox{} wputs("@!\mbox{empty\_string=256}\_" \\ \mbox{} "/*the\_\mbox{empty\_string\_follows\_after\_256}\_\mbox{characters*/\nn"}; \ break; \\ \end{array}
```

To add the empty string to the string pool, the ctex.patch file replaces the section  $\langle$  Read the other strings from the TEX.POOL file ...  $\rangle$  by a simple  $make\_string()$ .

#### 6.13 Variable declarations

When I parse variable declarations, I replace the *tag* of the first variable identifier by PDEFVARID and link all the variables following it together. The last variable is linked to the token separating the identifiers from the type, a PCOLON token which the parser has changed to a CIGNORE token. The former PCOLON token itself is then linked to the PSEMICOLON that terminates the variable declaration. In the special case of array variables, I have to insert the variable identifiers inside the type definition. To accomplish this, I set the global variable *varlist* to point to the PDEFVARID token. If the type starts with the PARRAY token (see next section) the variables will be printed as part of the type. If not, I continue after printing the type with whatever is left from this list. Note the special precautions taken to map subrange types to the different C integer types. I deal with this problem in section 6.14 and 6.17.

```
\langle \text{global variables } 12 \rangle + \equiv (166) 
 \mathbf{static \ token } *varlist = \mathtt{NULL};
```

Using this information I can convert the variable declaration.

```
 \begin{array}{l} \langle \mbox{case PDEFVARID:} \\ \mbox{DBG}(\mbox{$dbgcweb$}, "\mbox{Converting} \mbox{$urriable$} \mbox{$urriable$} \
```

The following loop checks the list of variables for the requested type and storage class.

After the previous loop has traversed the list, t points to the colon preceding the type. If the type is not a string or an integer, it is printed based on t.

```
\langle \text{print the variable's type 169} \rangle \equiv (169)

if (string\_type) \ wprint("char_\_*");

else if (is\_int) \ wprint("int");

else wprint\_to(t,t \rightarrow link); Used in 167 and 230.
```

# 6.14 Types

Pascal type declarations start with the keyword **type**, then follows a list of declarations each one starting with a type identifier. While parsing Pascal, I change the *tag* of the identifier being defined to PDEFTYPEID. I link this token to the first token of the type, and link the first token of the type to the semicolon terminating the type. When I encounter these *tags* now a second time, I can convert them into C **typedef**'s.

6.14Types 69

```
\langle \text{ convert } t \text{ from WEB to cweb} \quad 88 \rangle + \equiv
                                                                                              (170)
case PDEFTYPEID:
  { token *type\_name = t;
     token *type = type\_name \rightarrow link;
     DBG(dbgcweb, "Defining_type_scin_line_sdn", token2string(t),
           t \rightarrow line\_no); wprint("typedef_{\perp}"); t = wprint\_to(type, type \rightarrow link);
     wprint(token2string(type_name)); break;
```

The above code just uses wprint\_to to print the type itself. Some types need a little help to print correctly. For instance, subrange types are converted by changing the PEQ token after the new type identifier to a CTSUBRANGE token, with an uplink to the parse tree for the subrange. Since C does not have this kind of subrange types, I approximate them by the standard integer types found in stdint.h. Since mixing signed and unsigned types in expression can create problems in C, I prefer the signed types over the unsigned type if possible.

```
\langle \text{ convert } t \text{ from WEB to cweb } 88 \rangle + \equiv
                                                                                               (171)
case CTSUBRANGE:
  { long int lo = t \rightarrow up \rightarrow previous \rightarrow value;}
     long int hi = t \rightarrow up \rightarrow next \rightarrow value;
     DBG(dbgcweb, "Defining_subrange_type_%ld..%ld_in_line_%d\n", lo, hi,
           t \rightarrow line\_no);
     if (INT8_MIN \leq lo \wedge hi \leq INT8_MAX) wprint("int8_t");
     else if (0 \le lo \land hi \le UINT8\_MAX) \ wprint("uint8\_t");
     else if (INT16_MIN \leq lo \wedge hi \leq INT16_MAX) wprint("int16_t");
     else if (0 \le lo \land hi \le UINT16\_MAX) \ wprint("uint16\_t");
     else if (INT32_MIN \leq lo \wedge hi \leq INT32_MAX) wprint("int32_t");
     else if (0 \le lo \land hi \le UINT32\_MAX) \ wprint("uint32\_t");
     else
        ERROR("unable_ito_iconvert_isubrange_itype_i%ld..%ld_in_iline_i%d\n",
              lo, hi, t \rightarrow line\_no);
     t = t \rightarrow link; break;
case CTINT: wprint("int"); t = t \rightarrow link; break;
  To set up-links in the parser, I use the following macro:
\langle \text{ external declarations } 4 \rangle + \equiv
                                                                                               (172)
#define UP (from, to) ((from) \rightarrow up = (to))
```

Record types get converted into C structures; the variant parts of records become C unions.

```
\langle \text{ convert } t \text{ from WEB to cweb } 88 \rangle + \equiv
                                                                                                               (173)
case PRECORD:
   { DBG(dbgcweb, "Converting\_record\_type\_in\_line\_%d\n", t \rightarrow line\_no);}
      wprint("struct_{\sqcup}\{_{\sqcup}"); t = wprint\_to(t \rightarrow next, t \rightarrow link);
```

```
 \begin{split} & \mathsf{DBG}(dbgcweb\,, \mathsf{"Finished}_{\mathsf{L}}\mathsf{record}_{\mathsf{L}}\mathsf{type}_{\mathsf{L}}\mathsf{in}_{\mathsf{L}}\mathsf{line}_{\mathsf{L}}\mathsf{%d}\mathsf{'n}^{\mathsf{"}}, t \!\!\to\!\! line\_no); \\ & wput('\}'); \\ & \mathbf{if}\ (t \!\!\to\! tag \neq \mathsf{NL})\ wput('\mathsf{L}'); \\ & \mathbf{break}; \\ & \} \\ & \mathbf{case}\ \mathsf{CUNION}: \\ & \{\ \mathsf{DBG}(dbgcweb\,, \mathsf{"Converting}_{\mathsf{L}}\mathsf{union}_{\mathsf{L}}\mathsf{type}_{\mathsf{L}}\mathsf{in}_{\mathsf{L}}\mathsf{line}_{\mathsf{L}}\mathsf{%d}\mathsf{'n}^{\mathsf{"}}, t \!\!\to\!\! line\_no); \\ & wprint(\mathsf{"union}_{\mathsf{L}}\mathsf{L}_{\mathsf{L}}^{\mathsf{"}}); \ t = wprint\_to(t \!\!\to\!\! next, t \!\!\to\!\! link); \ wprint(\mathsf{"}}; \mathsf{"}); \\ & \mathsf{DBG}(dbgcweb\,, \mathsf{"Finished}_{\mathsf{L}}\mathsf{union}_{\mathsf{L}}\mathsf{type}_{\mathsf{L}}\mathsf{in}_{\mathsf{L}}\mathsf{line}_{\mathsf{L}}\mathsf{%d}\mathsf{'n}^{\mathsf{"}}, t \!\!\to\!\! line\_no); \ \mathbf{break}; \\ & \} \end{split}
```

The conversion of the field declarations of a record type assumes that the Pascal parser has changed the first PID token to a PDEFVARID token and linked it to the following PCOLON token; then linked the PCOLON token to the PSEMICOLON or PEND token that follows the type.

Arrays also need special conversion. Pascal arrays specify a subrange type while C arrays are always zero based and specify a size. Common to both is the specification of an element type. TEX does not use named array types. Array types only occur in the definition of variables.

I link the PARRAY token to the PSQOPEN token, which I link to either the PDOTDOT token or the type identifier, which I link to the PSQCLOSE token, which I link to the POF token, which is finally linked to the PSEMICOLON following the element type.

The up pointer of the PARRAY token points to the parse tree for the subrange of the index type.

```
\langle \text{ convert } t \text{ from WEB to cweb } 88 \rangle + \equiv
                                                                                                        (174)
case PARRAY:
  if (t \rightarrow up \equiv \text{NULL})
                                     /* happens for example code which is not part of the
           program */
      wputs(t \rightarrow text), t = t \rightarrow next;
  else { token *from = t \rightarrow link;
     \mathbf{token} * index = from \rightarrow link;
     token *to = index \rightarrow link;
     token *element\_type = to \rightarrow link;
     token *subrange = t \rightarrow up;
     long int lo, hi;
     int zero_based;
     if (subrange \rightarrow tag \equiv PID) subrange = subrange \rightarrow sym_ptr \rightarrow type;
     lo = subrange \rightarrow previous \rightarrow value; hi = subrange \rightarrow next \rightarrow value;
      zero\_based = (subrange \rightarrow previous \rightarrow tag \equiv PINTEGER \land lo \equiv 0) \lor
             subrange \rightarrow previous \rightarrow tag \equiv PTYPECHAR;
     DBG(dbgarray, "Converting_array[%ld..%ld]_type_in_line_%d\n",
            lo, hi, t \rightarrow line\_no);
     t = wprint\_to(element\_type, element\_type \rightarrow link);
     while (true) { CHECK (varlist \neq NULL),
               "Nonempty_variable_list_expected_in_line_%d",
```

6.14 Types 71

```
varlist \rightarrow line\_no);
               DBG(dbgarray, "Generating_array_variable_%s_in_line_%d\n",
                          varlist \rightarrow sym_ptr \rightarrow name, varlist \rightarrow line_no);
               wid(varlist); varlist \rightarrow sym_ptr \rightarrow is\_zero\_based = zero\_based;
                                                                                                        /* add a zero to the array name */
               if (\neg zero\_based) wput(,0,);
               wput('[']; \langle generate array size 175 \rangle wput(']');
               if (\neg zero\_based)
                                                             /* now I need the array with the appropriate offset */
               \{ DBG(dbqarray,
                               "Generating_array_pointer_%s[%s=%ld.._] _in_line_%d\n",
                                varlist \rightarrow sym\_ptr \rightarrow name, token2string(from \rightarrow next), lo,
                                varlist \rightarrow line\_no); wputs(", \_*const_{\bot}"); wid(varlist);
                    wputs(" = "); wid(varlist), wput('0'); \langle generate array offset 176 \rangle;
               }
               varlist = varlist \rightarrow link;
               if (varlist \rightarrow tag \equiv PDEFVARID \lor varlist \rightarrow tag \equiv PID) \ wput(', ');
               else break;
         DBG(dbgarray, "Finished_array_type_in_line_%d\n", t \rightarrow line_no);
    break;
\langle \text{ generate array size } 175 \rangle \equiv
                                                                                                                                                                                  (175)
    { int hi, size;
         hi = qenerate\_constant(subrange \rightarrow next, 0, 0);
         size = generate\_constant(subrange \rightarrow previous, '-', hi); size = size + 1;
         if (size < 0) wput('-'), wprint_int(-size);
         else if (size > 0) {
               if (subrange \rightarrow previous \rightarrow tag \neq PTYPECHAR \land (subrange \rightarrow previous \rightarrow tag \neq ptypechar \land (subrange \rightarrow ptypechar \land (subrange \rightarrow ptypechar ))))
                                PINTEGER \lor subrange \rightarrow next \rightarrow tag \neq PINTEGER)) wput('+');
               wprint\_int(size);
         }
    }
                                                                                                                                                                  Used in 174.
\langle \text{ generate array offset } 176 \rangle \equiv
                                                                                                                                                                                  (176)
    { int lo = generate\_constant(subrange \rightarrow previous, '-', 0);
         if (lo < 0) wput('-'), wprint_int(-lo);
         else if (lo > 0) wput('+'), wprint_int(lo);
    }
                                                                                                                                                                  Used in 174.
```

I use the following function to generate a symbolic expression for the given parse tree representing a constant integer value. The expression contains only plus or minus operators. Parentheses are eliminated using the *sign* parameter. The function returns the numeric value that needs to be printed after all the symbolic constants, accumulating literal constants on its way.

```
\langle \text{ auxiliary functions } 68 \rangle + \equiv
                                                                                                      (177)
  static long int generate_constant(token *t, char sign, long int value)
  {
     if (t \rightarrow tag \equiv PTYPECHAR \lor t \rightarrow tag \equiv PINTEGER) {
        if (sign \equiv '-') return value - t \rightarrow value;
        else return value + t \rightarrow value;
     else if (t \rightarrow tag \equiv NMACRO \lor t \rightarrow tag \equiv PCONSTID) {
        if (sign \neq 0) wput(sign);
        wprint(token2string(t \rightarrow previous)); return value;
     if (t \rightarrow tag \equiv PPLUS) {
        if (t \rightarrow previous \neq NULL)
            value = generate\_constant(t \rightarrow previous, sign, value);
        if (sign \equiv 0) sign = '+';
        return generate\_constant(t \rightarrow next, sign, value);
     }
     if (t \rightarrow taq \equiv PMINUS) {
        if (t \rightarrow previous \neq NULL)
            value = generate\_constant(t \rightarrow previous, sign, value);
        if (sign \equiv 0 \lor sign \equiv '+') sign = '-';
        else sign = '+';
        return generate\_constant(t \rightarrow next, sign, value);
     else ERROR("Unexpected tag %s while generating a co
              nstant_{\square}expression_{\square}in_{\square}line_{\square}%d", TAG(t), t \rightarrow line_{-}no);
  }
```

#### 6.15 Files

The Pascal idea of a file, let's say " $fmt\_file$ : file of  $memory\_word$ ", is a combination of two things: the file itself and the file's buffer variable capable of holding one data item, in this case one  $memory\_word$ . In C, I can simulate such a Pascal file by a structure containing both: **FILE** \*f, the file in the C sense; and  $memory\_word\ d$ , the data item.

```
 \begin{array}{l} \langle \mbox{convert $t$ from WEB to cweb } 88 \ \rangle + \equiv & (178) \\ \mbox{case PFILE:} \\ \{ \mbox{ DBG}(dbgcweb, "Converting lile type lin line %d\n", $t \rightarrow line no); \\ wprint("struct (@+FILE *f; @+"); $t = wprint_to(t \rightarrow next, t \rightarrow link); \\ wprint("@,d; @+ \lu"); \\ \mbox{DBG}(dbgcweb, "Finished file type lin line %d\n", $t \rightarrow line no); $ break; \\ \} \\ \end{array}
```

As I will show in section 6.19, it is also convenient that TEX always passes files, and only files, by reference to functions or procedures. Now I can transcribe  $get(fmt\_file)$  into  $fread(\&fmt\_file.d, sizeof\ (memory\_word), 1, fmt\_file.f)$ . I put

these "rewrite rules" as macros in the patch file; it has the advantage that the rewriting does not disturb the visual appearance of the program code.

Access to the file's buffer variable, in Pascal written as f becomes simply f.d.

```
\langle \text{convert } t \text{ from WEB to cweb } 88 \rangle + \equiv (179) case PUP: wputs(".d"); t = t \rightarrow next; break;
```

#### 6.16 Structured statements

Some of the structured statements are easy to convert. For example the **if** statement just needs an extra pair of parentheses around the controlling expression. These small adjustment are made when dealing with the PIF and PTHEN token.

The **while** statement is similarly simple, but the PDO token may also be part of a **for**-loop. So the parser links the PWHILE token to the PDO token to insert the parentheses.

```
 \begin{array}{l} \langle \  \, \text{convert } t \  \, \text{from WEB to cweb} \quad 88 \  \, \rangle + \equiv \\ \text{case PWHILE: } wprint("\text{while}\_"); \\ \text{if } (t \rightarrow link \neq \text{NULL}) \  \, \{ \  \, wput(\  \, '\  \, '); \  \, t = wprint\_to(t \rightarrow next, t \rightarrow link); \  \, wputs(")\_"); \\ \\ \} \\ t = t \rightarrow next; \  \, \text{break}; \\ \end{array}
```

Other structured statements need more work.

Let's start with the Pascal **case** statement. Adding parentheses around the controlling expression follows the same schema that was just used for the **while** statement: the PCASE token is linked to the corresponding POF token while parsing. The body of the switch statement is always a compound statement so an opening brace is added.

```
⟨ convert t from WEB to cweb 88 ⟩ +≡ (181) case PCASE:

if (t \rightarrow link \equiv \text{NULL}) { wprint(t \rightarrow text); t = t \rightarrow next; } else { <math>wprint("\text{switch}_{\sqcup}("); t = wprint\_to(t \rightarrow next, t \rightarrow link); wputs(")_{\sqcup}\{"); } break;
```

The complications of the case statement start with the case labels. Pascal requires a comma separated list of labels followed by a colon, a statement, and a semicolon; C needs the keyword "case" preceding every single label, followed by a colon, and a statement list which usually ends with "break;".

When faced with this problem, I tried a new strategy: inserting new tokens while parsing. I insert a CCASE token before each Pascal case label and replace the PCOMMAs between labels by CCOLONs. While it worked quite well, I still wished, I could have solved the problem without modifying the token list.

To insert the CCASE tokens, the parser uses the function winsert\_case.

```
\langle \text{ external declarations } 4 \rangle + \equiv (182) extern token *winsert_case(token *t, token *s);
```

There are a few spots where inserting the CCASE token just before the first token of the label produces rather unsightly results. For example when TEX processes a ligature or kern command, TEX uses case labels of the form  $qi(1), qi(5):\ldots$  where the macro qi(A) is defined as  $A+min\_quarterword$ . The  $pp\_lex$  function will expand the qi macro feeding  $1+min\_quarterword$ ,  $5+min\_quarterword$ : ... to the parser. Inserting the case just before 1 and 5, as it was done in web2w version 0.4, produces qi (case 1): qi (case 5): ... which, by the way, is correct C code. A situation like this occurs only if the label starts in the same code sequence as the comma and the colon is nested inside a macro as a macro parameter. To solve the problem, both tokens, the start of the label and the comma, respectively colon, is passed to the function  $winsert\_case$ . A simple loop now moves the insertion point backward until the enclosing macro is found.

```
\langle \text{ functions } 14 \rangle + \equiv
                                                                                                                  (183)
   static token *winsert_after(token *t, int tag, char *text)
   \{  token *n;
      DBG(dbgstmt, "Inserting_itoken_i %s_iafter_i %s_in_iline_i %d\n",
              tagname(tag), TAG(t), t \rightarrow line\_no); n = new\_token(tag);
      n \rightarrow next = t \rightarrow next; \ n \rightarrow next \rightarrow previous = n; \ n \rightarrow previous = t; \ t \rightarrow next = n;
      n \rightarrow sequence\_no = t \rightarrow sequence\_no; n \rightarrow line\_no = t \rightarrow line\_no; n \rightarrow text = text;
      return n;
   token *winsert_case(token *t, token *s)
   { if (t \equiv \text{NULL}) return NULL;
                                                                       /* no need to insert anything */
      if (t \rightarrow sequence\_no \equiv s \rightarrow sequence\_no \land t \rightarrow pp\_sp < s \rightarrow pp\_sp) {
         DBG(dbgstmt, "Moving_{\square}case_{\square}in_{\square}line_{\square}\%d_{\square}(\%d/\%d!=\%d)\n", t \rightarrow line_{no},
                t \rightarrow sequence\_no, t \rightarrow pp\_sp, s \rightarrow pp\_sp);
         while (t \rightarrow previous \rightarrow sequence\_no \equiv s \rightarrow sequence\_no \land t \rightarrow tag \neq PMACRO)
             t = t \rightarrow previous;
      return winsert\_after(t \rightarrow previous, CCASE, "case_{\bot}");
```

Further, the parser replaces the semicolons separating the Pascal case elements by a CBREAK token.

```
⟨ convert t from WEB to cweb 88 ⟩ +≡ (184)

case CBREAK:

if (t \rightarrow previous \rightarrow tag \neq PSEMICOLON \land t \rightarrow previous \rightarrow tag \neq CSEMICOLON \land t \rightarrow previous \rightarrow tag \neq PEND) \ wputs("@;");

if (\neg dead\_end(t \rightarrow up, t \rightarrow line\_no)) \ wprint("@+break;");

t = t \rightarrow next; \ break;
```

The semicolon that might be necessary before the "break" is inserted using a general procedure described in section 6.18.

TeX often terminates the statement following the case label with a **goto** statement. In this case of course it looks silly to add a **break** statement. I can test this by calling the *dead\_end* function

```
\langle \text{ auxiliary functions } 68 \rangle + \equiv
                                                                                                         (185)
   static int dead_end(token *t, int line_no)
   { DBG(dbgbreak, "Searching for dead end in line %: \n", line no);}
      while (true) { DBG(dbgbreak, "\t%s\n", TAG(t));
         if (t \rightarrow taq \equiv PGOTO \lor t \rightarrow taq \equiv PEXIT \lor t \rightarrow taq \equiv CPROCRETURN) return
                  true;
         else if (t \rightarrow tag \equiv PCOLON) t = t \rightarrow next;
         else if (t \rightarrow tag \equiv PBEGIN) t = t \rightarrow previous;
         else if (t \rightarrow tag \equiv PSEMICOLON \lor t \rightarrow tag \equiv CCASE) {
            if (t \rightarrow next \rightarrow taq \equiv CEMPTY) t = t \rightarrow previous;
            else t = t \rightarrow next;
         else return false;
      }
   }
   The "others" label can be replaced by "default".
\langle \text{ convert } t \text{ from WEB to cweb} \quad 88 \rangle + \equiv
                                                                                                         (186)
case POTHERS: wprint("default:"); t = t \rightarrow next; break;
```

I suspect that a *case\_list* always ends with either a semicolon or POTHERS without a semicolon. It could be better to generate also a **break** statement at the end of the last case element—especially if the order of cases gets rearranged by rearranging or adding modules.

Finally I convert the **repeat-until** statement. The "**repeat**" becomes "**do** {" and the "**until**" becomes "} **while**". All that is left is to enclose the expression following the "**until**" in a pair of parentheses and add a ¬ operator. The opening parenthesis follows the "**while**"; but where should the closing parenthesis's go? Here I use the fact that in TEX the condition after the "**until**" is either followed directly by a semicolon, an **else**, or a new section.

```
 \begin{array}{l} \langle \mbox{convert $t$ from WEB to cweb} & 88 \ \rangle + \equiv & (187) \\ \mbox{case PREPEAT: $wprint("@/do@+{"}); $t = t \rightarrow next$; $ \mbox{break}; $ \mbox{case PUNTIL:} \\ \{ \mbox{int $sequence\_no$, $line\_no$; } \\ \mbox{token $*end$;} \\ \mbox{$wputs("]@+$$$_$While$$$$_{$(!("); $sequence\_no$ = $t \rightarrow sequence\_no$; } \\ \mbox{$line\_no$ = $t \rightarrow line\_no$; $end$ = $t \rightarrow next$; } \\ \mbox{while $(true)$ $\{ \\ \mbox{if $(end \rightarrow tag \equiv \text{PSEMICOLON} \lor end \rightarrow tag \equiv \text{CSEMICOLON} \lor end \rightarrow tag \equiv \text{PELSE}) $ \mbox{break}; } \\ \mbox{else if $(end \rightarrow tag \equiv \text{ATSPACE} \lor end \rightarrow tag \equiv \text{ATSTAR}) $ \{ \\ \mbox{$end$ = $wback(end) \rightarrow next$; } \\ \mbox{$end$ = $end \rightarrow next$; } \\ \mbox{$end$ = $end$ = $end \rightarrow next$; } \\ \mbox{$end$ = $end \rightarrow next$; } \\ \mbox{$end$ = $end$ = $end \rightarrow next$; } \\ \mbox{$end$ = $end$ = $end$ = $end$ = $end$ = $end$ = $end$ = $end$ = $end$ = $end$ = $end$ = $end$ = $end$ = $end$ = $end$ = $end$ = $end$ = $end$ = $end$ = $end$ = $end$ = $end$ = $end$ = $end$ = $end
```

```
\label{eq:check} \begin{split} \mathsf{CHECK}(sequence\_no &\equiv end \rightarrow sequence\_no, \\ &\quad \mathsf{"until:} \sqcup \mathsf{end} \sqcup \mathsf{of} \sqcup \mathsf{expression} \sqcup \mathsf{not} \sqcup \mathsf{found} \sqcup \mathsf{in} \sqcup \mathsf{line} \sqcup \mathsf{%d"}, \mathit{line\_no}); \\ &t = \mathit{wprint\_to}(t \rightarrow \mathit{next}, \mathit{end}); \;\; \mathit{wputs}(\mathsf{")}) \; \mathsf{"}); \;\; \mathbf{break}; \\ &\} \end{split}
```

# 6.17 for-loops

To convert the **for** statement, I link the PFOR token to the PTO or PDOWNTO token respectively, which is then linked to the PDO token. The rest seems simple but it hides a surprising difficulty.

```
 \begin{array}{l} \langle \mbox{case PFOR:} \\ \mbox{token } *id = t \!\!\rightarrow\! next; \\ \mbox{token } *to = t \!\!\rightarrow\! link; \\ \mbox{if } (to \equiv \mbox{NULL}) \; \{ \; wprint("\mbox{for"}); \; t = t \!\!\rightarrow\! next; \; \mbox{break}; \\ \mbox{} \\ \mbox{} wprint("\mbox{for}_{\square}("); \; wprint\_to(id,to); \; wputs(";_{\square}"); \; wid(id); \\ \mbox{if } (to \!\!\rightarrow\! tag \equiv \mbox{PTO}) \; wputs("<="); \\ \mbox{else if } (to \!\!\rightarrow\! tag \equiv \mbox{PDOWNTO}) \; wputs(">="); \\ \mbox{else ERROR}("\mbox{to}_{\square} \mbox{downto}_{\square} \mbox{expected}_{\square} \mbox{inline}_{\square} \mbox{'d}", to \!\!\rightarrow\! line\_no); \\ \mbox{} wprint\_to(to \!\!\rightarrow\! next, to \!\!\rightarrow\! link); \; wputs(";_{\square}"); \; wid(id); \\ \mbox{if } (to \!\!\rightarrow\! tag \equiv \mbox{PTO}) \; wputs("++"); \\ \mbox{else } wputs("--"); \\ \mbox{} wputs(")_{\square}"); \; t = to \!\!\rightarrow\! link \!\!\rightarrow\! next; \; \mathbf{break}; \\ \mbox{} \} \end{array}
```

The above code checks that there is actually a link to the PTO token. This link will exist only if the **for**-loop was parsed as part of the Pascal program; it will not exists if the code segment was just part of an explanation (see for example TEX's section 823). In this case, I need to deal with the PTO and PDO separately.

Given a Pascal variable "var i: 0..255;" the for-loop "for i: = 255 downto 0 do..." will work as expected. If I translate the variable definition to "uint8\_t i;" the translated for-loop "for  $(i = 255; i \ge 0; i-)...$ " will not terminate because the loop control variable will never be smaller than 0, instead it will wrap around. If the variable i is used in such a for-loop, I should define it simply as "int i;".

The first step is the analysis of **for**-loops in the Pascal parser. Here, I call the function for-loop\_variable with three parameters: id, the loop control variable; line\_no, the line number for debugging purposes; value, the value of the limit terminating the loop; and direction, indicating the type of loop. For the direction, I distinguish three cases: +1 for an upward loop, -1 for a downward loop, and 0 if the loop's limit is a variable.

While web2w version 0.4 went a long way to decide whether the loop variables subrange type needs to be promoted to an **int**, version 1.0 now simply converts all such variables to an **int**.

```
\langle \text{ external declarations } 4 \rangle + \equiv (189) extern void for\_loop\_variable(\mathbf{token} *id, \mathbf{int} \ line\_no, \mathbf{int} \ to, \mathbf{int} \ direction);
```

6.18 Semicolons 77

```
 \begin{array}{ll} \left\langle \text{ functions } & 14 \ \right\rangle + \equiv & & \text{ (190)} \\ \textbf{void } & for\_loop\_variable(\textbf{token }*id,\textbf{int } line\_no,\textbf{int } to,\textbf{int } direction) \\ \left\{ & \text{SYM}(id) \!\rightarrow\! is\_int = 1; \ \text{DBG}(dbgstmt, "\tloop\_control\_variable\_\%s:\_" \\ & & \text{"limit}\_\%d,\_direction\_\%d\_in\_line\_\%d\n", \\ & & \text{SYM}(id) \!\rightarrow\! name, to, direction, line\_no); \\ \left\} \end{array} \right.
```

#### 6.18 Semicolons

In C, the semicolon is used to turn an expression, for example an assignment, into a statement; while in Pascal semicolons are used to separate statements in a statement sequence. This difference is important, because C will need a semicolon in certain cases, for example preceding an "else" or a "}", where Pascal must not have one.

The simpler case is the semicolon that in Pascal quite frequently follows an end. In C this semicolon often does no harm (it indicates an empty statement), but looks kind of strange. In other cases, for example following a procedure body, it must be eliminated. So I test for it and eliminate it wherever I find it.

```
⟨ convert t from WEB to cweb 88 ⟩ +≡ (191)

case PEND: wputs("]_{\sqcup}", t = t \rightarrow next;

if (t \rightarrow tag \equiv PSEMICOLON) t = t \rightarrow next;

break;
```

Now let's turn to the more difficult case where C needs a semicolon and Pascal does not have one: preceding an "else", at the end of a case\_element, and at the end of a statement sequence (preceding an "end" or "until"). Adding a semicolon directly before such an "else" would in many cases not look very nice. For instance when the code preceding it is in a different module. The semicolon should instead follow immediately after the last preceding Pascal token. I insert a CSEMICOLON token just there using the function wsemicolon. The function has two parameters: t, the token that might require a preceding semicolon; and p, the pointer to the parse tree preceding the token pointed to by t.

I first check the parse tree whether a semicolon is indeed needed, and if so, I search for the proper place to insert the semicolon. The function  $wneeds\_semicolon$  descends into the parse tree, finds its rightmost statement, and determines whether it needs a semicolon. The function wback searches backward to the earliest token that is relevant for the C parser.

The situation is slightly different for ctangle. Its pattern matching algorithm does not work good, if the material, for example preceding an else, does not look like a statement, for example because the closing semicolon is hidden in a module or a macro. In these cases it is appropriate to insert a "0;" token. I do this by looking at the token preceding the "else", skipping over index entries, newlines, indents and such stuff, until finding the end of a module, or macro and insert the "0;" there.

```
\langle \text{ functions } 14 \rangle + \equiv
                                                                                             (192)
  bool wneeds\_semicolon(\mathbf{token} *p)
  { while (p \neq \text{NULL}) {
       switch (p \rightarrow tag) {
       case PCASE: case PBEGIN: case CIGNORE: return false;
       case PSEMICOLON: case CCASE: case PELSE: p = p \rightarrow next; continue;
       case PIF: case PWHILE: case PFOR: case PCOLON:
          p = p \rightarrow previous; continue;
       case PASSIGN: case PFUNCID: case PCALLID: case PREPEAT:
       case PRETURN: case CRETURN: case CPROCRETURN: case PGOTO:
       case PEXIT: case CEMPTY: default: return true;
     return false;
  void wsemicolon(token *p, token *t)
  \{ t = wback(t); 
     if (t \rightarrow tag \neq PSEMICOLON \land t \rightarrow tag \neq CSEMICOLON \land t \rightarrow tag \neq PEND) {
       if (wneeds\_semicolon(p)) {
          DBG(dbgsemicolon, "inserting_{\sqcup}; _{\sqcup}in_{\sqcup}line_{\sqcup}%d\n", t \rightarrow line_{\_}no);
          if (t \rightarrow next \rightarrow tag \equiv ATSEMICOLON) { t \rightarrow next \rightarrow tag = CSEMICOLON;
             t \rightarrow next \rightarrow text = "; ";
          else winsert\_after(t, CSEMICOLON, ";");
        }
       else if (t \rightarrow next \rightarrow tag \neq ATSEMICOLON \land t \rightarrow next \rightarrow tag \neq PSEMICOLON)
           { DBG(dbgsemicolon, "inserting_0; _in_line_%d\n", t \rightarrow line_no);}
           winsert\_after(t, ATSEMICOLON, "@;");
        }
     }
  }
```

In procedures, I eliminate a final "exit:" because I have replaced "goto exit" by "return".

The function wend is called by the parser after a procedure body is parsed. It passes a pointer p to the body's parse tree and a pointer t to the terminating PEND token.

```
\langle \text{ functions } 14 \rangle + \equiv 
\mathbf{void} \ wend(\mathbf{token} \ *p, \mathbf{token} \ *t)
\{ \\
\mathbf{if} \ (p \rightarrow tag \equiv \text{PSEMICOLON} \land p \rightarrow next \rightarrow tag \equiv \text{PCOLON} \land p \rightarrow next \rightarrow next \rightarrow tag \equiv \\
\text{CEMPTY} \ \land \ p \rightarrow next \rightarrow previous \rightarrow tag \equiv \\
\text{CLABEL} \ \land \ p \rightarrow next \rightarrow previous \rightarrow sym\_no \equiv exit\_no) \ \{ \\
\mathbf{token} \ *label = p \rightarrow next \rightarrow previous; \}
```

The inserted semicolons have the tag CSEMICOLON. These tokens are printed but—and this is new—hidden from the Pascal parser. This idea might be useful also for other inserted tokens.

```
\langle \text{ convert token } t \text{ to a string } 41 \rangle + \equiv (195) case CSEMICOLON: return ";";
```

```
\langle \text{ special treatment for WEB tokens } 78 \rangle + \equiv (196) case CSEMICOLON: t = t \rightarrow next; continue;
```

# 6.19 Procedure definitions

While parsing, I link the PPROCEDURE token to the PSEMICOLON or POPEN following the procedure name. The PSEMICOLON following the heading is always changed to a CIGNORE. After these preparations, this is sufficient to get started with the procedure heading:

If the procedure heading features a parameter list, the parser has converted the parameter identifiers to either PDEFPARAMID or PDEFREFID tokens, linked the identifiers together with the final link pointing to the PCOLON preceding the type, and it linked the PCOLON to the PSEMICOLON or PCLOSE following the type. This

information is sufficient to convert the parameter list. It is handled similar to a variable declaration. The type identifier, however, needs to be repeated for each parameter in the list.

```
\langle \text{ convert } t \text{ from WEB to cweb } 88 \rangle + \equiv
                                                                                                  (199)
case PDEFPARAMID: case PDEFREFID:
  { token *varlist = t, *type = t \rightarrow link;
     DBG(dbgcweb, "Converting\_parameter\_list\_in\_line\_%d\n", t \rightarrow line\_no);
     while (type \rightarrow tag \equiv PDEFPARAMID \lor type \rightarrow tag \equiv PDEFREFID)
        type = type \rightarrow link;
     while (true) { wprint\_to(type, type \rightarrow link);
        if (varlist \rightarrow tag \equiv PDEFREFID) \ wputs("\_*");
        wid(varlist); varlist = varlist \rightarrow link;
        if (varlist \neq type) wput(',');
        else break;
     }
     t = type \rightarrow link;
     DBG(dbqcweb, "Finishing_parameter_list_in_line_l%d\n", t \rightarrow line_no);
     break;
  }
```

Inside the procedure body, one thing that needs special attention are variables passed by reference. The parser changes the use of a reference variable to a CREFID token, and when I find one now, I dereference it.

```
\langle \text{convert } t \text{ from WEB to cweb } 88 \rangle + \equiv (200) case CREFID: wputs("(*"), t = wid(t), wput(')'); \text{ break};
```

In a procedure, the parser changes TeX's **return** macro to a CPROCRETURN token and now I expand the macro to a **goto** end if the label end still exists because it was not in a tail position. Otherwise I generate a C **return** statement.

```
 \begin{array}{ll} \langle \ {\rm convert} \ t \ {\rm from} \ {\rm WEB} \ {\rm to} \ {\rm cweb} & 88 \ \rangle + \equiv \\ & {\rm case} \ {\rm CPROCRETURN:} \\ & {\rm if} \ (t {\rightarrow} sym\_ptr {\rightarrow} goto\_count > 0) \ wprint("{\tt goto}\_end"); \\ & {\rm else} \ wprint("{\tt return}"); \\ & t = t {\rightarrow} next; \ {\bf break}; \end{array}
```

# 6.20 Procedure calls

The most complex part of a procedure call is the argument list. If a procedure has no parameters, there is no argument list in Pascal but there is an empty argument list in C. Further, the use of reference parameters complicates the processing. I need to add a "&" in front of a variable that is passed by reference in C. To accomplish this, the parser constructs for every procedure a param\_mask and stores it in the value field of the procedure identifier's entry in the symbol table. A value of 1 means "empty parameter list"; all the other bits correspond from left to right to up to 31 parameters; a bit is set if the corresponding parameter is a reference parameter. The parser uses these definitions:

6.20 Procedure calls 81

When a procedure identifier is used in a procedure call, the parser changes the token's tag to PCALLID. This triggers the execution of the following code. It prints the procedure name after checking for a possible change of the name caused by the elimination of the string pool, and adds "()" for parameterless procedures. In TEX the procedure identifier can be a macro, so the procedure identifier is not necessarily preceding the argument list. Hence I have to process the procedure identifier and the argument list separately.

At a possibly different place in the WEB file, I will encounter the POPEN token that starts the argument list. It is linked to the corresponding PCLOSE token, and the parser takes care of setting its *up* pointer to the corresponding PCALLID token if there are reference parameters in the argument list.

```
\langle \text{ convert } t \text{ from WEB to cweb } 88 \rangle + \equiv
                                                                                                         (205)
case POPEN: wput('(');
   if (t \rightarrow up \equiv \text{NULL} \lor \text{SYM}(t \rightarrow up) \rightarrow value \equiv 0) t = t \rightarrow next;
   else { int param\_mask = SYM(t \rightarrow up) \rightarrow value;
      token *close = t \rightarrow link;
      t = t \rightarrow next;
      if (param_mask < 0) wput('&');
      param\_mask = param\_mask \ll 1;
      while (t \neq close) {
         if (t \rightarrow tag \equiv PCOMMA) { wputs(", "); t = t \rightarrow next;
            if (param_mask < 0) \ wput('&');
            param\_mask = param\_mask \ll 1;
         else if (t \rightarrow tag \equiv POPEN) t = wprint\_to(t, t \rightarrow link); /* skip nested calls */
         else t = wtoken(t);
   } break;
```

#### 6.21 Functions

Functions are slightly more complicated than procedures because they feature a return type and a return value. Let's start with the function header. To find the return type, the parser links the end of the parameter list to the colon and the colon to the end of the return type.

```
\langle \text{ convert } t \text{ from WEB to cweb } 88 \rangle + \equiv
                                                                                                            (206)
case PFUNCTION:
   DBG(dbgcweb, "Converting_lfunction_lheading_lin_line_l%d\n", t \rightarrow line_no);
   if (SYM(t) \equiv NULL \lor SYM(t) \rightarrow is\_extern \equiv 0) wprint("static");
   \langle \text{ print the function heading } 207 \rangle
   break;
\langle \text{ print the function heading } 207 \rangle \equiv
                                                                                                            (207)
   { token *param = t \rightarrow link;
      token *type;
      if (param \rightarrow tag \equiv POPEN) type = param \rightarrow link \rightarrow link;
      else type = param;
      wprint\_to(type, type \rightarrow link); wprint\_to(t \rightarrow next, t \rightarrow link);
      if (param \rightarrow tag \neq POPEN) wputs("(void)");
      else wprint\_to(param, param \rightarrow link \rightarrow next);
      t = type \rightarrow link;
   }
                                                                                       Used in 206 and 230.
```

Functions in Pascal return values by assigning them to the function identifier somewhere within the body of the function. In contrast, C uses a return statement, which also terminates the execution of the function immediately. The **return** statement is equivalent to the Pascal assignment only if the assignment is in a tail position of the function. While parsing, I build a parse tree of the function body. This tree is then searched for assignments to the function identifier in tail positions and these assignments can be converted to **return** statements.

I start with a function that determines whether a part of the parse tree is a "tail", that is, it leads directly to the function return.

6.21 Functions 83

The function wreturn accomplishes the main task. It is called by the parser, when it has completed the parsing of the function body with parameter t pointing to the parse tree of the entire body. The parameter tail, which tells us if the parse tree t is in a tail position, is then set to true. The link parameter, pointing to a possible PRETURN token, is NULL.

```
\langle \text{ external declarations } 4 \rangle + \equiv (209) extern void wreturn(\mathbf{token} * t, \mathbf{int} \ tail, \mathbf{token} * link);
```

The function wreturn calls itself recursively to find and convert all instances where a C return statement is appropriate. If I convert the TeX macro "return" to a C return statement, I decrement its goto\_count. If at the end it is zero, I can omit the label end marking the end of the function body.

```
\langle \text{ functions } 14 \rangle + \equiv
                                                                                             (210)
  void wreturn(token *t, int tail, token *link)
  { CHECK(t \neq \text{NULL},
     "Unexpected_NULL_token_while_searching_for_return_statements");
     switch (t \rightarrow taq) {
     case PSEMICOLON:
       if (t \rightarrow next \rightarrow tag \equiv PRETURN) wreturn (t \rightarrow previous, true, t \rightarrow next);
       else { wreturn(t \rightarrow next, tail, link);
          if (wtail(t \rightarrow next)) wreturn(t \rightarrow previous, tail, link);
          else wreturn(t \rightarrow previous, false, NULL);
        }
       return:
     case PCOLON: wreturn(t \rightarrow next, tail, link); return;
     case PASSIGN: case PCALLID: case PRETURN: case PEXIT: case PGOTO:
        case CIGNORE: case CEMPTY: return;
     case PWHILE: case PREPEAT: case PFOR: wreturn(t \rightarrow previous, false, NULL);
     case PELSE: case CCASE: wreturn(t \rightarrow next, tail, link);
        wreturn(t \rightarrow previous, tail, link); return;
     case PCASE: case PIF: case PBEGIN: wreturn(t \rightarrow previous, tail, link);
        return:
     case PFUNCID:
       if (tail) { DBG(dbgreturn,
                "Converting_assignment_to_function_in_line_\%d\n",
                t \rightarrow line\_no); t \rightarrow tag = CRETURN; IGN(t \rightarrow next);
          if (link \neq NULL) { link \rightarrow sym_ptr \rightarrow goto_count ---;
             t \rightarrow sym_{-}ptr = link \rightarrow sym_{-}ptr; IGN(link), IGN(link \rightarrow next);
```

```
DBG(\mathit{dbgreturn}, "Eliminating \sqcup label \sqcup \%s \sqcup (\%d) \sqcup in \sqcup line \sqcup \%d \backslash n",
                   link \rightarrow sym_ptr \rightarrow name, link \rightarrow sym_ptr \rightarrow qoto\_count, t \rightarrow line\_no);
      }
      return:
   case CRETURN:
                                /* this happened when the return; is inside a macro */
      if (t \rightarrow sym_ptr \neq NULL) { t \rightarrow sym_ptr \rightarrow qoto\_count --;
         DBG(dbgreturn, "Eliminating_label_l%s_l(%d)_lin_lline_l%d\n",
                t \rightarrow sym_{-}ptr \rightarrow name, t \rightarrow sym_{-}ptr \rightarrow goto\_count, t \rightarrow line\_no);
      }
      return:
   default:
      ERROR("Unexpected_tag_\%s_in_line_\%d""_while_searching_fo\
            r_{\sqcup}return_{\sqcup}statements", TAG(t), t \rightarrow line\_no);
   }
}
```

The CRETURN tokens created by wreturn are finally translated into a C return statement.

```
 \begin{array}{l} \langle \  \, {\rm convert} \ t \  \, {\rm from} \  \, {\tt WEB} \  \, {\rm to} \  \, {\tt cweb} \  \  \, 88 \  \, \rangle \ + \equiv \\ {\tt case} \  \, {\tt CRETURN:} \\ {\tt DBG}(\  \, dbgcweb \, , \  \, {\tt "Converted} \sqcup {\tt function} \sqcup {\tt return} \sqcup \  \, \%s \sqcup {\tt in} \sqcup {\tt line} \sqcup \  \, \%d \backslash n", \\ {\tt SYM}(t) \to name \, , t \to line\_no); \  \, wprint(\  \, {\tt "return"}); \  \, t = t \to next; \  \, {\tt break}; \\ \end{array}
```

After these transformations, there are only two functions left:  $x\_over\_n$  in line 2273 and  $xn\_over\_d$  in line 2306. These need a special local variable matching the function name in the assignment and a trailing **return** statement. I have two global variables to hold the symbol numbers of the two function names.

```
\langle \text{global variables } 12 \rangle + \equiv (212)

static int x\_over\_n\_no, xn\_over\_d\_no;

\langle \text{initialize token list } 23 \rangle + \equiv (213)

x\_over\_n\_no = sym\_no("x\_over\_n"); xn\_over\_d\_no = sym\_no("xn\_over\_d");
```

The parser calls  $wlocal\_value$  to check for these two function names and change the initial PBEGIN to an PFBEGIN and the trailing PEND to PFEND, setting the  $sym\_no$  of these tokens to the symbol number of the function name.

```
\begin{array}{ll} \mathtt{CHGTAG}(begin, \mathtt{PFBEGIN}); & begin {\rightarrow} sym\_no = f\_no; \\ \mathtt{CHGTAG}(end, \mathtt{PFEND}); & end {\rightarrow} sym\_no = f\_no; \\ \mathbf{return} & 1; \\ \end{array}
```

Now I can generate the definition of a local variable with the same name as the function (shadowing the function name) at the beginning and a matching return statement at the end.

# 6.22 The main program

While parsing the Pascal program, I change the PBEGIN token starting the main program to a CMAIN token. Now I replace it by the heading of the main program. Similarly I deal with the PEND ending the main program.

```
 \begin{array}{l} \langle \ {\rm convert} \ t \ {\rm from} \ {\rm WEB} \ {\rm to} \ {\rm cweb} \ 88 \ \rangle + \equiv \\ {\rm case} \ {\rm CMAIN:} \ {\rm if} \ ({\rm SYM\_PTR}("{\tt main"}) {\rightarrow} is\_extern) \ {\rm SYM\_PTR}("{\tt main"}) {\rightarrow} type = t; \\ {\rm else} \ wprint("{\tt static"}); \\ wprint("{\tt int\_main}({\tt void})_{\sqcup}\{"); \ t = t {\rightarrow} next; \ {\bf break}; \\ {\rm case} \ {\rm CMAINEND:} \ wprint("{\tt return}_{\sqcup}0;_{\sqcup}\}"); \ t = t {\rightarrow} next; \ {\bf break}; \\ \end{array}
```

# 7 Running web2w

#### 7.1 The command line

The usage function explains command line parameters and options.

```
(functions 14 ) += void usage(void)
{ fprintf(stderr, "Usage: web2wu[parameters] filename.web\n"
    "Parameters: \n"
    "\tu-puuu\tugenerateuauPascaluoutputufile\n"
    "\tu-oufileuuu\tuspecifyuanuoutputufile\n"
    "\tu-luuu\tugenerateuautraceuwhileuparsinguPascal\n"
    "\tu-yuuu\tugenerateuautraceuwhileuparsinguPascal\n"
    "\tu-uuuu\tugenerateumacrounamesuusingupperucaseuletters\n"
    "\tu-buuu\tugenerateuauheaderufileusection\n"
    "\tu-eufileuuu\tufileuwithuexternuidentifiers\n"
    <show debugging options 235 )
    ); exit(1);
}</pre>
```

Processing the command line looks for options and then sets the basename for input and output files.

```
⟨ global variables 12 ⟩ +≡ (219) #define MAX_NAME 256 static char basename [MAX_NAME]; ⟨ process the command line 220 ⟩ ≡ (220) { int mk\_logfile = 0, mk\_pascal = 0, baselength = 0;  char *w\_file\_name = NULL; ww\_flex\_debug = 0; pp\_debug = 0; if (argc < 2) usage(); argv ++; /* skip the program name */ while (*argv \neq NULL) { if ((*argv)[0] \equiv `-`) { char option = (*argv)[1];
```

```
switch (option) {
          default: usage();
          case 'p': mk_pascal = 1; break;
          case 'o': argv ++;
            if (*argv \equiv \text{NULL} \lor *argv[0] \equiv '-') usage();
            w_{-}file_{-}name = *argv; break;
          case 'l': mk\_logfile = 1; break;
          case 'y': pp_{-}debuq = 1; break;
          case 'u': uppercase = 1; break;
          case 'h': header_section = 1; break;
          case 'e': argv ++;
            if (*argv \equiv \text{NULL} \lor *argv[0] \equiv '-') usage();
            exports\_name = *argv; break;
          case 'd':
            argv ++;
            if (*argv \equiv \text{NULL} \lor *argv[0] \equiv '-') usage();
            debugflags = strtol(*argv, NULL, 16);
            if (debugflags \& dbgflex) ww_-flex_debug = 1;
            if (debugflags \& dbgbison) pp\_debug = 1;
            break;
         }
       }
       else { strncpy(basename, *argv, MAX_NAME - 1);
          baselength = strlen(basename);
          if (baselength > 4 \land strncmp(basename + baselength - 4, ".web", 4) \equiv 0)
            baselength = baselength - 4;
          basename[baselength] = 0;
          if (*(argv + 1) \neq NULL) usage();
       argv ++;
     \langle \text{ open the files } 225 \rangle
                                                                                 Used in 2.
  The -u option causes web2w to convert all macro names to upper case letters.
\langle \text{ global variables } 12 \rangle + \equiv
                                                                                       (221)
  int uppercase = 0;
\langle convert macro names name to upper case if requested 222 \rangle \equiv
                                                                                       (222)
  if (uppercase) { char *s = SYM(t) \rightarrow name;
    while (*s \neq 0) {
       if ('a' \leq *s \wedge *s \leq 'z') *s = *s - 'a' + 'A';
    }
  }
                                                                               Used in 144.
```

# 7.2 Opening files

After the command line has been processed, four file streams need to be opened: win, the input file; w, the output file; logfile, if a log file is asked for; and  $pp\_out$ , if the output of the Pascal code is requested. For technical reasons, the scanner generated by flex needs an output file  $ww\_out$ . The log file is opened first because this is the place where error messages should go while the other files are opened.

```
\langle \text{ global variables } 12 \rangle + \equiv
                                                                                     (223)
  static FILE *w = NULL;
  static FILE *pp\_out = NULL;
  FILE *logfile = NULL;
  static char *exports\_name = NULL;
\langle \text{ external declarations } 4 \rangle + \equiv
                                                                                     (224)
  extern FILE *logfile;
\langle \text{ open the files } 225 \rangle \equiv
                                                                                     (225)
  if (mk_logfile) { streat(basename, ".log");
    logfile = freopen(basename, "w", stderr);
    if (logfile \equiv NULL) {
       fprintf(stderr, "Unable_to_open_logfile_%s", basename);
       logfile = stderr;
    ww\_out = logfile; basename[baselength] = 0;
  else { logfile = stderr; ww\_out = stderr;
  strcat(basename, ".web"); ww_in = fopen(basename, "r");
  if (ww_i = NULL) ERROR("Unable_to_open_input_file_%s", basename);
  basename[baselength] = 0;
  if (w_{file\_name} \equiv NULL) { strcat(basename, ".w"); w_{file\_name} = basename;
  w = fopen(w\_file\_name, "w");
  if (w \equiv \text{NULL}) \text{ ERROR}("Unable_\to_\topen_\toutput_\topint_\text{file}_\%s", w_file_name);}
  basename[baselength] = 0;
  if (mk\_pascal) { strcat(basename, ".pas"); pp\_out = fopen(basename, "w");
    if (pp\_out \equiv NULL) ERROR("Unable_to_open_pp_out_file_\%s", basename);
    basename[baselength] = 0;
  }
                                                                             Used in 220.
```

# 7.3 Generating a header file

The -h option causes web2w to generate a final section that produces a header file. The header file contains all macros defined in the WEB file and all the extern procedures, functions, and global variables.

```
\langle \text{global variables} \ 12 \ \rangle + \equiv (226)

int header_section = 0;
```

```
⟨ generate a header section if requested 227 ⟩ ≡
if (header_section) { wputs("\nQ_Generating_the_header_file.\n");
    wputs("@("); wputs(basename); wputs(".h@>=\n"
    "@h\n"
    "enum_{@+@<Constants_in_the_outer_block@>@+};\n"
    "@<Types_in_the_outer_block@>@;\n");
    ⟨generate extern declarations 230 ⟩
}

Used in 114.
```

The -e option can be used to specify a file with a list of identifiers that should be exported. It is followed by the name of a text file that contains one identifier per line. If a global variable, function, or procedure identifier matches one of these lines, it is marked as **extern** and a definition is included in the header file. All other global identifiers are defined as **static**.

When we read the text file, we ignore '\r', but otherwise only alphanumeric characters, underscores, and newlines are allowed. The  $is\_extern$  field in the symbol table is used to link extern symbols into a list.

```
\langle \text{global variables } 12 \rangle + \equiv
                                                                                         (228)
  int extern\_symbols = -1;
\langle \text{ finalize token list } 70 \rangle + \equiv
                                                                                         (229)
  if (exports\_name \neq NULL) { int c, n = 0;
    char s[MAX_NAME];
                                                                        /* index into s */
    int k;
    FILE *e = fopen(exports\_name, "r");
    if (e \equiv \text{NULL})
       ERROR("Unable_to_open_extern_name_file_%s", exports_name);
    SYM_PTR("main") \rightarrow is_extern = 0; c = getc(e);
    while (c \neq \texttt{EOF}) { n \leftrightarrow ; k = 0;
       while (c \neq EOF) {
          if (c \equiv ' \n') \{ c = getc(e); break; \}
          else if (c \equiv '\r') c = getc(e);
          else if (\neg isalnum(c) \land c \neq `\_`)
            ERROR("Unexpected_character_%c(%x)_in_%s,_line_%d\n",
                  c, c, exports\_name, n);
          else { s[k++] = c;
            if (k \geq MAX_NAME)
               ERROR("extern_name_too_long_in_%s,_line_%d\n",
                     exports\_name, n);
            c = getc(e);
       if (k > 0) { int i;
          s[k] = 0; i = sym\_no(s); symbol\_table[i] \rightarrow is\_extern = extern\_symbols;
          extern\_symbols = i;
          DBG(dbgid, "Extern_symbol_%s\n", symbol_table[i] \rightarrow name);
```

Next we generate the **extern** declarations. The parser has set the *type* field of an extern symbol to point to the PPROCEDURE token of the procedure's definition, and the  $sym_{-}no$  of the PPROCEDURE token to the symbol number of the procedure's name. The former is used now to generate the declaration, the latter is used above to decide whether to add the **static** keyword. The same linkage is also done for PFUNCTION tokens. Simpler is the linkage for global variables, where the PID or PDEFVARID is linked to itself. However the generation of extern definitions for variables is more complex due to type conversions and the special handling of Pascal arrays. For arrays, only a constant pointer is exported, pointing to the actual or virtual element with index zero.

```
\langle \text{generate extern declarations } 230 \rangle \equiv
                                                                                                                 (230)
   while (extern\_symbols > 0) { symbol *x = symbol\_table[extern\_symbols];
      token *t = x \rightarrow type;
      if (t \equiv \text{NULL}) \text{ ERROR}(\text{"Symbol}_{\square}\%\text{s}_{\square}\text{in}_{\square}\text{file}_{\square}\%\text{s}_{\square}\text{was}_{\square}\text{never}_{\square}\text{defined}",
                x \rightarrow name, exports\_name);
      else { wprint("extern");
         if (t \rightarrow tag \equiv CMAIN) \ wprint("int_main(void)");
         if (t \rightarrow tag \equiv PPROCEDURE) \(\rangle\) print the procedure heading \(\frac{198}{2}\right)
         else if (t \rightarrow tag \equiv PFUNCTION) \(\rangle\) print the function heading 207\(\rangle\)
         else if (t \rightarrow tag \equiv PDEFVARID \lor t \rightarrow tag \equiv PID) { varlist = t;
             token * array_type = NULL;
             (determine the type and storage class 168)
             if (\neg is\_extern)
                ERROR("Static_variables_become_non_static_in_line_%d\n",
                       t \rightarrow line\_no);
             if (t \rightarrow next \rightarrow tag \equiv PARRAY) array\_type = t \rightarrow next;
             else if (t \rightarrow next \rightarrow tag \equiv PPACKED \land t \rightarrow next \rightarrow next \rightarrow tag \equiv PARRAY)
                array\_type = t \rightarrow next \rightarrow next;
             if (array\_type \neq NULL) {
                token *element\_type = array\_type \rightarrow link \rightarrow link \rightarrow link \rightarrow link;
                wprint\_to(element\_type, element\_type \rightarrow link);
                if (x \rightarrow is\_zero\_based) { wprint(x \rightarrow name); wputs("[]"); }
                else { wputs("\_*const\_"); wprint(x \rightarrow name); }
             else { \langle \text{print the variable's type } 169 \rangle wprint(x \rightarrow name); }
          wputs("; \n");
      extern\_symbols = x \rightarrow is\_extern;
                                                                                                      Used in 227.
```

As an example, suppose you want to use just a few of TEX's functions in one of your projects, and for the sake of simplicity, assume that you just need the simple x\_over\_n function. Then you could create a file, let's call it myexterns.txt containing only a single line with the name of the function you need: x\_over\_n. Now you run "web2w -h -e myexterns.txt tex.web" to get tex.w and patch it with ctex.patch to get ctex.w (see also section 10.4). When you now run ctangle on ctex.w you will get ctex.c as usual, and in addition, you get a header file tex.h that contains T<sub>F</sub>X's macros, constants, types and at the bottom a single function declaration: "extern scaled x\_over\_n(scaled x,int n);". In the ctex.c file, all global variables and functions, even the main function, are declared static except of course the function  $x\_over\_n$ . When you compile ctex.c, ask your compiler to optimize your code, for example by adding the option -03, and it will remove all the static functions and variables that are defined but never used. In our example, the compiler will produce an object file containing in the text segment just the function x-over-n (88 byte) and in the bss section two global variables **bool** arith\_error and **scaled** rem (5 byte). The two variables are in the object file because they are referenced by  $x_{-}over_{-}n$  but they are not visible. To make them visible, simply add them to your myexterns.txt file.

# 7.4 Error handling and debugging

There is no good program without good error handling. To print messages or indicate errors, I define the following macros:

The amount of debugging depends on the debugging flags.

```
\langle \text{global variables} \ 12 \ \rangle + \equiv (233) 
 debugmode \ debugflags = \ dbgnone;
```

The different debug values are taken from an enumeration type.

```
\langle external declarations 4 \rangle + \equiv (234) typedef enum { dbgnone = \#0, dbgbasic = \#1, dbgflex = \#2, dbglink = \#4, dbgtoken = \#8, <math>dbgid = \#10, dbgpascal = \#20, dbgexpand = \#40, dbgbison = \#80, dbgparse = \#100, dbgcweb = \#200, dbgjoin = \#400, dbgstring = \#800,
```

dbqstmt =#1000, dbqslash =#2000, dbqmacro =#4000,

```
dbqarray = \#8000, dbgreturn = \#10000, dbgsemicolon = \#20000,
                                                                                                                             dbqbreak = #40000, dbqtypes = #80000
                           } debugmode;
                           extern debugmode debugflags;
                           extern int ww_flex_debuq;
Here is an explanation of these flags as shown in the help text.
\langle show debugging options 235 \rangle \equiv
                                                                                                                                                                                                                                                                                                                                                                                                                                                                                                                                                                                                                                                                                                                                                                                                                                                                                                                                                                                                                                                                   (235)
                             \verb| " t_{\sqcup} - d_{\sqcup} XX \\ t_{\sqcup} hexa decimal_{\sqcup} debug_{\sqcup} value. \\ \verb| \square OR_{\sqcup} together_{\sqcup} these_{\sqcup} values: \\ \verb| n " | t_{\sqcup} - d_{\sqcup} XX \\ | t_{\sqcup} - d_{\sqcup} XX \\ | t_{\sqcup} - d_{\sqcup} XX \\ | t_{\sqcup} - d_{\sqcup} XX \\ | t_{\sqcup} - d_{\sqcup} XX \\ | t_{\sqcup} - d_{\sqcup} XX \\ | t_{\sqcup} - d_{\sqcup} XX \\ | t_{\sqcup} - d_{\sqcup} XX \\ | t_{\sqcup} - d_{\sqcup} XX \\ | t_{\sqcup} - d_{\sqcup} XX \\ | t_{\sqcup} - d_{\sqcup} XX \\ | t_{\sqcup} - d_{\sqcup} XX \\ | t_{\sqcup} - d_{\sqcup} XX \\ | t_{\sqcup} - d_{\sqcup} XX \\ | t_{\sqcup} - d_{\sqcup} XX \\ | t_{\sqcup} - d_{\sqcup} XX \\ | t_{\sqcup} - d_{\sqcup} XX \\ | t_{\sqcup} - d_{\sqcup} XX \\ | t_{\sqcup} - d_{\sqcup} XX \\ | t_{\sqcup} - d_{\sqcup} XX \\ | t_{\sqcup} - d_{\sqcup} XX \\ | t_{\sqcup} - d_{\sqcup} XX \\ | t_{\sqcup} - d_{\sqcup} XX \\ | t_{\sqcup} - d_{\sqcup} XX \\ | t_{\sqcup} - d_{\sqcup} XX \\ | t_{\sqcup} - d_{\sqcup} XX \\ | t_{\sqcup} - d_{\sqcup} XX \\ | t_{\sqcup} - d_{\sqcup} XX \\ | t_{\sqcup} - d_{\sqcup} XX \\ | t_{\sqcup} - d_{\sqcup} XX \\ | t_{\sqcup} - d_{\sqcup} XX \\ | t_{\sqcup} - d_{\sqcup} XX \\ | t_{\sqcup} - d_{\sqcup} XX \\ | t_{\sqcup} - d_{\sqcup} XX \\ | t_{\sqcup} - d_{\sqcup} XX \\ | t_{\sqcup} - d_{\sqcup} XX \\ | t_{\sqcup} - d_{\sqcup} XX \\ | t_{\sqcup} - d_{\sqcup} XX \\ | t_{\sqcup} - d_{\sqcup} XX \\ | t_{\sqcup} - d_{\sqcup} XX \\ | t_{\sqcup} - d_{\sqcup} XX \\ | t_{\sqcup} - d_{\sqcup} XX \\ | t_{\sqcup} - d_{\sqcup} XX \\ | t_{\sqcup} - d_{\sqcup} XX \\ | t_{\sqcup} - d_{\sqcup} XX \\ | t_{\sqcup} - d_{\sqcup} XX \\ | t_{\sqcup} - d_{\sqcup} XX \\ | t_{\sqcup} - d_{\sqcup} XX \\ | t_{\sqcup} - d_{\sqcup} XX \\ | t_{\sqcup} - d_{\sqcup} XX \\ | t_{\sqcup} - d_{\sqcup} XX \\ | t_{\sqcup} - d_{\sqcup} XX \\ | t_{\sqcup} - d_{\sqcup} XX \\ | t_{\sqcup} - d_{\sqcup} XX \\ | t_{\sqcup} - d_{\sqcup} XX \\ | t_{\sqcup} - d_{\sqcup} XX \\ | t_{\sqcup} - d_{\sqcup} XX \\ | t_{\sqcup} - d_{\sqcup} XX \\ | t_{\sqcup} - d_{\sqcup} XX \\ | t_{\sqcup} - d_{\sqcup} XX \\ | t_{\sqcup} - d_{\sqcup} XX \\ | t_{\sqcup} - d_{\sqcup} XX \\ | t_{\sqcup} - d_{\sqcup} XX \\ | t_{\sqcup} - d_{\sqcup} XX \\ | t_{\sqcup} - d_{\sqcup} XX \\ | t_{\sqcup} - d_{\sqcup} XX \\ | t_{\sqcup} - d_{\sqcup} XX \\ | t_{\sqcup} - d_{\sqcup} XX \\ | t_{\sqcup} - d_{\sqcup} XX \\ | t_{\sqcup} - d_{\sqcup} XX \\ | t_{\sqcup} - d_{\sqcup} XX \\ | t_{\sqcup} - d_{\sqcup} XX \\ | t_{\sqcup} - d_{\sqcup} XX \\ | t_{\sqcup} - d_{\sqcup} XX \\ | t_{\sqcup} - d_{\sqcup} XX \\ | t_{\sqcup} - d_{\sqcup} XX \\ | t_{\sqcup} - d_{\sqcup} XX \\ | t_{\sqcup} - d_{\sqcup} XX \\ | t_{\sqcup} - d_{\sqcup} XX \\ | t_{\sqcup} - d_{\sqcup} XX \\ | t_{\sqcup} - d_{\sqcup} XX \\ | t_{\sqcup} - d_{\sqcup} XX \\ | t_{\sqcup} - d_{\sqcup} XX \\ | t_{\sqcup} - d_{\sqcup} XX \\ | t_{\sqcup} - d_{\sqcup} XX \\ | t_{\sqcup} - d_{\sqcup} XX \\ | t_{\sqcup} - d_{\sqcup} XX \\ | t_{\sqcup} - d_{\sqcup} XX \\ | t_{\sqcup} - d_{\sqcup} XX \\ | t_{\sqcup} - d_{\sqcup} XX \\ | t_{\sqcup} - d_{\sqcup} XX \\ | t_{\sqcup} - d_{\sqcup}
                             "\t_{\square}\t_{\square}\t_
                             "\t_\t_\\t_\XX=2\\\flackstar flex\\debugging\n"
                           "\t_{\sqcup}\t_{\sqcup}\t_{\sqcup}XX=4_{\sqcup}\link_{\sqcup}debugging\n"
                             \verb| " t_{\sqcup} t_{\sqcup \sqcup \sqcup} t_{\sqcup} XX = 8_{\sqcup \sqcup \sqcup} token_{\sqcup} debugging \\ | n "
                             \verb|||t_{\sqcup}|t_{\sqcup}|t_{\sqcup}XX=10_{\sqcup}|identifier_{\sqcup}debugging|n||
                           "\t_\t_\L\XX=20\\\Pascal\\tokens\\debugging\n"
                             \verb|||t_{\sqcup}|t_{\sqcup}|t_{\sqcup}XX=40_{\sqcup}|expansion_{\sqcup}|debugging|n||
                           "\tu\tuu\tuX=100uPascaluparserudebugging\n"
                             \verb|||t_{\sqcup}|t_{\sqcup}| t_{\sqcup}XX = 200_{\sqcup}cweb_{\sqcup}debugging | n | |
                           "\t_\t_\\t_\XX=400\_join\_debugging\n"
                           "\t_{\cup}\t_{\cup}\t_{\cup}\XX=800\t_{\odot}\t_{\odot}\t
                           "\t_{\sqcup}\t_{\sqcup}\t_
                             "\tu\tu\\tuXX=2000urealudivisionudebugging\n"
                             "\tu\tuu\tuXX=4000umacroudebugging\n"
                           "\t_{\parallel}\t_{\parallel}\t_
                             "\tu\tu\\tu\XX=10000\ureturn\udebugging\n"
                           "\t_{\sqcup}\t_{\sqcup}\t_
                             "\t_\\t_\\\t_\XX=40000\\\\break\\\\debugging\n"
                             "\t_{\square}\t_{\square}\t_{\square}XX=80000\type_{\square}debugging\n"
                                                                                                                                                                                                                                                                                                                                                                                                                                                                                                                                                                                                                                                                                                                                                                                                                                                                                                                                                                     Used in 218.
                           The following macros are used to produce debug output.
\langle \text{ external declarations } 4 \rangle + \equiv
                                                                                                                                                                                                                                                                                                                                                                                                                                                                                                                                                                                                                                                                                                                                                                                                                                                                                                                                                                                                                                                                   (236)
#define DBG(flags, \ldots)
                           { if (debugflags & flags) MESSAGE(__VA_ARGS__); }
\#define DBGTOKS (flags, from, to)
                                                         if (debugflags \& flags) \{ token *t = from; \}
                                                                                      MESSAGE("<<");</pre>
                                                                                      while (t \neq to) { MESSAGE("%s_{\sqcup}", token2string(t)); t = t \rightarrow next; }
                                                                                      MESSAGE(">>\n");
                                                           }
                           }
#define TAG (t) (t ? tagname(t \rightarrow tag) : "NULL")
#define DBGTREE (flags, t) DBG (flags, "%s_{\square} >_{\square} %s_{\square} |_{\square} %s_{\square} |_{\square} %ld n", TAG(t),
                                                                                           TAG(t \rightarrow previous), TAG(t \rightarrow next), t \rightarrow value)
```

#### 8 The scanner

```
%{
#include "web2w.h"
#include "pascal.tab.h"
static int pre_ctl_mode=0;
%}
%option prefix="ww_"
%option noyywrap yylineno nounput noinput batch
%option debug
%x PASCAL MIDDLE DEFINITION FORMAT NAME CONTROL
                [a-zA-Z_{-}][a-zA-Z0-9_{-}]*
SP
                [[:blank:]]*
STARSECTION
               0*{SP}(\\[[0-9a-z]+\])?
               @[[:space:]]{SP}
SPACESECTION
REAL
                [0-9]+(\.[0-9]+(E[+-]?[0-9]+)?|E[+-]?[0-9]+)
DDD
               {SP}\.\.\.{SP}
%%
                       /* WEB codes, see WEB User Manual page 7 ff*/
<INITIAL>{
{SPACESECTION}
                       EOS;TOK("@ ",ATSPACE);BOS;
{STARSECTION}
                       EOS;TOK("@*",ATSTAR); BOS;
@[dD]
                       EOS;TOK("@d ",ATD);SEQ;BEGIN(DEFINITION);
                       EOS;TOK("@f ",ATF);SEQ;BEGIN(FORMAT);
@[fF]
@[pP]
                       EOS;TOK("@p ",ATP);PROGRAM;PUSH;SEQ;BEGIN(PASCAL);
@\<{SP}
                       EOS;TOK("@<",ATLESS);PUSH;BOS;SEQ;BEGIN(NAME);</pre>
\{
                       ADD; PUSH_NULL;
\}
                       POP_LEFT;
\backslash I
                       EOS;TOK("|",BAR);PUSH;BEGIN(PASCAL);
@'[0-7]+
                       EOS; TOK (COPY, OCTAL); BOS;
0''[0-9a-fA-F]+
                       EOS;TOK(COPY,HEX);BOS;
@\^
                       ADD; CTL;
@\.
                       ADD; CTL;
@\:
                       ADD; CTL;
@!
                       EOS;TOK("@!",ATEX); BOS;
@\?
                       EOS; TOK ("@?", ATQM); BOS;
```

96 8 The scanner

```
@@
                       EOS; TOK ("@@", ATAT); BOS;
\n
                       ADD:
\\\?
                       add_string("\\00"); /* |\?| is used in cwebmac.tex */
([^\\%@|{}.\n])*
                       ADD; /* we do not analyze TEX parts any further */
\\[\\%@|{}]
                       ADD;
//
                       ADD;
\%.*
                       ADD;
                       ADD;
<<E0F>>
                       EOS;TOK("",WEBEOF);return 0;
}
<CONTROL>{
@\>
                       ADD; END_CTL;
\\AT!
                       add_string("\\AT"); /* webmac uses \AT! */
//_
                       add_string("\\_");
                       add_string("\\_"); /* etex uses '_' without '\' */
                       ERROR("Unexpected \\n in control text");
\n
0
                       ERROR("Unexpected @ in control text");
                       ADD;
}
<MIDDLE>{
                       TOK("@ ",ATSPACE);POP;BOS;SEQ;BEGIN(TEX);
{SPACESECTION}
                       TOK("@*",ATSTAR); POP;BOS;SEQ;BEGIN(TEX);
{STARSECTION}
@[dD]
                       TOK("@d ",ATD);POP;SEQ;BEGIN(DEFINITION);
@[fF]
                       TOK("@f ", ATF); POP; SEQ; BEGIN(FORMAT);
@[pP]
                       TOK("@p ", ATP); POP; PROGRAM; PUSH; SEQ; BEGIN(PASCAL);
                       TOK("@<",ATLESS);POP;PUSH;BOS;SEQ;BEGIN(NAME);
@\<{SP}
}{
                       TOK(" {", MLEFT); PUSH; BEGIN(TEX); BOS;
}
<DEFINITION>{
{ID}
                       SYMBOL;
\(#\)
                       TOK("(#)", PARAM);
                       TOK("=",EQEQ); PUSH; DEF_MACRO(NMACRO); BEGIN(MIDDLE);
                       TOK("==",EQEQ); PUSH; DEF_MACRO(OMACRO); BEGIN(MIDDLE);
[[:space:]]
                       ;
<FORMAT>{
begin
                       TOK("if", PIF);
end
                       TOK("if",PIF);
{ID}
                       SYMBOL;
==
                       TOK("==",EQEQ);PUSH;
۱۲/
                      TOK(" {",MLEFT);PUSH;BEGIN(TEX);BOS;
n
                      TOK("\n", NL); BEGIN(MIDDLE);
[[:space:]]
```

8 The scanner 97

```
}
<NAME>{
{SP}@\>
                       EOS;AT_GREATER;BEGIN(PASCAL);
{DDD}@\>
                       EOS;TOK("...",ELIPSIS);AT_GREATER;BEGIN(PASCAL);
{SP}@\>{SP}=
                       EOS;AT_GREATER_EQ;BEGIN(PASCAL);
\{DDD\}@\>\{SP\}=
                       EOS;TOK("...", ELIPSIS);AT_GREATER_EQ;BEGIN(PASCAL);
[[:space:]]+
                       add_string(" ");
                       ADD:
}
<PASCAL>{
{SPACESECTION}
                      TOK("@ ",ATSPACE);POP;BOS;SEQ;BEGIN(TEX);
{STARSECTION}
                      TOK("@*", ATSTAR); POP; BOS; SEQ; BEGIN(TEX);
@\<{SP}
                       TOK("@<", ATLESS); PUSH; BOS; BEGIN(NAME);
\{
                       TOK(" {",PLEFT); PUSH; BEGIN(TEX); BOS;
}
<MIDDLE, PASCAL>{
<<E0F>>
                       TOK("",WEBEOF);POP;return 0;
@'[0-7]+
                       TOK(COPY, OCTAL);
@\"[0-9a-fA-F]+
                       TOK(COPY, HEX);
@!
                       TOK("@!", ATEX);
@\?
                       TOK("@?",ATQM);
                       TOK("|",BAR);POP;BEGIN(TEX);BOS;
١I
@t
                       BOS; ADD; CTL;
@=
                       BOS; ADD; CTL;
\}
                       ERROR("Unexpected }");
\(
                       TOK("(", POPEN); PUSH;
()
                       TOK(")", PCLOSE); POP;
#
                       TOK("#", HASH); /* used in macros */
\n
                       TOK("\n", NL); /* non Pascal tokens */
@\^
                       BOS; ADD; CTL;
@\.
                       BOS; ADD; CTL;
@\:
                       BOS; ADD; CTL;
@\$
                       TOK("@$", ATDOLLAR);
@\{
                       TOK("@{",ATLEFT);
                       TOK("@}",ATRIGHT);
@\}
@\{[^\n]*@\}
                       TOK(COPY, METACOMMENT);
@\&
                       TOK("@&", ATAND);
                       TOK("@\\",ATBACKSLASH);
@\\
@,
                       TOK("@,",ATCOMMA);
@\/
                       TOK("@/",ATSLASH);
@\ I
                      TOK("@|",ATBAR);
@\#
                      TOK("@#", ATHASH);
@\+
                       TOK("@+",ATPLUS);
```

98 8 The scanner

```
@\;
                      TOK("@;",ATSEMICOLON);
                      TOK("=",PEQ); /* Pascal tokens */
                      TOK("+", PPLUS);
\+
\-
                      TOK("-", PMINUS);
\*
                      TOK("*", PSTAR);
\/
                      TOK("/", PSLASH);
\<\>
                      TOK(" <> ",PNOTEQ);
                      TOK(" < ",PLESS);
\<
\>
                      TOK(" > ", PGREATER);
\<=
                      TOK(" <= ",PLESSEQ);
\>=
                      TOK(" >= ",PGREATEREQ);
1/
                      TOK("[", PSQOPEN);
/]
                      TOK("]", PSQCLOSE);
                      TOK(":=",PASSIGN);
:=
١.
                      TOK(".", PDOT);
١.١.
                      TOK("..",PDOTDOT);
                      TOK(",",PCOMMA);
                      TOK(";", PSEMICOLON);
;
                      TOK(": ",PCOLON);
\^
                      TOK("^",PUP);
t@&y@&p@&e
                      TOK("type",PTYPE); /* see line 676 of tex.web */
"mod"
                      TOK("mod", PMOD); /* pascal keywords */
"div"
                      TOK("div", PDIV);
"nil"
                      TOK("nil", PNIL);
"in"
                      TOK("in", PIN);
"or"
                      TOK("or", POR);
"and"
                      TOK("and", PAND);
"not"
                      TOK("not", PNOT);
"if"
                      TOK("if", PIF);
"then"
                      TOK("then", PTHEN);
"else"
                      TOK("else", PELSE);
"case"
                      TOK("case", PCASE);
"of"
                      TOK("of", POF);
"others"
                      TOK("others", POTHERS);
"forward"
                      TOK("forward",PFORWARD);
"repeat"
                      TOK("repeat", PREPEAT);
                      TOK("until", PUNTIL);
"until"
"while"
                      TOK("while", PWHILE);
"do"
                      TOK("do", PDO);
"for"
                      TOK("for", PFOR);
"to"
                      TOK("to",PTO);
"downto"
                      TOK("downto", PDOWNTO);
                      TOK("begin", PBEGIN);
"begin"
"end"
                      TOK("end", PEND);
"with"
                      TOK("with", PWITH);
```

8 The scanner 99

```
"goto"
                      TOK("goto", PGOTO);
"const"
                      TOK("const", PCONST);
"var"
                      TOK("var", PVAR);
                      TOK("array", PARRAY);
"array"
"record"
                      TOK("record", PRECORD);
"set"
                      TOK("set", PSET);
"file"
                      TOK("file", PFILE);
"function"
                      TOK("function", PFUNCTION);
                      TOK("procedure",PPROCEDURE);
"procedure"
"label"
                      TOK("label", PLABEL);
"packed"
                      TOK("packed", PPACKED);
                      TOK("program", PPROGRAM);
"program"
"char"
                      TOK("char", PTYPECHAR);
"integer"
                      TOK("integer", PTYPEINT);
"real"
                      TOK("real", PTYPEREAL);
"boolean"
                      TOK("boolean", PTYPEBOOL);
"endcases"
                      TOK("endcases", PEND);
"othercases"
                      TOK("othercases", POTHERS);
"mtype"
                      TOK("type", PTYPE);
"final end"
                      TOK("final_end", PEXIT);
"return"
                      TOK_RETURN;
                      TOK("debug", WDEBUG);
"debug"
"gubed"
                      TOK("debug", WGUBED);
"stat"
                      TOK("stat", WSTAT);
"tats"
                      TOK("tats", WTATS);
"init"
                      TOK("init", WINIT);
"tini"
                      TOK("tini", WTINI);
{ID}
                      SYMBOL; SYM(last_token)->scan_count++;
\"([^"\n]|\"\")\"
                      TOK(COPY, CHAR); /* single character string */
\"([^"\n]|\"\")*\"
                      TOK(COPY,STRING); /* multiple character string */
\'([^'\n]|\'\'|@@)\'
                      TOK(COPY, PCHAR);
\'([^'\n]|\'\')*\'
                      TOK(COPY, PSTRING);
[0-9]+
                      TOK(COPY, PINTEGER);
{REAL}
                      TOK(COPY, PREAL);
^[[:blank:]]+
                      TOK(COPY, INDENT);
[[:blank:]]
                      ; /* in Pascal mode we ignore spaces */
}
                      /* anything that gets to this line
                      is an illegal character */
                      { ERROR("Illegal %c (0x%02x) in line %d mode %d",
<*>.
                      yytext[0],yytext[0],yylineno, YY_START);}
%%
```

The following code is contained in the file pascal.y. It represents a modified grammar for the Pascal language. Here and throughout of this document, terminal symbols, or tokens, are shown using a small caps font; nonterminal symbols use a slanted font.

```
%{
#include <stdio.h>
#include "web2w.h"
static int function=0;
%}
%code requires {
#define PP_STYPE token *
#define YYSTYPE PP_STYPE
extern int pp_parse(void);
extern int pp_debug;
%token-table
%defines
%error_verbose
%debug
%name-prefix "pp_"
%expect 1
%token PEOF 0 "end of file"
%token WEBEOF "end of web"
%token HEAD
%token BAR
%token PLEFT
%token MLEFT
%token RIGHT
%token OPEN
%token CLOSE
%token TEXT
%token NL
%token HASH
```

%token NMACRO

%token OMACRO

%token PMACRO

%token PARAM

%token EQ

%token EQEQ

%token ATSTAR

%token ATSPACE

%token ATD

%token ATF

%token ATLESS

%token ATGREATER

%token ELIPSIS

%token ATP

%token OCTAL

%token HEX

%token ATAT

%token ATDOLLAR

%token ATLEFT

%token ATRIGHT

%token ATCTL

%token ATAND

%token ATBACKSLASH

%token ATEX

%token ATQM

%token ATCOMMA

%token ATSLASH

%token ATBAR

%token ATHASH

%token ATPLUS

%token ATSEMICOLON

%token STRING

%token CHAR

%token INDENT

%token METACOMMENT

%token CSEMICOLON

%token ID

%token WDEBUG

%token WSTAT

%token WINIT

%token WTINI

%token WTATS

%token WGUBED

%token PRETURN "return"

#### %token FIRST\_PASCAL\_TOKEN

%token PPLUS "+"

%token PMINUS "-"

%token PSTAR "\*"

%token PSLASH "/"

%token PEQ "="

%token PNOTEQ "<>"

%token PLESS "<"

%token PGREATER ">"

%token PLESSEQ "<="

%token PGREATEREQ ">="

%token POPEN "("

%token PCLOSE ")"

%token PSQOPEN "["

%token PSQCLOSE "]"

%token PASSIGN ":="

%token PDOT "."

%token PCOMMA ","

%token PSEMICOLON ";"

%token PMOD "mod"

%token PDIV "div"

%token PNIL "nil"

%token POR "or"

%token PAND "and"

%token PNOT "not"

%token PIF "if"

%token PTHEN "then"

%token PELSE "else"

%token PREPEAT "repeat"

%token PUNTIL "until"

%token PWHILE "while"

%token PDO "do"

%token PFOR "for"

%token PTO "to"

%token PDOWNTO "downto"

%token PBEGIN "begin"

%token PEND "end"

%token PGOTO "goto"

%token PINTEGER "0-9"

%token PREAL "real"

%token POTHERS "others"

%token PSTRING "'...'"

%token PCHAR "'.'"

%token PTYPECHAR "char type"

%token PTYPEBOOL "bool type"

%token PTYPEINT "integer type" %token PTYPEREAL "real type" %token PTYPEINDEX "index type" %token PID "identifier" %token PDEFVARID "variable definition" %token PDEFPARAMID "parameter definition" %token PDEFREFID "reference parameter definition" %token PCONSTID "constant" %token PDEFCONSTID "constant definition" %token PDEFTYPEID "typename definition" %token PDEFTYPESUBID "subrange typename definition" %token PARRAYFILETYPEID "array of file type" %token PARRAYFILEID "array of file name" %token PFUNCID "functionname" %token PDEFFUNCID "functionname definition" %token PPROCID "procedurename" %token PCALLID "call" %token PRETURNID "return value" %token PEXIT "final\_end" %token PFBEGIN "function begin" %token PFEND "function end" %token PDOTDOT ".." %token PCOLON ":" %token PUP "^" %token PIN "in" %token PCASE "case" %token POF "of" %token PWITH "with" %token PCONST "const" %token PVAR "var" %token PTYPE "type" %token PARRAY "array" %token PRECORD "record" %token PSET "set" %token PFILE "file" %token PFUNCTION "function" %token PPROCEDURE "procedure" %token PLABEL "label" %token PPACKED "packed" %token PPROGRAM "program" %token PFORWARD "forward"

%token CIGNORE %token CLABEL

%token CLABELN

```
%token CINTDEF
%token CSTRDEF
%token CMAIN
%token CMAINEND
%token CUNION
%token CTSUBRANGE
%token CINT
%token CREFID "reference variable"
%token CRETURN "C function return"
%token CPROCRETURN "C procedure return"
%token CCASE "C case"
%token CCOLON "C:"
%token CBREAK "break"
%token CEMPTY "empty statement"
%token CTLOCAL "local : id"
%token CTINT "int type"
program:\ program heading\ globals
          PBEGIN statements PEND PDOT
          { CHGTAG($3,CMAIN); CHGTAG($5,CMAINEND); IGN($6);
           wsemicolon($4,$5);
          }
programheading : PPROGRAM PID PSEMICOLON { LNK($1,$3); }
globals: labels constants types variables procedures
labels:
     | PLABEL labellist PSEMICOLON { IGN($3); }
labellist : labeldecl
       | labellist PCOMMA labeldecl { IGN($2); }
labeldecl : NMACRO { IGN($1); SYM($1)->scan_count--;}
        | PINTEGER { IGN($1); }
        | PEXIT { IGN($1); }
        | labeldecl PPLUS PINTEGER { IGN($2); IGN($3); }
constants:
         | PCONST constdefinitions
         | PCONST constdefinitions conststringdefinition
```

```
constdefinition: constdefinition
               | constdefinitions constdefinition
constdefinition: PID PEQ PINTEGER PSEMICOLON { LNK($2,$4);
                  SETVAL($1,getval($3)); CHGID($1,PCONSTID);
                  CHGTAG($1,CINTDEF); CHGTAG($2,PASSIGN); CHGTAG($4,PCOMMA); }
conststringdefinition: PID PEQ PSTRING PSEMICOLON
                     { seq($1,$4); LNK($1,$4); CHGID($1,PCONSTID);
                        CHGTAG($1,CSTRDEF);CHGTAG($2,PASSIGN); }
types:
      | PTYPE typedefinitions { IGN($1); }
typedefinitions: typedefinition
               | typedefinitions typedefinition
typedefinition: PID PEQ subrange PSEMICOLON
               { DBG(dbgparse, "New Subrange Type: %s\n",
                 SYM($1)->name);
                 LNK($1,$2); IGN($2); LNK($2,$4);
                 CHGTYPE($1,$3);
                 CHGTAG($1,PDEFTYPEID);
                 CHGTAG($2,CTSUBRANGE); UP($2,$3);
                }
              | PID PEQ type PSEMICOLON
               { DBG(dbgparse, "New Type: %s\n",
                 SYM($1)->name);
                 LNK($1,$2); IGN($2); LNK($2,$4);
                 CHGTYPE($1,$3); LNK($3,$4);
                 CHGTAG($1,PDEFTYPEID);
                }
subrange: iconst PDOTDOT iconst
           { $$=join(PDOTDOT,$1,$3,$3->value-$1->value+1); }
iconst : signed_iconst { $$=$1; }
      | iconst PPLUS simple_iconst
        { $$=join(PPLUS,$1,$3,$1->value+$3->value); }
      | iconst PMINUS simple_iconst
        { $$=join(PMINUS,$1,$3,$1->value-$3->value); }
```

```
signed_iconst : simple_iconst { $$=$1; }
             | PPLUS simple_iconst { $$=join(PPLUS,NULL,$2,$2->value); }
             | PMINUS simple_iconst
               { $$=join(PMINUS, NULL, $2, -($2->value)); }
simple_iconst : PINTEGER { $$=join(PINTEGER,$1,NULL,getval($1)); }
             NMACRO { $$=join(NMACRO,$1,NULL,getval($1)); USE_NMACRO($1); }
             | PCONSTID { $$=join(PCONSTID, $1, NULL, getval($1)); }
file_type : packed PFILE POF typename { $$=$2; }
         | packed PFILE POF subrange { $$=$2; }
packed: PPACKED
builtin_type: PTYPEINT
            PTYPEREAL
            PTYPEBOOL
             PTYPECHAR
typename: builtin_type { $$=NULL; }
          | PID { $$=NULL; }
record_type : packed PRECORD fields PEND { LNK($2,$4); LNK($3,$4);
               if ($3) CHGTAG($4,PSEMICOLON); else IGN($4); $$=NULL; }
           | packed PRECORD variant_part PEND
             { LNK($2,$4); LNK($3,$4); IGN($4); $$=NULL; }
            | packed PRECORD fields PSEMICOLON variant_part PEND
             { LNK($2,$6); LNK($3,$4); LNK($5,$6); IGN($6); $$=NULL; }
fields: recordsection { $$=$1; }
     | fields PSEMICOLON recordsection { LNK($1,$2); $$=$3; }
/* in a recordsection the first PID links to the PCOLON, the recordsection
    points to the PCOLON */
recordsection: { $$=NULL; }
             | recids PCOLON type { LNK($1,$2); IGN($2); $$=$2; }
             | recids PCOLON subrange
              { LNK($1,$2); CHGTAG($2,CTSUBRANGE); UP($2,$3); $$=$2; }
```

```
/* recids point to the first PID which is changed to PDEFVARID */
recids: PID { $$=$1; CHGTAG($1,PDEFVARID); }
      | recids PCOMMA PID { $$=$1; }
variant_part : PCASE PID POF variants { IGN($1); IGN($2);
               CHGTAG($3,CUNION); $$=$3; }
variants: variant
        | variants variant
variant: PINTEGER PCOLON POPEN recordsection PCLOSE PSEMICOLON
        { IGN($1); IGN($2); IGN($3);
          LNK($4,$5);
          IGN($5); }
       | PINTEGER PCOLON POPEN recordsection PSEMICOLON
        recordsection PCLOSE PSEMICOLON
        { IGN($1); IGN($2); CHGTAG($3, PRECORD);
          LNK($3,$8); LNK($4,$5); LNK($6,$7); CHGTAG($7,PSEMICOLON); }
type: typename
    | file_type
    | record_type
```

```
array_type: packed PARRAY PSQOPEN iconst PDOTDOT iconst PSQCLOSE
            POF type { LNK($2,$3);
              UP($2,join(PDOTDOT,$4,$6,$6->value-$4->value+1));
              LNK($3,$5); LNK($5,$7); LNK($7,$8);$$=$8; }
          packed Parray Psqopen iconst Pdotdot iconst Psqclose
            POF subrange { LNK($2,$3);
              UP($2,join(PDOTDOT,$4,$6,$6->value-$4->value+1));
              LNK($3,$5); LNK($5,$7); LNK($7,$8);
              CHGTAG($8,CTSUBRANGE); UP($8,$9);$$=$8; }
          | packed PARRAY PSQOPEN PID PSQCLOSE POF type { LNK($2,$3);
              UP($2,$4);LNK($3,$4); LNK($4,$5); LNK($5,$6);$$=$6; }
          packed Parray Psqopen Pid Psqclose Pof subrange
            { LNK($2,$3); UP($2,$4); LNK($3,$4); LNK($4,$5);
              LNK($5,$6); CHGTAG($6,CTSUBRANGE); UP($6,$7);$$=$6; }
          packed Parray Psqopen Ptypechar Psqclose
            POF type \{ LNK(\$2,\$3); UP(\$2,join(PDOTDOT,
              join(PTYPECHAR,$1,$1,0),join(PTYPECHAR,$1,$1,255),256));
              $3->link=join(PTYPECHAR,$3,$5,256); $3->link->link=$5;
              /* the PTYPECHAR comes from a macroexpansion, so we can not
              link it directly */ LNK($5,$6); $$=$6; }
variables:
        | PVAR vardeclarations { IGN($1); }
vardeclarations: vardeclaration
              | vardeclarations vardeclaration
vardeclaration : varids PCOLON type PSEMICOLON { LNK($1,$2);
                 IGN($2); LNK($2,$4); }
              | varids PCOLON array_type PSEMICOLON { LNK($1,$2);
                 IGN($2); LNK($3,$4); LNK($2,$4); }
              | varids PCOLON subrange PSEMICOLON { LNK($1,$2);
                 CHGTAG($2,CTINT); UP($2,$3); LNK($2,$4); }
varids : entire_var { CHGTAG($1,PDEFVARID); $1->sym_ptr->is_global=1; $$=$1;}
      | varids PCOMMA entire_var { LNK($1,$3);$3->sym_ptr->is_global=1; $$=$3; }
entire_var : PID { $$=$1; CHGTYPE($1,$1); }
          | CREFID { $$=$1; CHGTAG($1,PID); CHGID($1,PID); CHGTYPE($1,$1); }
```

```
procedures:
           | procedures procedure
           | procedures function
locals : PVAR localvardeclarations { CHGTAG($1,PBEGIN); }
      | PLABEL locallabellist PSEMICOLON localvariables
       { CHGTAG($1,PBEGIN); IGN($3); }
locallabellist : locallabeldecl
            | locallabellist PCOMMA locallabeldecl { IGN($2); }
locallabeldecl : NMACRO { IGN($1); SYM($1)->scan_count--; localize($1); }
              | PINTEGER { IGN($1); }
             | labeldecl PPLUS PINTEGER { IGN($2); IGN($3); }
localvariables:
             | PVAR local vardeclarations { IGN($1); }
local vardeclarations: local vardeclaration
                   | localvardeclarations localvardeclaration
localvardeclaration: localvarids PCOLON PID PSEMICOLON
                    { LNK($1,$2); CHGTAG($2,CTLOCAL); LNK($2,$4); }
                   | localvarids PCOLON builtin_type PSEMICOLON
                    { LNK($1,$2); IGN($2); LNK($2,$4); }
                   | localvarids PCOLON array_type PSEMICOLON
                    { LNK($1,$2); IGN($2); LNK($3,$4); LNK($2,$4); }
                   | localvarids PCOLON subrange PSEMICOLON
                    { LNK($1,$2); CHGTAG($2,CTINT);
                      UP($2,$3); LNK($2,$4); }
localvarids : localentire_var { CHGTAG($1,PDEFVARID); $$=$1; }
           | localvarids PCOMMA localentire_var { LNK($1,$3);$$=$3; }
localentire_var : PID { $$=$1; localize($1); }
              | CREFID { $$=$1; CHGTAG($1,PID);
                  CHGID($1,PID); localize($1); }
```

```
procedure: pheading locals PBEGIN statements PEND PSEMICOLON
           { IGN($3); IGN($6); wend($4,$5); wsemicolon($4,$5);
             scope_close(); }
          | pheading PBEGIN statements PEND PSEMICOLON
           { IGN($5); wend($3,$4); wsemicolon($3,$4); scope_close(); }
          | pheading PFORWARD PSEMICOLON { scope_close(); }
function: fheading PBEGIN { function=1; } statements PEND PSEMICOLON
         { function=0; wreturn($4, 1, NULL); IGN($6);
           wsemicolon($4,$5); scope_close(); }
        | fheading locals PBEGIN { function=1; }
         statements PEND PSEMICOLON
         { function=0;
           if (!wlocal_value($1,$3,$6))
           { IGN($3); wreturn($5,1,NULL); }
           wsemicolon($5,$6);
           IGN($7);
           scope_close();
          }
pid: PID { scope_open(); $$=$1; START_PARAM; }
   | PPROCID { scope_open(); $$=$1; START_PARAM; }
   | PFUNCID { scope_open(); $$=$1; START_PARAM; }
pheading: PPROCEDURE pid PSEMICOLON
          { LNK($1,$3); CHGSNO($1,$2); CHGTYPE($2,$1); CHGID($2,PPROCID);
            CHGVALUE($2,1); IGN($3); }
         PPROCEDURE pid POPEN formals PCLOSE PSEMICOLON
          { LNK($1,$3); CHGSNO($1,$2); CHGTYPE($2,$1); CHGID($2,PPROCID);
            CHGVALUE($2,param_mask); LNK($4,$5); IGN($6); }
fheading: PFUNCTION pid PCOLON typename PSEMICOLON
          { $$=$2; LNK($1,$3); CHGSNO($1,$2); CHGTYPE($2,$1);
            CHGID($2,PFUNCID); CHGVALUE($2,1); IGN($3); LNK($3,$5); IGN($5); }
        | PFUNCTION pid POPEN formals PCLOSE
          PCOLON typename PSEMICOLON { $$=$2; LNK($1,$3); CHGSNO($1,$2);
            CHGTYPE($2,$1); CHGID($2,PFUNCID); CHGVALUE($2,param_mask);
            LNK($4,$5); LNK($5,$6); IGN($6); LNK($6,$8); IGN($8); }
formals: formal parameters { $$=$1; }
       | formals PSEMICOLON formalparameters
         { LNK($1,$2); CHGTAG($2,PCOMMA); $$=$3; }
```

```
formalparameters: params PCOLON typename
                   { LNK($1,$2); IGN($2); $$=$2; }
params : param { $$=$1; }
       | params PCOMMA param { LNK($1,$3);$$=$3; }
param: localentire_var { NEXT_PARAM; CHGTAG($1,PDEFPARAMID); $$=$1; }
      | PVAR localentire_var { REF_PARAM; NEXT_PARAM; IGN($1);
          CHGTAG($2,PDEFREFID);CHGID($2,CREFID); $$=$2; }
proc_stmt : PPROCID POPEN args PCLOSE { CHGTAG($1,PCALLID); $$=$1;
             UP($2,$1); pchar2string($1,$3); }
          | PCALLID POPEN args PCLOSE
           { $$=$1; UP($2,$1); pchar2string($1,$3); }
          | PPROCID { CHGTAG($1,PCALLID); $$=$1; }
          | PCALLID { $$=$1; }
function_call: PFUNCID POPEN args PCLOSE
              { CHGTAG($1,PCALLID); $$=$1; UP($2,$1); pchar2string($1,$3); }
            | PCALLID POPEN args PCLOSE
              { $$=$4; UP($2,$1); pchar2string($1,$3); }
            | PFUNCID { CHGTAG($1,PCALLID);$$=$1; }
            | PCALLID { $$=$1; }
args: arg { $$=$1; }
    | args PCOMMA arg
      { if ($3==NULL) $$=$1; else if ($1==NULL) $$=$3;
        else $$=join(PCOMMA,$1,$3,0); }
arg : expression { $$=$1; }
   | write_arg { $$=$1; }
   | STRING { $$=$1; }
   | CHAR { $$=$1; }
write_arg : expression PCOLON expression { $$=$2; }
statements: statement { $$=$1; }
          | statements PSEMICOLON statement
            { $$=join(PSEMICOLON,$1,$3,0); }
```

```
statement : stmt { $$=$1; }
         | label PCOLON stmt { clabel($1,0); $$=join(PCOLON,$1,$3,0); }
         | PEXIT PCOLON stmt
           { IGN($1); IGN($2); $$=join(PCOLON,$1,$3,0); }
goto_stmt : PGOTO label { clabel($2,1); $$=join(PGOTO,$2,NULL,0); }
          | PGOTO PEXIT { IGN($1); $$=$2; }
         | CIGNORE PEXIT { $$=$2; }
          | PRETURN { if (function) clabel($1,1);
             else { CHGTAG($1,CPROCRETURN);$1->sym_ptr->goto_count++; }
             $$=$1; }
label: PINTEGER
    NMACRO
     CLABEL
     | NMACRO PPLUS PINTEGER { seq($1,$3); $$=$1; }
stmt: simple\_stmt
    | structured_stmt
simple_stmt: empty_stmt
           | assign_stmt
            | return_stmt
            | goto_stmt
           | proc_stmt
empty_stmt: { $$=join(CEMPTY, NULL, NULL, 0); }
assign_stmt: variable PASSIGN expression { $$=$2; pvar_string($1,$3);}
           variable PASSIGN STRING { $$=$2; pvar_string($1,$3); }
           | variable PASSIGN POPEN STRING PCLOSE
             { $$=$2; pvar_string($1,$4); }
return_stmt : PFUNCID PASSIGN expression { $$=$1; }
           | CRETURN CIGNORE expression { $$=$1; }
           | CRETURN CIGNORE expression CIGNORE CIGNORE
             { $$=join(CRETURN, NULL, NULL, 0); }
           | CRETURN { $$=$1; }
           | CPROCRETURN { $$=$1; }
```

```
structured\_stmt: compound\_stmt
               | conditional_stmt
                | repetitive_stmt
compound_stmt: PBEGIN statements PEND
                 { $$=join(PBEGIN,$2,NULL,0); wsemicolon($2,$3); }
conditional\_stmt: if\_stmt
                | case_stmt
if_stmt : PIF expression PTHEN statement { $$=join(PIF,$4,NULL,0); }
       | PIF expression PTHEN statement PELSE statement
         { wsemicolon($4,$5); $$=join(PELSE,$4,$6,0); }
case_stmt : PCASE expression POF case_list PEND { LNK($1,$3);
             wsemicolon($4,$5); $$=join(PCASE,$4,NULL,0); }
          PCASE expression POF case_list PSEMICOLON PEND
           { LNK($1,$3);$$=join(PCASE,$4,NULL,0); }
case_list : case_element
        | case_list PSEMICOLON case_element { $$=join(CCASE,$1,$3,0);
            wsemicolon($1,$2); CHGTAG($2,CBREAK); UP($2,$1); }
        | case_list CBREAK case_element
          { $$=join(CCASE,$1,$3,0); /* etex parses same module twice */}
case_element : case_labels statement { $$=$2; }
             | POTHERS statement { $$=$2; }
case_labels : case_label PCOLON { winsert_case($1, $2); }
           | case_label PCOMMA { winsert_case($1,$2);
              CHGTAG($2,CCOLON); CHGTEXT($2,": "); } case_labels
           | case_label CCOLON { winsert_case($1,$2); } case_labels
```

```
case_label: PINTEGER { $$=$1; }
         | NMACRO { USE_NMACRO($1); $$=$1; }
         | PINTEGER PPLUS NMACRO { USE_NMACRO($3); $$=$1; }
          | NMACRO PPLUS NMACRO { USE_NMACRO($1); USE_NMACRO($3); $$=$1; }
         | NMACRO PPLUS PINTEGER { USE_NMACRO($1); $$=$1; }
         NMACRO PMINUS NMACRO PPLUS NMACRO
           { USE_NMACRO($1); USE_NMACRO($3); USE_NMACRO($5); $$=$1; /* eTeX */ }
         CCASE NMACRO { USE_NMACRO($2); $$=NULL; }
         | CCASE PINTEGER { $$=NULL; }
         CCASE NMACRO PPLUS NMACRO
           { USE_NMACRO($2); USE_NMACRO($4); $$=NULL; }
repetitive_stmt: while_stmt
              | repeat_stmt
              | for_stmt
while_stmt: PWHILE expression PDO statement
            { LNK($1,$3); $$=join(PWHILE,$4,NULL,0); }
repeat_stmt: PREPEAT statements PUNTIL expression
             { wsemicolon($2,$3); $$=join(PREPEAT,$2,NULL,0); }
for_stmt: PFOR PID PASSIGN expression PTO varlimit PDO statement
          { for_loop_variable($2,$1->line_no,0,0);
           DBG(dbgstmt,"for variable %s, limit variable in line d\n",
           SYM($2)->name,$2->line_no);
            $$=join(PFOR,$8,NULL,0);LNK($1,$5);LNK($5,$7); }
        PFOR PID PASSIGN expression PTO iconst PDO statement
          { for_loop_variable($2,$1->line_no,$6->value,1);
           DBG(dbgstmt, "for variable %s, limit up in line %d\n",
           SYM($2) -> name, $2-> line_no);
            $$=join(PFOR,$8,NULL,0);LNK($1,$5);LNK($5,$7); }
        | PFOR PID PASSIGN expression PDOWNTO iconst PDO statement
          { for_loop_variable($2,$1->line_no,$6->value,-1);
           DBG(dbgstmt, "for variable %s, limit down in line %d\n",
           SYM($2) -> name, $2-> line_no);
           $$=join(PFOR,$8,NULL,0);LNK($1,$5);LNK($5,$7);}
varlimit: variable
       | variable PMINUS expression
       | variable PPLUS expression
       iconst PSTAR expression
```

```
simple_variable : PID { USE($1); }
               | CREFID { USE($1); }
compound_variable: indexed_var
                   | field_var
                   | file_var
variable: simple_variable
        | compound_variable
indexed_var: variable PSQOPEN expression PSQCLOSE
             { $$=join(PSQOPEN,$1,$3,0); }
            | variable PSQOPEN STRING PSQCLOSE
             { $$=join(PSQOPEN,$1,$3,0); }
            | PARRAYFILEID PSQOPEN expression PSQCLOSE
             { $$=join(PSQOPEN,$1,$3,0); }
field_var : variable PDOT PID { $$=join(PDOT,$1,$3,0); }
file_var : variable PUP { $$=join(PUP,$1,NULL,0); }
expression : simple_expr { $$=$1; }
          | simple_expr relop simple_expr
            { pvar_string($1,$3); $$=join($2->tag,$1,$3,0); }
          | simple_expr PEQ STRING
            { pvar_string($1,$3); $$=join(PEQ,$1,$3,0); }
relop: PEQ
     | PNOTEQ
     PLESS
     | PLESSEQ
     | PGREATER
     | PGREATEREQ
simple_expr : term { $$=$1; }
            | sign term { $$=$2; }
            | simple_expr addop term { $$=$2; }
            | simple_expr addop sign term { $$=$2; }
```

```
sign: PPLUS
    | PMINUS
addop: PPLUS
      | PMINUS
      POR
term : factor { $$=$1; }
    | term mulop factor { $$=$2; }
mulop: PSTAR
      | PSLASH { DBG(dbgslash, "Pascal / in line %d\n", $1->line_no); }
      | PDIV
      PMOD
      PAND
factor : variable { $$=$1; }
     | unsigned_const { $$=$1; }
      | POPEN expression PCLOSE { $$=$2; }
      | function_call
      | PNOT factor { $$=$1; }
unsigned\_const: real
              PINTEGER
              | NMACRO { USE_NMACRO($1); }
              PSTRING
              | PCHAR
              | PCONSTID
real: PREAL
   | PINTEGER PDOT PINTEGER { $$=$2; /* used in line 2361 */}
%%
const char *tagname(int tag)
{ return yytname[YYTRANSLATE(tag)];
}
```

# 10 Generating T<sub>E</sub>X, Running T<sub>E</sub>X, and Passing the Trip Test

Here I give a step by step instruction on how to get TEX up and running and finally, how to pass Donald Knuth's trip test.

I assume that you have a Unix/Linux system with a terminal window but other operating systems might work as well as long as you have access to the Internet (I need files from www.ctan.org), an unzip program (because packages on www.ctan.org come in .zip files), and a C compiler.

The recommended, short, and easy way is to start with the file ctex.w the cweb version of tex.web. After all, this is the reason for the whole web2w project: to provide you with a cweb version of TEX that is much easier to use than the original WEB version of TEX. But if you insist, there is also a subsection below that explains how to get web2w up and running and use it to generate the ctex.w file.

#### 10.1 Generating TeX

- 1. The web2w package can be downloaded from www.ctan.org. Alternatively you can download it from the HINT project web site at hint.userweb.mwn.de where you might also find more recent development versions. Expand the files, open a terminal window, and navigate to the root directory of the package. This directory will be called the web2w directory in the following. It contains a Makefile that contains most of the commands that are explained in the following.
- 2. In the web2w directory are the files ctex.c and ctex.tex. If you want to use them, go to step 7; if you want to build them yourself, continue with the next step.
- 3. TeX and web2w are written as literate programs. To use them, you need the cweb tools ctangle and cweave that I build now.

Since the TEX program is a pretty big file, you might not be able to use the standard configuration if you have ctangle and cweave already installed.

Now download the cweb package from www.ctan.org and expand the files in the web2w directory creating the subdirectory cweb.

Change to this subdirectory and try make. If it builds ctangle and cweave (using the preinstalled programs) skip the next step.

4. If it complains that it can not find ctangle then it's trying to bootstrap ctangle from ctangle.w without having ctangle to begin with. Try touch \*.c and try make again. This time it should try to make ctangle from ctangle.c and common.c, running:

```
cc -g -c -o ctangle.o ctangle.c
```

```
cc -g -DCWEBINPUTS="/usr/local/lib/cweb" -c common.c
cc -g -o ctangle ctangle.o common.o
```

Now you should have ctangle. Then building cweave should be no problem by running make.

5. Next you need to patch ctangle.w, cweave.w, and common.w to enlarge the settings for various parameters. Change to the cweb subdirectory and run the commands

```
patch --verbose cweave.w ../cweave.patch
patch --verbose ctangle.w ../ctangle.patch
patch --verbose common.w ../common.patch
make
```

If you do not have the patch program, look at the patch files and read them as instructions how to change the settings in ctangle.w, cweave.w, and common.w; you can do these small changes easily with any text editor yourself.

The final make should produce a new ctangle and cweave by running the old ctangle on the new ctangle.w, cweave.w, and common.w. The cweb directory contains change files to adapt the programs to particular operating systems and it might be a good idea to use them. On an Win32 machine, for example, you might want to write

```
./ctangle ctangle.w ctang-w32.ch
./ctangle cweave.w cweav-w32.ch
./ctangle common.w comm-w32.ch
```

Then run the C compiler again as in the previous step.

6. Now you use your extra powerful ctangle and cweave from step 5, return to the web2w directory, and generate ctex.c and ctex.tex simply by running the commands

```
cweb/ctangle ctex.w
cweb/cweave ctex.w
```

7. Compiling ctex.c is pretty easy: use the command

```
cc ctex.c -lm -o ctex
```

The -lm tells it to link in the C math library. You may add other options like -g or -03 as you like. What you have now is the virgin  $T_EX$  program (also called VIRTEX).

8. If you have TEX on your system, you can generate the documentation with the command

```
tex ctex.tex or pdftex ctex.tex.
```

Otherwise, you will have to wait until step 16.

Note that the above commands will need the files ctex.idx and ctex.scn. These are part of the web2w package and are produced as a side effect of running cweave on ctex.w.

#### 10.2 Running TEX

9. Producing "Hello world!" with ctex.

There are some differences between the virgin TEX that you have generated now and the TEX that you get if you install one of the large and convenient

TEX distributions. First, there is no sophisticated searching for font files, formats, and tex input files (as usually provided by the kpathsea library), instead files are looked up in the current directory or in the subdirectories TeXfonts, TeXformats, and TeXinputs. Second, the plain TEX that you have now does not come with preloadable format files, you have to generate them first. So let's get started with populating the subdirectories just mentioned with the necessary files from the www.ctan.org archives.

The first file is the plain.tex file. You find it on www.ctan.org in the lib subdirectory of systems/knuth/dist/. This file defines the plain TEX format; save it to the TeXinputs subdirectory.

Now, do the same for the file hyphen.tex (same source same destination directory) containing basic hyphenation patterns.

- 10. Next, you need the TEX font metric files. Download the package "cm-tfm—Metric files for the Computer Modern fonts" from www.ctan.org and unpack the files in tfm.zip into the TeXfonts subdirectory.
- 11. Now you need to create cinitex, a special version of TEX that is able to initialize all its internal data structures and therefore does not depend on format files; instead it can be used to create format files. Special versions of ctex can be created by defining the C macros DEBUG, INIT, or STAT on the command line. So (compare step 7) run the command

```
cc -DINIT ctex.c -lm -o cinitex
```

12. Ready? Start cinitex and see what happens. The dialog with cinitex should follow the outline below. TEX's output is shown in typewriter style, your input is shown in italics.

```
This is TeX, Version 3.14159265 (HINT) (INITEX)

**plain

(TeXinputs/plain.tex Preloading the plain format: codes, registers, parameters, fonts, more fonts, macros, math definitions, output routines, hyphenation (TeXinputs/hyphen.tex))

*Hello world!

*\end

[1]

Output written on plain.dvi (1 page, 224 bytes).

Transcript written on plain.log.
```

Well that's it. You should now have a file plain.dvi which you can open with any run-of-the-mill dvi-viewer.

13. To do the same with the virgin ctex program, you need a plain.fmt file which I produce next. Start cinitex again. This time your dialog should be as follows:

```
This is TeX, Version 3.14159265 (HINT) (INITEX) **plain \setminus dump \\ (\text{TeXinputs/plain.tex Preloading the plain format: codes registers, parameters, fonts, more fonts, macros, math definitions, output routines, \\
```

```
hyphenation (TeXinputs/hyphen.tex))
 Beginning to dump on file plain.fmt
   (preloaded format=plain 1776.7.4)
 1338 strings of total length 8447
 4990 memory locations dumped; current usage is 110&4877
 926 multiletter control sequences
  \font\nullfont=nullfont
 14707 words of font info for 50 preloaded fonts
  14 hyphenation exceptions
 Hyphenation trie of length 6075 has 181 ops out of 500
  181 for language 0
 No pages of output.
 Transcript written on plain.log
Now you should have a file plain.fmt. Move it to the TeXformats/ subdirectory,
```

where plain ctex will find it, and you are ready for the final "Hello world!" step.

14. Start the virgin ctex program and answer as follows:

```
This is TeX, Version 3.14159265 (HINT) (no format preloaded)
**&plain
*Hello world!
*\ensuremath{\backslash} end
[1]
Output written on texput.dvi (1 page, 224 bytes).
Transcript written on texput.log
```

The "&" preceding "plain" tells TFX that this is a format file. Your dvi output is now in the texput.dvi file.

15. If you have ctex.tex from step 6, ctex from step 7, and plain.fmt from step 13, producing ctex.dvi using ctex itself seems like a snap. Running ctex on ctex.tex will, however, need the include file cwebmac.tex which you should have downloaded already with the cweb sources in step 3; copy it to the TeXinputs/ subdirectory. Then ctex.tex will further need the logo10.tfm file from the mflogo fonts package. Download the file from the fonts/mflogo/tfm directory (part of the mflogo package) on www.ctan.org and place it in the TeXfonts subdirectory.

Unfortunately TFX is a real big program and you need not only a super ctangle and cweave, you need also a super TEX to process it. The out-of-the box ctex will end with a "! TeX capacity exceeded, sorry [main memory size=300011."

So the next step describes how to get this super TFX.

16. Take your favorite text editor and open the file ctex.w. Locate the line (this should be line 397) where it says enum {@+@!mem\_max=30000@+}; and change the size to 50000. (You see how easy it is to change the code of T<sub>F</sub>X now?) It remains to run ctangle and cc to get the super ctex:

```
cweb/ctangle ctex.w
cc ctex.c -lm -o ctex
Now start super ctex and answer & plain ctex. You should get ctex.dvi
```

#### 10.3 Passing the Trip Test

17. Passing the trip test is the last proof of concept!

Download the package tex.zip from www.ctan.org which contains the files of systems/knuth/dist/tex (this is the original TeX distribution by Donald E. Knuth) and extract the files into the tex subdirectory of web2w (see also step 21 below).

Perform all the steps described in tripman.tex in the tex subdirectory (you might want to create a dvi file with ctex before reading it) replacing "tex.web" by "ctex.w" and "tangle" by "ctangle". You should encounter no difficulties (if yes, let me know) if you observe the following hints:

- Make a copy of ctex.w and modify the setting of constants as required by step 2 of Knuths instructions. If you have the patch program, you might want to use the file triptest.patch to get these changes.
- After generating ctex.c from the modified ctex.w by running ctangle, compile ctex.c with the options -DINIT and -DSTAT like this:

```
cc -DINIT -DSTAT ctex.c -lm -o cinitex
```

Instead of setting init and stats in ctex.w, use the -D command line options.

#### 10.4 Generating ctex.w from tex.web

- 18. To create ctex.w from tex.web, you need to build web2w, which is written as a literate program. So you can start building it from the file web2w.w or use the file web2w.c which comes with the web2w package. In the latter case, you can skip the next step.
- 19. You create web2w.c and web2w.h from web2w.w by running

```
ctangle web2w.w or cweb/ctangle web2w.w
```

Any ctangle program should work here, but it doesn't harm if you use your own ctangle created in step 5.

I do not describe how to produce web2w.pdf from web2w.w: First, because you seem to have that file already if you are reading this, and second, because it is a much more complicated process. In addition, if you like reading on paper and prefer a nicely bound book over a mess of photocopies, you can buy this document also as a book titled "WEB to cweb" [8].

20. From web2w.c, web2w.h, web.1, and pascal.y, you get web2w by running flex -o web.lex.c web.1

```
bison -d -v pascal.y
```

```
cc -o web2w web2w.c web.lex.c pascal.tab.c
```

The first command produces the scanner web.lex.c; the second command produces the parser in two files pascal.tab.c and pascal.tab.h. If your version of bison does not support an API prefix, you can use the option -p pp instead. The last command invokes the C compiler to create web2w.

- 21. Next you want to run tex.web through web2w. To obtain tex.web download the package tex.zip from www.ctan.org which contains the files of the original TEX distribution by Donald E. Knuth in directory systems/knuth/dist/tex and extract the files into the tex subdirectory of web2w (see also step 17).
- 22. Now you are ready to apply web2w. Run the command ./web2w -o tex.w tex/tex.web

This command will produce tex.w, but you are not yet finished yet. you have to apply the patch file ctex.patch to get the finished ctex.w like this:

patch --verbose -o ctex.w tex.w ctex.patch
And ctex.w has been created.

#### References

- [1] C. O. Grosse-Lindemann and H. H. Nagel. Postlude to a PASCAL-compiler bootstrap on a DECsystem-10. *Software: Practice and Experience*, 6(1):29–42, 1976.
- [2] Donald E. Knuth. The WEB system of structured documentation. Stanford University, Computer Science Dept., Stanford, CA, 1983. STAN-CS-83-980. https://ctan.org/pkg/cweb.
- [3] Donald E. Knuth. *TeX: The Program*. Computers & Typesetting, Volume B. Addison-Wesley, 1986.
- [4] Donald E. Knuth. *Literate Programming*. CSLI Lecture Notes Number 27. Center for the Study of Language and Information, Stanford, CA, 1992.
- [5] Donald E. Knuth. The Art of Computer Programming. Addison Wesley, 1998.
- [6] Donald E. Knuth and Silvio Levy. The CWEB System of Structured Documentation. Addison Wesley, 1994. https://ctan.org/pkg/cweb.
- [7] Martin Ruckert. Converting TeX from WEB to cweb. TUGboat, 38(3):353–358, 2017.
- [8] Martin Ruckert. WEB to cweb. KDP, 2017. ISBN 1-548-58234-4. https://amazon.com/dp/1548582344.
- [9] Martin Ruckert. HINT: Reflowing TEX output. TUGboat, 39(3):217–223, 2018.
- [10] Martin Ruckert. The design of the HINT file format. TUGboat, 40(2):143–146, 2019.
- [11] Martin Ruckert. HINT: The File Format. KDP, 2019. ISBN 1-079-48159-1.
- [12] TFX User Group, https://tug.org/web2c. Web2c: A TFX implementation.

| Symbols                 | arg 58                              |
|-------------------------|-------------------------------------|
| ¬ 75                    | arg 112                             |
| ( 38, 45                | $arg\_count$ 23, 33, 60–65          |
| (#) 31                  | argc 15, 87                         |
| ) 38, 45                | args 112                            |
| 54                      | argument list 80                    |
| = 31, 38                | argv 15, 87                         |
| == 31                   | $arith\_error$ 92                   |
| © 18                    | arity 23, 34, 61–65                 |
| @! 55                   | array 4, 70                         |
| <b>e</b> + 42, 54       | array size v                        |
| ©/ 57                   | array_type 91                       |
| ©; 57, 77               | array_type 109                      |
| ©< 29, 44               | $assign\_stmt$ 113                  |
| ©> 29                   | assignment 4, 77, 82                |
| ©>= 29                  | AT_GREATER 30                       |
| <b>Q\$</b> 40           | AT_GREATER_EQ 30                    |
| @d 31                   | ATAND 39, 102                       |
| Of 31                   | ATAT 102                            |
| ©p 30                   | ATBACKSLASH 33, 39, 52, 102         |
| # 38, 45, 61            | ATBAR 33, 39, 102                   |
| { 18, 26, 28, 54        | ATCOMMA 33, 39, 102                 |
| } 3, 18, 26, 28, 77     | ATCTL 21, 33, 39, 52, 67, 102       |
| 1 18                    | ATD 59, 102                         |
| 0.x version vi, ix      | ATDOLLAR 40, 43, 57, 102            |
| 1.y version vi, ix      | ATEX 39, 54–56, 102                 |
| ,                       | ATF 60, 102                         |
| WA ADOG 00              | ATGREATER 30, 57, 102               |
| VA_ARGS 92              | atgreater 29, 44                    |
| A                       | ATHASH 33, 39, 102                  |
| $\mathbf{A}$            | ATLEFT 39, 53, 102                  |
| abs = 47                | ATLESS 44, 56, 102                  |
| ADD 21, 28              | atless 29                           |
| $add\_char$ 22          | ATP 34, 102                         |
| $add\_module$ 29        | ATPLUS 33, 39, 42, 54, 102          |
| $add\_string$ 21–23     | ATQM 39, 52, 102                    |
| $add\_token$ 20, 25, 66 | ATRIGHT 39, 53, 102                 |
| addop 116               | ATSEMICOLON 33, 39, 54, 57, 78, 102 |
| alfanum 49–51           | ATSLASH 33, 39, 42, 57, 102         |

| ATSPACE 75, 102                         | CHGTEXT 31                              |
|-----------------------------------------|-----------------------------------------|
| ATSTAR 75, 102                          | CHGTYPE 31                              |
|                                         | CHGVALUE 31                             |
| В                                       | chr 47                                  |
| backend vi                              | CIGNORE 7, 33, 52, 65, 67, 78, 82, 104, |
| backslash 18                            | 113                                     |
| bad 10                                  | cinitex 121                             |
| badness 4                               | CINT 105                                |
| BAR 42, 101                             | CINTDEF 55, 67, 105                     |
| baselength 87–89                        | CLABEL 65, 78, 104, 113                 |
| basename 87                             | clabel 65                               |
| basename 87–90                          | CLABELN 66, 104                         |
| BEGIN 21, 28                            | CLOSE 101                               |
| begin 54                                | close ix, 47, 56, 81                    |
| begin 84                                | CMAIN 85, 91, 105                       |
|                                         | CMAINEND 85, 105                        |
| binary search tree 28                   | columns 49–51, 56                       |
| bison 5, 37, 46                         | comma 49                                |
| bool 92                                 | comma  49-51                            |
| BOS 21                                  | command line 87                         |
| break 73–75                             | comment 27, 40, 52                      |
| break 47                                | compiling 120                           |
| break_in 47                             | compound_stmt 114                       |
| buf_size 9                              | compound_variable 116                   |
| build-in function 54                    | condition 92                            |
| builtin_type 107, 110                   | conditional_stmt 114                    |
|                                         | const 12                                |
| C                                       | constant declaration 67                 |
| case x, 5, 11, 45, 73                   | constants 105                           |
| case label 73                           | constdefinition 106                     |
| case_element 77                         | constdefinitions 105                    |
| case_element 114                        | conststringdefinition 105               |
| case_label 114                          | continue 56                             |
| case_labels 114                         | CONTROL 17, 21                          |
| case_list 75                            | convertible 33                          |
| case_list 114                           | COPY 21                                 |
| case_stmt 114                           | copy_string 21–24                       |
| CBREAK 74, 105, 114                     | count 61, 64                            |
| CCASE 73–75, 78, 82, 105, 115           | count_arity 61                          |
| CCOLON 73, 105, 114                     | CPROCRETURN 75, 78, 80, 82, 105, 113    |
| CEMPTY 75, 78, 82, 105                  | CREFID 25, 58, 80, 105, 109, 116        |
| CHAR 32, 40, 44, 57, 59, 102, 112       | CRETURN 78, 82–84, 105, 113             |
| char 9, 57                              | CSEMICOLON 66, 74, 77–79, 102           |
| char_info 61                            | CSTRDEF 55, 67, 105                     |
| char_info 11                            | CTAN 119                                |
| CHECK 20, 24–27, 29, 38, 43–45, 51, 56, | ctangle 77, 119                         |
| 70, 76, 79, 81–83, 92                   | ctex.c 119                              |
| CHGID 31                                | ctex.tex 119                            |
| CHGSNO 31                               | CTINT 7, 69, 105                        |
|                                         | CTL 21                                  |
| CHGTAG 31, 85                           | OIL ZI                                  |

| CTLOCAL 7, 52, 105                        | define 41                                |
|-------------------------------------------|------------------------------------------|
| CTSUBRANGE 7, 69, 105                     | DEFINITION 17, 31                        |
| CUNION 70, 105                            | definition 31                            |
| current_arg 63                            | direction 76                             |
| current_macro 63–65                       | division 54                              |
| current_string 22                         | <b>do</b> 5, 75                          |
| cweave 119                                | done6 12                                 |
| cweb 119                                  | dotdot 54                                |
| cwebmac.tex 5                             | double 55                                |
|                                           | double hashing 24                        |
| D                                         | double quote 7                           |
| DBG 19, 22, 24, 27, 29, 32–34, 38, 42–46, | downto 76                                |
| 51, 55, 58, 60, 62, 66, 68–72, 74,        | $dvi\_buf\_size$ 10                      |
| 77–85, 90, 93                             |                                          |
| dbgarray 70, 93                           | $\mathbf{E}$                             |
| dbgbasic 19, 22, 24, 29, 92               | $\epsilon$ -T <sub>F</sub> X vii, 13     |
| dbgbison 88, 92                           | ebook vi                                 |
| dbgbreak 75, 93                           | element type 70                          |
| dbgcweb 42, 51, 55, 60, 68–70, 72, 79–82, | element_type 70, 91                      |
| 84, 92                                    | ELIPSIS 29, 56, 102                      |
| dbgexpand 32, 38, 44, 92                  | ellipsis 28                              |
| dbgflex 88, 92                            | else 4, 75, 77                           |
| dbgid 35, 60, 90, 92                      | empty statement 77                       |
| dbgjoin 46, 92                            | empty_string 67                          |
| dbglink 27, 92                            | empty_stmt 113                           |
| dbgmacro 32–34, 62, 92                    | end 77                                   |
| dbgnone 92                                | end v, 32, 37–39, 52, 75, 80, 84         |
| dbgparse 92                               | END_CTL 21                               |
| dbgpascal 39, 92                          | end of file 34, 40                       |
| dbgreturn 66, 79, 83, 93                  | end_string 21–23                         |
| dbgsemicolon 78, 93                       | endif 41                                 |
| dbgslash 55, 92                           | entire_var 109                           |
| dbgstmt 74, 77, 92                        | enum 12                                  |
| dbgstring 43, 58, 68, 92                  | environment 45                           |
| dbgtoken 34, 92                           | environment 37, 46                       |
| DBGTOKS 37, 93                            | EOF 90                                   |
| DBGTREE 46, 93                            | eof 47                                   |
| dbgtypes 93                               | eoln 47                                  |
| dead_end 74                               | EOS 21, 28                               |
| DEBUG 41, 121                             | EQ 30, 102                               |
| Debug 41                                  | EQEQ 43, 53, 60, 102                     |
| debug 41                                  | ERROR 19, 22, 37, 39, 43, 60, 62, 65, 69 |
| debugflags 34, 88, 92                     | 72, 76, 83, 89–92                        |
| debugging 19, 34, 41, 51, 76, 87, 92      | error handling 92                        |
| debugmode 92                              | error_line 10                            |
| DECsystem-10 1                            | error message 37, 89                     |
| DEF_MACRO 32                              | erstat 47                                |
| def_macro 31                              | exit 3, 56, 66, 78, 87, 92               |
| default 75                                | exit_no 66, 78                           |

| exports_name 88-91                                           | free 56                               |
|--------------------------------------------------------------|---------------------------------------|
| expression 112–117                                           | $free\_locals$ 25                     |
| <b>extern</b> 34, 89–91                                      | $free\_modules$ 29                    |
| $extern\_symbols$ 90                                         | $free\_strings$ 22                    |
|                                                              | $free\_symbols$ 23, 35                |
| F                                                            | $free\_tokens$ 19                     |
| f_no 84                                                      | freopen 89                            |
| factor 117                                                   | from 54, 64, 69–71, 93                |
| false 47                                                     | frontend vi                           |
| fclose 91                                                    | function 72, 82                       |
| FFFF 10                                                      | function 110                          |
| fflush 92                                                    | function header 82                    |
| fheading 111                                                 | function identifier 82                |
| field declaration 70                                         | function_call 112, 117                |
| field_var 116                                                |                                       |
| fields 107                                                   | $\mathbf{G}$                          |
| FILE 72                                                      | generate_constant 71                  |
| file 72                                                      | generating T <sub>E</sub> X 119       |
| file buffer 72                                               | get 47, 72                            |
|                                                              | get 11, 12<br>getc 90                 |
| file_name_size 10                                            | getval 43, 58                         |
| file_type 107<br>file_var 116                                | global symbol 25, 40                  |
| _                                                            | globals 25                            |
| final_end 66                                                 | globals 105                           |
| find_module 29, 44                                           | glue_shrink 55                        |
| FIRST_PASCAL_TOKEN 38, 103<br>first_token 20, 30, 34, 46, 51 | glue_stretch 55                       |
| flags 93                                                     | <b>goto</b> 3, 12, 25, 65, 74, 78, 80 |
| flex 5, 17                                                   | goto_count 12, 23, 65, 79, 83         |
| float_constant 55                                            | goto_stmt 113                         |
| float_constant_no 55                                         | grammar 101                           |
| floating point division 55                                   | grouping 28                           |
| flush_string 23                                              | gubed 41                              |
| fmt_file 72                                                  |                                       |
| following_directive 42, 54                                   | H                                     |
| font_max 9                                                   | half_error_line 10                    |
| font_mem_size 9                                              | halfword 10                           |
| font metric file 121                                         | HASH 46, 62–65, 101                   |
| fopen 89                                                     | hash 24                               |
| for 5, 73, 76                                                | hash_extra 10                         |
| for_loop_variable 76                                         | hash_offset 10                        |
| for_stmt 115                                                 | $hash\_prime 10$                      |
| formalparameters 111                                         | $hash\_size 10$                       |
| formals 111                                                  | hash table 24                         |
| FORMAT 17, 31                                                | $hash\_top = 10$                      |
| format declaration 59                                        | HEAD 20, 101                          |
| format specification 31                                      | header_section 88-90                  |
| found 39, 43, 45, 66                                         | Hedrick, Charles 1                    |
| fputc 49-51                                                  | help_line 13                          |
| fread 72                                                     | $help\_ptr$ 13                        |
|                                                              |                                       |

| HEX 32, 40, 44, 53, 102<br>hexadecimal constant 40           | J join 46                       |
|--------------------------------------------------------------|---------------------------------|
| hi = 69-71                                                   | <i>Join</i> 40                  |
| HINT vi                                                      | K                               |
| hsize vii                                                    |                                 |
| hyph_size 9                                                  | Knuth, Donald E. v, vii, 1, 123 |
| hyphen.tex 121                                               |                                 |
| nyphon. vox 121                                              | $\mathbf{L}$                    |
| I                                                            | label 65                        |
| iconst 106, 109, 115                                         | label 78                        |
| ID 24, 40, 55, 102                                           | label 113                       |
| <i>id</i> 31, 58, 76                                         | label declaration 65            |
| identifier 23, 31, 40, 55                                    | labeldecl 105, 110              |
|                                                              | labellist 105                   |
| if 3, 10, 41, 73<br>if_stmt 114                              | labels 105                      |
| ifdef 41                                                     | last_token 20, 28, 30, 32, 51   |
|                                                              | IAT <sub>F</sub> X vii          |
| IGN 52, 83 incomplete module name 28                         | leaf node 18                    |
| incomplete module name 28<br>INDENT 33, 39, 54, 67, 102      | left 27, 29, 46                 |
|                                                              | level 51                        |
| index 55                                                     | lex 17                          |
| index 70                                                     | limbo 17                        |
| index type 70<br>indexed_var 116                             | line number 19                  |
| <del>-</del>                                                 | literate programming vii, 1     |
| inf_bad 4 INI 8                                              | LNK 54                          |
|                                                              | lo 69-71                        |
| init 41, 123<br>INITIAL 17                                   | local label 66                  |
|                                                              | local symbol 24, 40             |
| initialization 41                                            | localentire_var 110, 112        |
| input file 89                                                | localize 25                     |
| int x, 5, 7, 56, 76<br>INT16_MAX 69                          | locallabeldecl 110              |
| <del>-</del>                                                 | locallabellist 110              |
| INT16_MIN 69                                                 | locals 25                       |
| INT32_MAX 69                                                 | locals 110                      |
| INT32_MIN 69                                                 | localvardeclaration 110         |
| INT8_MAX 69<br>INT8_MIN 69                                   | local vardeclarations 110       |
|                                                              | localvariables 110              |
| integer 7, 54<br>internal node 18, 46                        | localvarids 110                 |
|                                                              | log file 89                     |
| internal_register ix<br>is_extern 23, 34, 68, 79, 82, 85, 90 | logfile 89, 92                  |
|                                                              | ) -                             |
| is_global 23, 68<br>is_int 23, 68, 77                        | M                               |
| is_label 23, 26, 60, 65                                      |                                 |
| is_table 23, 20, 60, 63<br>is_pascal 32, 62, 65              | macro 37<br>macro 64            |
| is_string 23, 57–59, 68                                      | macro declaration 59            |
| is_zero_based 23, 71, 91                                     | macro definition 63             |
| isalnum 49, 90                                               | macro expansion 27, 44          |
| isspace 56                                                   | macro parameter 31              |
| ισορίαςς σο                                                  | main 13, 15, 92                 |
|                                                              | main_memory 9                   |
|                                                              | mani_montory a                  |

|                             | 1.1.04.00                              |
|-----------------------------|----------------------------------------|
| main program 85             | $new\_symbol$ 24, 26                   |
| make_string 67              | new_token 19, 46, 74                   |
| max_halfword 10             | newline 56                             |
| max_in_open 9               | next 18, 20, 28, 32–35, 37–46, 52–57,  |
| MAX_LOCALS 25               | 59–85, 91, 93                          |
| MAX_MODULE_TABLE 29         | NEXT_PARAM 81                          |
| MAX_NAME 87, 90             | NL 33, 39, 42, 54, 57, 67, 70, 101     |
| MAX_PPSTACK 37              | NMACRO 25, 31–33, 40, 42, 45, 55, 60,  |
| $max\_print\_line$ 10       | 65, 72, 102, 105, 107, 110, 113,       |
| $max\_quarterword$ 10       | 115, 117                               |
| MAX_STRING_MEM 22           | $nmacro\_tail$ 31                      |
| $max\_strings$ 9            | nmacros 31                             |
| MAX_SYMBOL_TABLE 23         | nonterminal symbol 101                 |
| MAX_SYMBOLS 23, 35          | numeric macro 31, 60                   |
| MAX_TOKEN_MEM 19            | numerical macro 42                     |
| MAX_WW_STACK 26             |                                        |
| mem = 10                    | 0                                      |
| $mem\_bot$ 9                | obsolete 59                            |
| mem_max 10                  | OCTAL 32, 40, 43, 53, 102              |
| $mem\_min$ 10               | octal constant 40                      |
| $mem\_top = 10$             | odd 47                                 |
| memory_word 10, 72          | of 11                                  |
| MESSAGE 35, 92              |                                        |
| message 92                  | OMACRO 25, 31, 33, 43, 45, 55, 60, 64, |
| message 37                  | 102                                    |
| meta-comment 52             | omacro_tail 31                         |
| METACOMMENT 33, 39, 52, 102 | omacros 31, 33                         |
| MIDDLE 17, 21, 28, 30       | OPEN 61, 101                           |
| min_quarterword 74          | open 45, 61–63                         |
| mk_logfile 87–89            | option 87                              |
| $mk\_pascal$ 87–89          | option 87                              |
| MLEFT 28, 32, 40, 53, 101   | ord 47                                 |
| module 17, 27               | ordinary macro 31, 44                  |
| module 29                   | others 75                              |
|                             | output file 89                         |
| module_cmp 28               | output routine 49                      |
| module name 28, 37, 44, 56  |                                        |
| module_name_cmp 28          | P                                      |
| module name expansion 44    | packed 107, 109                        |
| module_root 29              | page builder vi                        |
| module table 28             | PAND 53, 103, 117                      |
| module_table 29             | PARAM 31, 102                          |
| mulop 117                   | param 82                               |
|                             | param 112                              |
| N                           | param_bit 81                           |
| NAME 17, 30                 | param_mask 80                          |
| nest_size 4, 9              | param_size 9                           |
| new_character 3             | parameter 38                           |
| $new\_null\_box$ 1          | parameter 38, 46                       |
| new_string 21-23            | parameter list 80                      |
|                             | r                                      |

| parameterless macro 60                   | PFBEGIN 84, 104                          |
|------------------------------------------|------------------------------------------|
| parametrized macro 31, 38, 45, 61        | PFEND 84, 104                            |
| params 112                               | PFILE 72, 104, 107                       |
| PARRAY 67, 70, 91, 104, 109              | PFOR 76, 78, 82, 103, 115                |
| PARRAYFILEID 25, 104, 116                | PFORWARD 52, 104, 111                    |
| PARRAYFILETYPEID 25, 104                 | PFUNCID 25, 47, 55, 59, 78, 82, 104,     |
| parse tree 46                            | 111–113                                  |
|                                          |                                          |
| parser 37, 101                           | PFUNCTION 82, 91, 104, 111               |
| parsing 5, 37                            | PGOTO 75, 78, 82, 103, 113               |
| PASCAL 17, 21, 28, 30                    | PGREATER 103, 116                        |
| Pascal 37                                | PGREATEREQ 103, 116                      |
| Pascal-H 1                               | pheading 111                             |
| pascal.tab.c 46                          | PID 25, 40, 55, 58, 68, 70, 91, 104–111, |
| pascal.tab.h 46                          | 115                                      |
| pascal.y 19, 46, 101                     | pid 111                                  |
| pass by reference 72, 80                 | PIF 53, 73, 78, 82, 103, 114             |
| PASSIGN 53, 78, 82, 103, 113, 115        | PIN 104                                  |
| patch file v, 5, 41, 54, 73, 124         | PINTEGER 32, 40, 43, 58, 66, 70–72,      |
| PBEGIN 54, 75, 78, 82–85, 103, 105, 111, | 103, 105–108, 110, 113, 115, 117         |
| 114                                      |                                          |
|                                          | PLABEL 52, 104, 110                      |
| PCALLID 58, 78, 81–83, 104, 112          | plain.tex 121                            |
| PCASE 73, 78, 82, 104, 108, 114          | PLEFT 28, 40, 53, 67, 101                |
| PCHAR 32, 57, 103, 117                   | PLESS 103, 116                           |
| pchar2string 57, 59                      | PLESSEQ 103, 116                         |
| PCLOSE 32, 62, 65, 79, 81, 103, 108,     | PMACRO 25, 31, 33, 45, 55, 60–64, 74,    |
| 111–113, 117                             | 102                                      |
| PCOLON 7, 58, 66, 70, 75, 78, 82, 104,   | $pmacro\_tail$ 31                        |
| 107 – 114                                | pmacros 31, 34                           |
| PCOMMA 53, 62, 64, 73, 81, 103, 105,     | PMINUS 33, 43, 72, 103, 106, 115, 117    |
| 108–110, 112, 114                        | PMOD 53, 103, 117                        |
| PCONST 67, 104                           | PNIL 53, 103                             |
| PCONSTID 25, 44, 47, 72, 104, 107, 117   | PNOT 53, 103, 117                        |
| PDEFCONSTID 25, 104                      | PNOTEQ 53, 103, 116                      |
| PDEFFUNCID 25, 104                       | POF 52, 70, 73, 104, 107–109, 114        |
| PDEFPARAMID 25, 55, 79, 104              | pointer 7, 9                             |
|                                          |                                          |
| PDEFREFID 25, 79, 104                    | pool_free 9                              |
| PDEFTYPEID 25, 55, 68, 104               | pool_name 12, 67                         |
| PDEFTYPESUBID 25, 104                    | pool_size 9                              |
| PDEFVARID 25, 55, 67, 70, 91, 104        | POP 28, 30, 34                           |
| PDIV 53, 55, 103, 117                    | POP_LEFT 28                              |
| PDO 73, 76, 103, 115                     | POP_MLEFT 28                             |
| PDOT 103, 105, 116                       | POP_NULL 28                              |
| PDOTDOT 54, 70, 104, 106, 109            | POP_PLEFT 28                             |
| PDOWNTO 76, 103, 115                     | POPEN 32, 43, 45, 62, 64, 79, 81, 103,   |
| PELSE 57, 75, 78, 82, 103, 114           | 108, 111–113, 117                        |
| PEND 70, 74, 77, 84, 103, 105, 107, 111, | popen 45                                 |
| 114                                      | POR 53, 103, 117                         |
| PEOF 34, 40, 101                         | POTHERS 75, 103, 114                     |
| PEQ 53, 69, 103, 106, 116                | pp_debug 87                              |
| PEXIT 67, 75, 78, 82, 104, 113           | pp_acoug 37 pp_error 37                  |
| 1 EAT1 01, 10, 10, 02, 104, 110          | pp_c1101 31                              |

| $pp\_lex = 37-39, 45, 74$                                                                                                    | PSLASH 55, 103, 117                                                                                                    |
|----------------------------------------------------------------------------------------------------|----------------------------------------------------------------------------------------------------|
| pp_lval 37-39, 45                                                                                                    | PSQCLOSE 70, 103, 109, 116                                                                                                    |
| $pp\_out$ 39, 89                                                                                                    | PSQOPEN 70, 103, 109, 116                                                                                                    |
| pp_parse 46                                                                                                    | PSTAR 103, 115, 117                                                                                                    |
| pp_pop 38, 44                                                                                                    | PSTRING 32, 57–59, 103, 106, 117                                                                                                    |
| pp_push 38, 44–46                                                                                                    | pstring2n 58, 81                                                                                                    |
| pp_sp 37-40, 43-46, 66, 74                                                                                                    | PTHEN 53, 73, 103, 114                                                                                                    |
|                                                                                                    |                                                                                                    |
| pp_stack 37-40, 43-46, 66                                                                                                    | PTO 76, 103, 115                                                                                                    |
| PPACKED 52, 91, 104, 107                                                                                                    | PTYPE 104, 106                                                                                                    |
| PPLUS 33, 43, 66, 72, 103, 105–107, 110,                                                                                                    | PTYPEBOOL 53, 103, 107                                                                                                    |
| 113, 115, 117                                                                                                    | PTYPECHAR 53, 70–72, 103, 107, 109                                                                                                    |
| PPROCEDURE 79, 91, 104, 111                                                                                                    | PTYPEINDEX 104                                                                                                    |
| PPROCID 25, 47, 59, 104, 111                                                                                                    | PTYPEINT 53, 104, 107                                                                                                    |
| PPROGRAM 53, 104                                                                                                    | PTYPEREAL 53, 104, 107                                                                                                    |
| pre_ctl_mode 21                                                                                                    | PUNTIL 75, 103, 115                                                                                                    |
| PREAL 103, 117                                                                                                    | PUP 73, 104, 116                                                                                                    |
| PRECORD 69, 104, 107                                                                                                    | PUSH 28, 30, 34                                                                                                    |
| predefine 47, 55, 59                                                                                                    | PUSH_NULL 28                                                                                                    |
|                                                                                                    |                                                                                                    |
| predefined symbol 47                                                                                                    | put 47                                                                                                    |
| PREPEAT 75, 78, 82, 103, 115                                                                                                    | PVAR 52, 104, 109, 112                                                                                                    |
| preprocessor 41                                                                                                    | pvar_string 57                                                                                                    |
| PRETURN 65–67, 78, 82, 102, 113                                                                                                    | PWHILE 73, 78, 82, 103, 115                                                                                                    |
| PRETURNID 104                                                                                                    | PWITH 104                                                                                                    |
| previous 18, 20, 31–33, 42, 46, 56, 69–                                                                                                    |                                                                                                    |
| 72, 74, 78, 82, 93                                                                                                    | Q                                                                                                    |
|                                                                                                    | •                                                                                                    |
| primitive 8, 58                                                                                                    | : 74                                                                                                    |
| primitive 8, 58<br>print 9, 58                                                                                                    | qi 74                                                                                                    |
| print 9, 58                                                                                                    |                                                                                                    |
| print 9, 58<br>print_esc 9, 58                                                                                                    | $qi$ 74 ${f R}$                                                                                                    |
| print 9, 58<br>print_esc 9, 58<br>print_esc_no 59                                                                                                    | R                                                                                                    |
| <pre>print 9, 58 print_esc 9, 58 print_esc_no 59 print_nl 59</pre>                                                                                                    | <b>R</b> read ix, 47, 56                                                                                                    |
| <pre>print 9, 58 print_esc 9, 58 print_esc_no 59 print_nl 59 print_nl_no 59</pre>                                                                                                    | R read ix, 47, 56 read_ln 47                                                                                                    |
| <pre>print 9, 58 print_esc 9, 58 print_esc_no 59 print_nl 59 print_nl_no 59 print_no 58</pre>                                                                                                    | R read ix, 47, 56 read_ln 47 real 54                                                                                                    |
| <pre>print 9, 58 print_esc 9, 58 print_esc_no 59 print_nl 59 print_nl_no 59 print_no 58 print 9, 58</pre>                                                                                                    | R  read ix, 47, 56  read_ln 47  real 54  real 117                                                                                                    |
| <pre>print 9, 58 print_esc 9, 58 print_esc_no 59 print_nl 59 print_nl_no 59 print_no 58 printn 9, 58 printn_esc 9, 58</pre>                                                                                                    | R  read ix, 47, 56  read_ln 47  real 54  real 117  recids 107                                                                                                    |
| <pre>print 9, 58 print_esc 9, 58 print_esc_no 59 print_nl 59 print_nl_no 59 print_no 58 printn 9, 58 printn_esc 9, 58 printn_esc_no 59</pre>                                                                                                    | R  read ix, 47, 56  read_ln 47  real 54  real 117  recids 107  record type 69                                                                                                    |
| <pre>print 9, 58 print_esc 9, 58 print_esc_no 59 print_nl 59 print_nl_no 59 print_no 58 printn 9, 58 printn_esc 9, 58 printn_esc_no 59 printn_no 58</pre>                                                                                                    | R  read ix, 47, 56  read_ln 47  real 54  real 117  recids 107  record type 69  record_type 107                                                                                                    |
| <pre>print 9, 58 print_esc 9, 58 print_esc_no 59 print_nl 59 print_nl_no 59 print_no 58 printn 9, 58 printn_esc 9, 58 printn_esc_no 59</pre>                                                                                                    | R  read ix, 47, 56  read_ln 47  real 54  real 117  recids 107  record type 69  record_type 107  recordsection 107                                                                                                    |
| <pre>print 9, 58 print_esc 9, 58 print_esc_no 59 print_nl 59 print_nl_no 59 print_no 58 printn 9, 58 printn_esc 9, 58 printn_esc_no 59 printn_no 58</pre>                                                                                                    | R  read ix, 47, 56  read_ln 47  real 54  real 117  recids 107  record type 69  record_type 107                                                                                                    |
| <pre>print 9, 58 print_esc 9, 58 print_esc_no 59 print_nl 59 print_nl_no 59 print_no 58 printn 9, 58 printn_esc 9, 58 printn_esc_no 59 printn_no 58 printn_to 58</pre>                                                                                                    | R  read ix, 47, 56  read_ln 47  real 54  real 117  recids 107  record type 69  record_type 107  recordsection 107                                                                                                    |
| print 9, 58  print_esc 9, 58  print_esc_no 59  print_nl 59  print_nl_no 59  print_no 58  printn 9, 58  printn_esc 9, 58  printn_esc_no 59  printn_no 58  proc_stmt 112  procedure 72, 79                                                                                                    | R  read ix, 47, 56  read_ln 47  real 54  real 117  recids 107  record type 69  record_type 107  recordsection 107  REF_PARAM 81                                                                                                    |
| print 9, 58  print_esc 9, 58  print_esc_no 59  print_nl 59  print_nl_no 59  print_no 58  printn 9, 58  printn_esc_no 59  printn_esc_no 59  printn_ro 58  printn_esc_no 59  printn_ro 58  proc_stmt 112  procedure 72, 79  procedure 110  procedure call 80                                                                                                    | R  read ix, 47, 56  read_ln 47  real 54  real 117  recids 107  record type 69  record_type 107  recordsection 107  REF_PARAM 81  reference 65  register 56                                                                                                    |
| print 9, 58  print_esc 9, 58  print_esc_no 59  print_nl 59  print_nl_no 59  print_no 58  printn 9, 58  printn_esc 9, 58  printn_esc_no 59  printn_no 58  proc_stmt 112  procedure 72, 79  procedure 110  procedure call 80  procedures 105, 110                                                                                                    | R read ix, 47, 56 read_ln 47 real 54 real 117 recids 107 record type 69 record_type 107 recordsection 107 REF_PARAM 81 reference 65 register 56 regular expression 17, 21                                                                                                    |
| print 9, 58 print_esc 9, 58 print_esc_no 59 print_nl 59 print_nl_no 59 print_no 58 printn 9, 58 printn_esc_no 59 printn_esc_no 59 printn_ro 58 printn_esc_no 59 printn_ro 58 proc_stmt 112 procedure 72, 79 procedure 110 procedure call 80 procedures 105, 110 PROGRAM 30, 34, 53                                                                                                    | R read ix, 47, 56 read_ln 47 real 54 real 117 recids 107 record type 69 record_type 107 recordsection 107 REF_PARAM 81 reference 65 register 56 regular expression 17, 21 related token 26                                                                                                    |
| print 9, 58 print_esc 9, 58 print_esc_no 59 print_nl 59 print_nl_no 59 print_no 58 printn 9, 58 printn_esc_no 59 printn_esc_no 59 printn_ro 58 proc_stmt 112 procedure 72, 79 procedure 110 procedure call 80 procedures 105, 110 PROGRAM 30, 34, 53 program 27                                                                                                    | R read ix, 47, 56 read_ln 47 real 54 real 117 recids 107 record type 69 record_type 107 recordsection 107 REF_PARAM 81 reference 65 register 56 regular expression 17, 21 related token 26 relop 116                                                                                           |
| print 9, 58 print_esc 9, 58 print_esc_no 59 print_nl 59 print_nl_no 59 print_no 58 printn 9, 58 printn_esc_no 59 printn_esc_no 59 printn_ro 58 printn_esc_no 59 printn_no 58 proc_stmt 112 procedure 72, 79 procedure 110 procedure call 80 procedures 105, 110 PROGRAM 30, 34, 53 program 27 program 30, 46, 54                                                                                                    | R read ix, 47, 56 read_ln 47 real 54 real 117 recids 107 record type 69 record_type 107 recordsection 107 REF_PARAM 81 reference 65 register 56 regular expression 17, 21 related token 26 relop 116 rem 92                                                                                    |
| print 9, 58 print_esc 9, 58 print_esc_no 59 print_nl 59 print_nl_no 59 print_no 58 printn 9, 58 printn_esc_no 59 printn_esc_no 59 printn_ro 58 printn_esc_no 59 printn_no 58 proc_stmt 112 procedure 72, 79 procedure 110 procedure call 80 procedures 105, 110 PROGRAM 30, 34, 53 program 27 program 30, 46, 54 program 105                                                                                                    | R read ix, 47, 56 read_ln 47 real 54 real 117 recids 107 record type 69 record_type 107 recordsection 107 REF_PARAM 81 reference 65 register 56 regular expression 17, 21 related token 26 relop 116 rem 92 remainder 56                                                                       |
| print 9, 58 print_esc 9, 58 print_esc_no 59 print_nl 59 print_nl_no 59 print_no 58 printn 9, 58 printn_esc_no 59 printn_esc_no 59 printn_ro 58 printn_esc_no 59 printn_no 58 proc_stmt 112 procedure 72, 79 procedure 110 procedure call 80 procedure s 105, 110 PROGRAM 30, 34, 53 program 27 program 30, 46, 54 program 105 programheading 105                                                                                                    | R read ix, 47, 56 read_ln 47 real 54 real 117 recids 107 record type 69 record_type 107 recordsection 107 REF_PARAM 81 reference 65 register 56 regular expression 17, 21 related token 26 relop 116 rem 92 remainder 56 repeat 75                                                             |
| print 9, 58 print_esc 9, 58 print_esc_no 59 print_nl 59 print_nl_no 59 print_no 58 printn_esc 9, 58 printn_esc_no 59 printn_no 58 printn_esc_no 59 printn_no 58 proc_stmt 112 procedure 72, 79 procedure 110 procedure call 80 procedures 105, 110 PROGRAM 30, 34, 53 program 27 program 30, 46, 54 program 105 programheading 105 propagate_use 40                                                                                                    | R read ix, 47, 56 read_ln 47 real 54 real 117 recids 107 record type 69 record_type 107 recordsection 107 REF_PARAM 81 reference 65 register 56 regular expression 17, 21 related token 26 relop 116 rem 92 remainder 56 repeat 75 repeat_stmt 115                                             |
| print 9, 58  print_esc 9, 58  print_esc_no 59  print_nl 59  print_nl_no 59  print_no 58  printn_esc 9, 58  printn_esc_no 59  printn_no 58  printn_esc_no 59  printn_no 58  proc_stmt 112  procedure 72, 79  procedure 110  procedure call 80  procedures 105, 110  PROGRAM 30, 34, 53  program 27  program 30, 46, 54  program 105  programheading 105  propagate_use 40  PSEMICOLON 52, 67, 70, 74, 77–79, 82,                                                   | R read ix, 47, 56 read_ln 47 real 54 real 117 recids 107 record type 69 record_type 107 recordsection 107 REF_PARAM 81 reference 65 register 56 regular expression 17, 21 related token 26 relop 116 rem 92 remainder 56 repeat 75 repeat_stmt 115 repetitive_stmt 114                         |
| print 9, 58  print_esc 9, 58  print_esc_no 59  print_nl 59  print_nl_no 59  print_no 58  printn_esc_no 59  printn_esc_no 59  printn_esc_no 59  printn_ro 58  printn_esc_no 59  printn_no 58  proc_stmt 112  procedure 72, 79  procedure 110  procedure call 80  procedures 105, 110  PROGRAM 30, 34, 53  program 27  program 30, 46, 54  program 105  program 105  programheading 105  propagate_use 40  PSEMICOLON 52, 67, 70, 74, 77–79, 82,  103, 105–112, 114 | R read ix, 47, 56 read_ln 47 real 54 real 117 recids 107 record type 69 record_type 107 recordsection 107 REF_PARAM 81 reference 65 register 56 regular expression 17, 21 related token 26 relop 116 rem 92 remainder 56 repeat 75 repeat_stmt 115 repetitive_stmt 114 replacement text 38, 45 |
| print 9, 58  print_esc 9, 58  print_esc_no 59  print_nl 59  print_nl_no 59  print_no 58  printn_esc 9, 58  printn_esc_no 59  printn_no 58  printn_esc_no 59  printn_no 58  proc_stmt 112  procedure 72, 79  procedure 110  procedure call 80  procedures 105, 110  PROGRAM 30, 34, 53  program 27  program 30, 46, 54  program 105  programheading 105  propagate_use 40  PSEMICOLON 52, 67, 70, 74, 77–79, 82,                                                   | R read ix, 47, 56 read_ln 47 real 54 real 117 recids 107 record type 69 record_type 107 recordsection 107 REF_PARAM 81 reference 65 register 56 regular expression 17, 21 related token 26 relop 116 rem 92 remainder 56 repeat 75 repeat_stmt 115 repetitive_stmt 114                         |

| reset 47                                 | statement sequence 77                          |
|------------------------------------------|------------------------------------------------|
| <b>return</b> v, 1, 3, 66, 78, 80, 82–84 | statements 105, 111, 114                       |
| return 82                                | <b>static</b> 13, 90–92                        |
| return type 82                           | statistics 41                                  |
| return value 82                          | stats 123                                      |
| return_stmt 113                          | stderr 87, 89                                  |
| rewrite 47                               | stdint.h 69                                    |
| RIGHT 28, 33, 53, 101                    | stmt 113                                       |
| right 27, 29, 46                         | str 22, 49–51, 56, 58                          |
| round 47                                 | str_pool 8                                     |
| running T <sub>E</sub> X 119             | str_start 7                                    |
| 0 1                                      | str_start_ 8                                   |
| S                                        |                                                |
|                                          | <b>str_number</b> 7, 9, 57<br><i>strcat</i> 89 |
| save_size 10                             |                                                |
| scaled 92                                | strcmp 24, 29                                  |
| scan_count 12, 23, 26, 34, 59, 65        | STRING 32, 42, 57, 102, 112, 116               |
| scan_keyword 59                          | string 22, 27, 57                              |
| scan_keyword_no 59                       | string 21                                      |
| scanner 5, 17, 31, 95                    | string_length 21–23                            |
| scanner action 21                        | string_mem 22                                  |
| scope 25                                 | string pool 7, 40, 57                          |
| scope_close 25                           | string pool checksum 40, 57                    |
| scope_open 25                            | string_type 68                                 |
| semantic value 38                        | string_vacancies 9                             |
| semicolon 3, 74, 77, 79                  | strings_free 9                                 |
| SEQ 20, 30                               | strlen 29, 88                                  |
| seq 20, 54                               | strncmp 29, 88                                 |
| sequence_no 19, 74–76, 92                | strncpy 88                                     |
| sequence number 18                       | strtol 43, 88                                  |
| SETVAL 44                                | structure type 69                              |
| sign 71                                  | structured statement 73                        |
| sign 116                                 | $structured\_stmt$ 113                         |
| SIGN_BIT 81                              | subrange 70                                    |
| signed 7                                 | subrange 106, 109                              |
| signed_iconst 106                        | subrange type 4, 69                            |
| simple_expr 116                          | succumb 41                                     |
| simple_iconst 106                        | <b>switch</b> 5, 11, 56                        |
| $simple\_stmt$ 113                       | SYM_PTR 25, 34, 41, 56, 85, 90                 |
| simple_variable 116                      | SYMBOL 25                                      |
| size 71                                  | symbol 24                                      |
| sizeof 72                                | symbol_hash 24                                 |
| space 49                                 | symbol number 66                               |
| spaces 49                                | symbol pointer 66                              |
| stack 18, 26, 28, 31, 37, 45             | symbol table 31, 80                            |
| stack_size 10                            | symbol_table 23–26, 47, 90                     |
| start 32                                 | symbols 23, 35                                 |
| START_PARAM 81                           | əynıootə 20, 00                                |
| stat 41                                  |                                                |
| statement 112–115                        |                                                |

| ${f T}$                                            | typedefinition 106                           |
|----------------------------------------------------|----------------------------------------------|
| TAG 44, 51, 72, 74, 83, 93                         | typedefinitions 106                          |
| taq_known 39                                       | typename 107, 111                            |
| tagname 19, 32, 35, 39, 55, 74, 92                 | types 105                                    |
| tags 68                                            |                                              |
| tail 63, 83                                        | $\mathbf{U}$                                 |
| tail_call 33, 60, 63                               | UINT16_MAX 69                                |
| tail position 3, 82                                | uint16_t 10                                  |
| tangle 1, 5, 7, 17, 37                             | UINT32_MAX 69                                |
| tats 41                                            | uint32_t 10                                  |
| term 116                                           | UINTS_MAX 69                                 |
| terminal symbols 101                               | uint8_t 10, 76                               |
| TEX 17, 21, 28, 30                                 | union 18                                     |
|                                                    | union type 69                                |
| TEX_area 8, 34                                     | University of Hamburg 1                      |
| TEX_font_area 8, 34                                | unnamed module 37                            |
| TEX Live 1                                         | unsigned 7                                   |
| TeXforms 121                                       | unsigned_const 117                           |
| TeXformats 121                                     | until 75, 77                                 |
| TeXinputs 121                                      | UP 69                                        |
| TEXT 21, 30, 56, 101                               | <i>up</i> 18, 37, 58, 69, 74, 81             |
| text 19-21, 29, 31, 42-44, 51, 53, 56, 66,         | uppercase 88                                 |
| 70, 73, 78                                         | usage 87                                     |
| THE_TOKEN 27, 35, 39, 92                           | USE 40                                       |
| time 13                                            | use_count 12, 23, 25, 34, 40–42, 45, 59      |
| tini 41                                            | USE_NMACRO 40                                |
| to 54, 64, 69, 76, 93                              | ODE_MINORO 40                                |
| TOK 21, 28, 30, 34                                 | V                                            |
| TOK_RETURN 66                                      |                                              |
| token 17, 31, 37, 101                              | val 44, 58                                   |
| token 18                                           | value 12, 23, 31, 44, 46, 69, 72, 76, 80, 93 |
| token_mem 19                                       | vardeclaration 109                           |
| token2string 39, 44, 49, 51, 56, 69, 71, 92        | vardeclarations 109                          |
| toks 12                                            | variable 113, 115–117                        |
| top_skip 12                                        | variable declaration 67, 80                  |
| total_shrink 55                                    | variables 105, 109                           |
| total_stretch 55                                   | VARIADIC 61-64                               |
| $trie\_op\_size$ 9                                 | variadic macro 61                            |
| trie_size 9                                        | variant 108                                  |
| trip test v, vii, 5, 119, 123                      | variant part 69                              |
| true 47                                            | variant_part 107                             |
| type 67                                            | variants 108                                 |
| type 68                                            | varids 109                                   |
| type $45$                                          | varlimit 115                                 |
| $type  23,\ 31,\ 34,\ 63,\ 69,\ 80,\ 82,\ 85,\ 91$ | varlist 67, 70, 80, 91                       |
| type 106–109                                       | version 0.1 v                                |
| type declaration 68                                | version 0.2 v                                |
| type identifier 68, 80                             | vsize vii                                    |
| type_name 69                                       |                                              |
| typedef 68                                         |                                              |

#### $\mathbf{W}$ $ww_push$ 26–28 $ww\_sp$ 26–28 $w_file_name 87-89$ $ww_stack$ 26–28 wback 33, 75, 77 $ww\_text$ 21, 25 WDEBUG 41, 54, 102 $ww\_top\_is$ 26–28 WEB 1, 17 web.l 17, 19, 21, 95 $\mathbf{X}$ web2w.c 15, 123web2w.h 15, 21, 123 $x_{over_n}$ 92 $x_over_n$ 84, 92 WEBEOF 34, 101 $x\_over\_n\_no$ 84 webmac.tex 5 xclause 56 wend 78 $xn\_over\_d$ 84 WGUBED 33, 41, 54, 102 while 73, 75 $xn\_over\_d\_no$ 84 while\_stmt 115 $\mathbf{Y}$ wid 56, 64, 68, 71, 76, 80, 85 win 89yacc 37, 46 WINIT 41, 55, 102 YY\_START winsert\_after 32, 74, 78 winsert\_case 73 ${f Z}$ wlocal\_value 84 $zero\_based$ 70 $wneeds\_semicolon$ 77 wprint 49-55, 60, 64, 66-70, 72-76, 79, 82, 84, 91 $wprint\_args$ 61, 63 wprint\_int 49, 71 wprint\_pre 42, 49, 51, 53 $wprint\_str$ 49, 57 wprint\_to 51, 60, 63, 65, 68-70, 72, 76, 79–82, 91 wput 12, 49-57, 60, 63-65, 70-73, 80 wputs 42, 49, 53-57, 60, 63, 66, 70, 73-77, 79–82, 85, 90 wreturn 83 write ix, 47, 56 write\_arg 112 $write\_ln$ 47 wsemicolon 77-79 wskip\_to 52, 60 WSTAT 41, 55, 102 wtail 82 WTATS 33, 41, 102 WTINI 33, 41, 102 wtoken 51, 65, 67, 81 $ww\_flex\_debug$ 87, 93 ww\_in 17, 89 $ww_lex$ 17 $ww\_lineno$ 19 $ww_out$ 17, 89 $ww\_pop$ 26–28